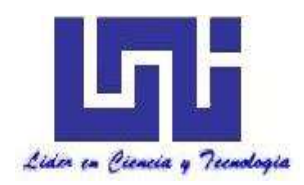

UNIVERSIDAD NACIONAL DE INGENIERIA

Facultad de Tecnología de la Construcción

Monografía

# "DISEÑO GEOMÉTRICO Y ESTRUCTURA DE RODAMIENTO CON ADOQUIN DE 4 KM LINEALES DE CARRETERA, TRAMO DE VALLE CASAS VIEJAS – PIE DE LA CUESTA DEL MUNICIPIO EL JÍCARO, DEPARTAMENTO DE NUEVA SEGOVIA"

Para optar al título de ingeniero civil

# Elaborado por

- Br. Alejandra Antonieta Morales Ruiz
- Br. Francis María Olivas Medina
- Br. Josué Alfredo Hernández Mejía

#### Tutor

Msc. Ing. Jimmy Sierra Mercado

Managua, julio 2021

#### **DEDICATORIA**

Con mucho esfuerzo, este trabajo está dedicado primeramente a Dios, quien ha sido mi apoyo y mi centro de fuerza, para poder superar todas las dificultades que se han presentado a lo largo de mi vida y que me han servido para forjar mi camino.

A mis padres, Edgar Morales y Brenda Ruiz; quienes me han brindado su amor, sus consejos; por confiar en mi como nadie más lo hizo, por hacerme ver mis faltas, por celebrar mis triunfos, por estar ahí cuando más los necesité, por su continua motivación en momentos de flaqueza y por todos los sacrificios que tuvieron que realizar para ser quien soy hoy.

A mi hermano, Edgar Antonio; por ser una de las personas que me ha servido de inspiración por su dedicación, valentía y su nobleza que lo caracteriza, por demostrarme su apoyo incondicional y que con sacrificios los sueños pueden hacerse realidad.

A mis abuelos, tías y demás familiares, Salomón Ruiz, Evarista Bustillo; Marta Bustillo, Marling Ruiz, quienes con su amor me han servido de apoyo y sin duda alguna han sido pilares importantes en mi formación.

A mis amigos, quienes han sido como hermanos Alina Sánchez, Karla Alfaro, Samuel Jiménez; por su arduo apoyo incondicional, por estar presentes en el transcurso de mi formación, compartiendo buenos y malos momentos.

A mis compañeros y amigos de universidad, Francis Olivas, Josué Hernández, con quienes logramos culminar esta etapa, superando cada obstáculo presentado.

De manera muy especial dedico este trabajo a una persona excepcional, Luisita Peña; quién me demostró la mayor expresión de amor, que, a pesar de no tener ningún lazo sanguíneo, me apoyó incondicionalmente en todo momento y aunque ya no esté presente en esta vida, donde quiera que vaya, su recuerdo permanecerá siempre en mi corazón.

#### Br. Alejandra Antonieta Morales Ruiz.

#### **DEDICATORIA**

La presente monografía se lo dedico principalmente a Dios, Nuestro Señor, por haberme regalado el don de la sabiduría y fuerza necesaria para llegar hasta donde estoy. A la Virgen Santa y Milagrosa de Guadalupe, por conducir mi camino y llenarme de fortaleza en todo momento.

A mis padres: Héctor José Olivas Tercero y Reyna Victoria Medina García por formarme y ser mis pilares fundamentales, y ofrecerme su apoyo incondicional en esta carrera universitaria y en cada etapa de mi vida.

A mis hermanos: Reyna del Carmen Olivas Medina y Héctor José Olivas Medina por ser grandes ejemplos en mi vida, estar presentes en el transcurso de mi profesión, y brindarme consejos de motivación a ser cada día mejor.

A mis lindas sobrinas: Melania Guadalupe Urbina Olivas, Ana Lucía Olivas Paiva y Regina Sayuri Fukaura Olivas por ser motivo de mis alegrías y deseos de superación para brindarles un futuro mejor.

A mis abuelas: María del Carmen Tercero y Bertha Fidelina García quienes cuidaron de mí desde pequeña, inculcándome buenos valores, humildad y a no darme por vencida y que con su inmenso cariño me encomendaron a Dios para cumplir todos mis sueños y ser una gran persona.

A mi familia y amigos: que me acompañaron de principio a fin en esta meta, por depositar confianza en mí y desearme siempre con amor éxitos en todo lo que me proponga.

A mis compañeros: Alejandra Antonieta Morales Ruiz y Josué Alfredo Hernández Mejía, por ser más que compañeros de clase; ser amigos y habernos esforzados como trabajo de equipo hasta coronar la carrera.

Br. Francis María Olivas Medina.

#### DEDICATORIA

En primer lugar, le dedico este esfuerzo a **Dios** y le doy muchas gracias por la vida, la salud de mi familia, cada una de las bendiciones que me ha dado y también por darme la oportunidad de dar un paso más al culminar esta etapa de mi vida.

Dedico este trabajo a mis padres José Alfredo Hernández y Felipa de Jesús Mejía Tórrez por ser las personas que han estado ahí en los momentos más difíciles de mi vida, agradezco mucho su apoyo incondicional y ser uno de los motivos de mi inspiración para seguir adelante porque siempre creen, confían y desean lo mejor para mí, dándome palabras de aliento y consejos que me han guiado durante mi vida.

Le dedico este trabajo a mis hermanos Abner Isaí Hernández Mejía y Magdiel Elí Hernández Mejía que son personas muy importantes en mi vida y también son uno de los motivos por los cuales no quería rendirme, porque ellos también me animaban a seguir en esta lucha que ahora está por culminar y así poder tener la dicha de que ellos al igual que mis padres se sientan orgullosos de mí.

Se las dedico a mis abuelitas Elvia Rosa Tórrez López e Ipólita Leonsa Hernández Carazo, que ahora, aunque ya no se encuentran con nosotros en este mundo terrenal siempre fueron y serán esos ángeles que con sus actitudes y acciones me demostraron cuánto me querían, cosas que nunca olvidaré y siempre tendré presentes en mi corazón porque ellas fueron un gran ejemplo de humildad y sinceridad para mí. Que Diosito las tenga en su Santa Gloria.

Me siento muy agradecido con **Dios** y con cada una de las personas que han estado presentes durante todo este tiempo como mi demás familia y amigos que también pusieron un granito de arena para poder lograr todo esto, igualmente agradecerme a mí mismo por seguir adelante a pesar de los problemas y dificultades que tuve, pero de los cuales he aprendido y sólo le pido a Dios que nunca se aparte de mí vida y me dé sabiduría para ser una mejor persona.

#### Br. Josué Alfredo Hernández Mejía.

#### AGRADECIMIENTOS

Le agradecemos primeramente a **Dios** por nuestra tesis monográfica ya que nos dio la fuerza, paciencia y valor para lograr esta meta tan anhelada en nuestras vidas.

Damos gracias a nuestros padres por ser los principales promotores de nuestros sueños, por confiar y creer en nuestras expectativas, por sus consejos, valores y principios que nos han inculcado.

Agradecemos a todas aquellas personas especiales y amigos que siempre nos acompañaron en las diferentes etapas de nuestras vidas compartiendo buenos momentos y que han sido parte del proceso de superación y esperanza.

A nuestros docentes de la universidad por haber compartido sus conocimientos a lo largo de nuestra carrera.

A nuestro tutor Msc. Ing. Jimmy Sierra Mercado por habernos apoyado y brindado su tiempo hacia nosotros para poder culminar con nuestro trabajo monográfico.

> Br. Alejandra Antonieta Morales Ruíz. Br. Francis María Olivas Medina. Br. Josué Alfredo Hernández Mejía.

#### RESUMEN EJECUTIVO

El presente estudio fue elaborado con la finalidad de realizar el diseño geométrico y estructura de rodamiento con adoquín para el tramo de carretera que se encuentra entre las comunidades de Valle Casas Viejas y Pie de la Cuesta localizada en el municipio de El Jícaro, departamento de Nueva Segovia, el cual posee una longitud de 4 kilómetros lineales.

Dicho documento posee información básica y criterios necesarios del diseño de la estructura de pavimento articulado, aplicando el método de la AASHTO – 93.

Este proyecto consta de seis capítulos, donde cada uno está constituido por un tema específico, los cuales son los siguientes.

#### CAPÍTULO I. ASPECTOS GENERALES

En este capítulo se abordó las generalidades del proyecto tales como la ubicación del tramo en estudio, introducción, antecedentes, justificación; todo esto relacionado con la importancia del diseño de 4 km de carretera y los objetivos planteados que fueron necesarios para lograr con éxito su diseño aplicando el método AASHTO – 93.

#### CAPÍTULO II. ESTUDIO DE TRÁNSITO

En este se presentan los estudios de tráfico, el cual consiste en realizar un conteo vehicular para determinar el número ESAL's y los distintos parámetros para llevarse a cabo el estudio antes mencionado. Describe la recopilación de datos, clasificación de vehículos, clasificación del tipo de vehículo de acuerdo con la disposición de sus ejes, procesamiento de la información, tasas de crecimiento (Tc), período de diseño, proyección del tránsito, factor de crecimiento (FC), factor de distribución direccional (Fd), factor carril (Fc), y número de vehículos (TD) en el periodo de diseño (n).

# CAPÍTULO III. ESTUDIO GEOTÉCNICO

Se efectuaron los análisis físicos – mecánicos del suelo, la información en este estudio fue facilitado por la Alcaldía Municipal de El Jícaro tanto en la línea del tramo como en los bancos de materiales próximos al proyecto, los cuales se les

realizaron las diferentes pruebas para la determinación de su utilidad en la vía como base, subbase y sub rasante que soportarán las cargas a las que serán sometidas, inducidas por la cantidad de ejes equivalentes de diseño, el análisis granulométrico y su respectiva clasificación. Estos análisis se efectuaron de acuerdo a las especificaciones AASHTO – 93 permitiendo conocer así las posibles alternativas de utilización de estos suelos.

# CAPÍTULO IV. ESTUDIO TOPOGRÁFICO

En este capítulo se determina la posición relativa de los puntos sobresalientes localizados sobre la superficie de la tierra relacionado con la planimetría y altimetría del terreno, levantamiento de los BMs, curvas horizontales – verticales y rectas importantes a lo largo del tramo, los cuales permitirán obtener una representación gráfica que proporcione las principales características del relieve, mediante un plano topográfico.

#### CAPITULO VI. DISEÑO GEOMÉTRICO DEL TRAMO

Este capítulo comprende el diseño óptimo de la línea definitiva, la cual estará sujeta a las alineaciones vertical, horizontales, peraltes, sobre – ancho y al derecho de vía en base a las normas establecidas en el Manual de Diseño Geométrico para la Región Centroamericana (SIECA 2004).

Se definieron los parámetros tales como: Radio Mínimo (Rmin), distancia entre ejes (L), coeficiente de fricción longitudinal (fmax), Grado de curvatura (Gc), pendiente transversal (emin), distancia de visibilidad de parada (DVA) y rebase (DVR); en función de la velocidad de diseño (Vd). Teniendo en cuenta todas las limitantes encontradas en el campo y auxiliado con una herramienta muy importante como es el programa Autodesk Civil 3D.

# CAPÍTULO V. DISEÑO DE ESTRUCTURA DE RODAMIENTO

Comprende el cálculo de los espesores de las capas que conformaran el pavimento articulado, en este capítulo se detallan cada uno de los parámetros que afectan dicho diseño como ejes equivalentes (ESAL's) total del tránsito, Confiabilidad (R), Serviciabilidad (P<sub>o</sub>, P<sub>t</sub>), Desviación Estándar (S<sub>o</sub>) y el CBR de diseño, determinado con este último, el módulo de resiliencia de los suelos (Mr), permitiendo obtener los coeficientes estructurales de dichas capas ( $a_1$ ,  $a_2$ ,  $a_3$ ) y números estructurales  $(SN_1, SN_2, SN_3)$ , una vez obtenidos estos datos se verificaron los SN en el programa Ecuación de la AASHTO-93 para luego, determinar los espesores requeridos de la estructura de pavimento.

#### CAPÍTULO VI. CONCLUSIONES Y RECOMENDACIONES

Las conclusiones se fundamentan en los resultados obtenidos en los capítulos anteriores, tanto en los estudios como en los diseños. Las recomendaciones deberán ser tomadas en cuenta para la construcción del tramo en estudio y a la vez para el desarrollo de otros diseños similares.

Al final del documento se muestran las referencias bibliográficas, así como todos los anexos relacionados con el desarrollo de este documento.

# **ÍNDICE**

#### **I. GENERALIDADES**

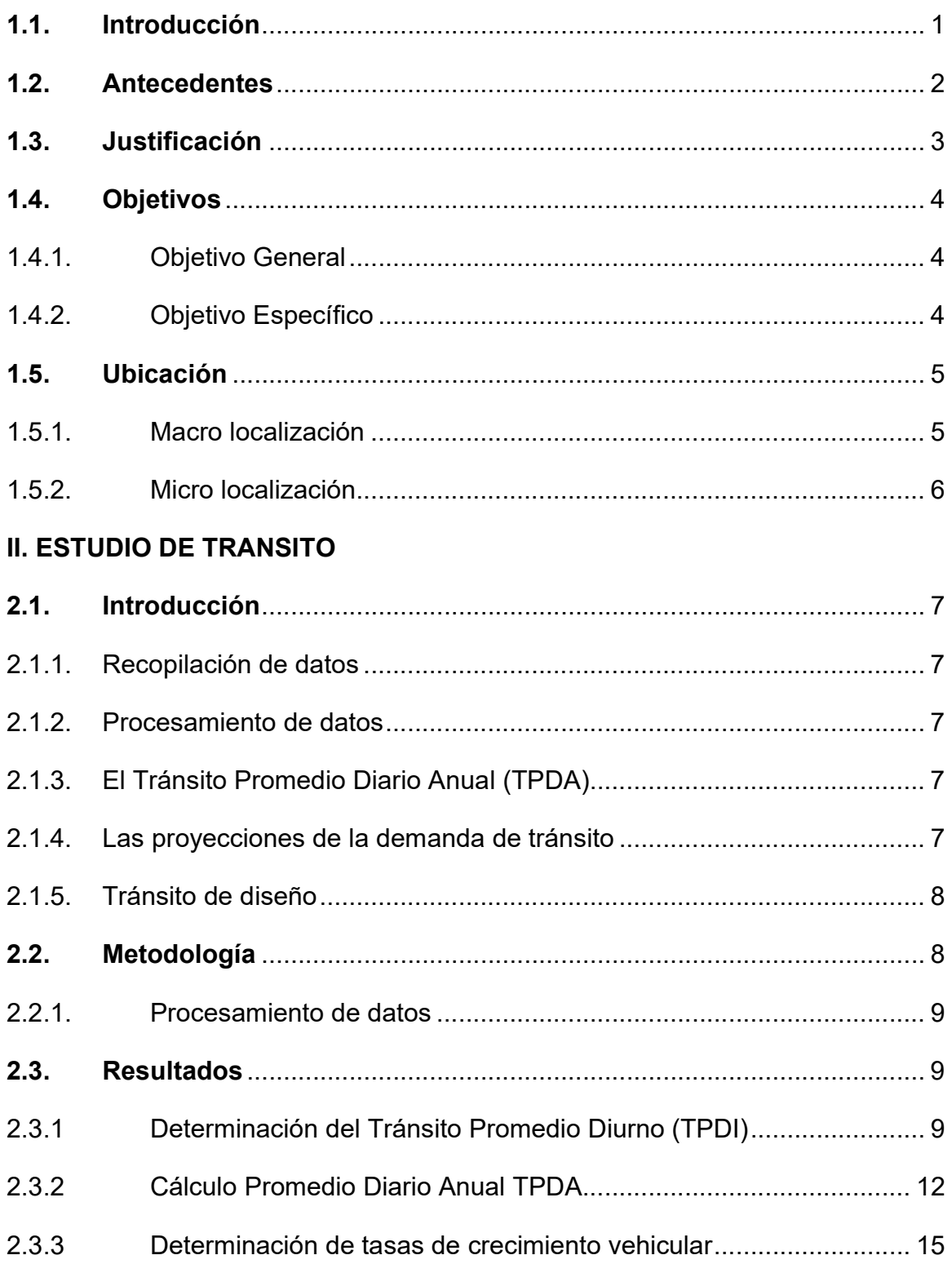

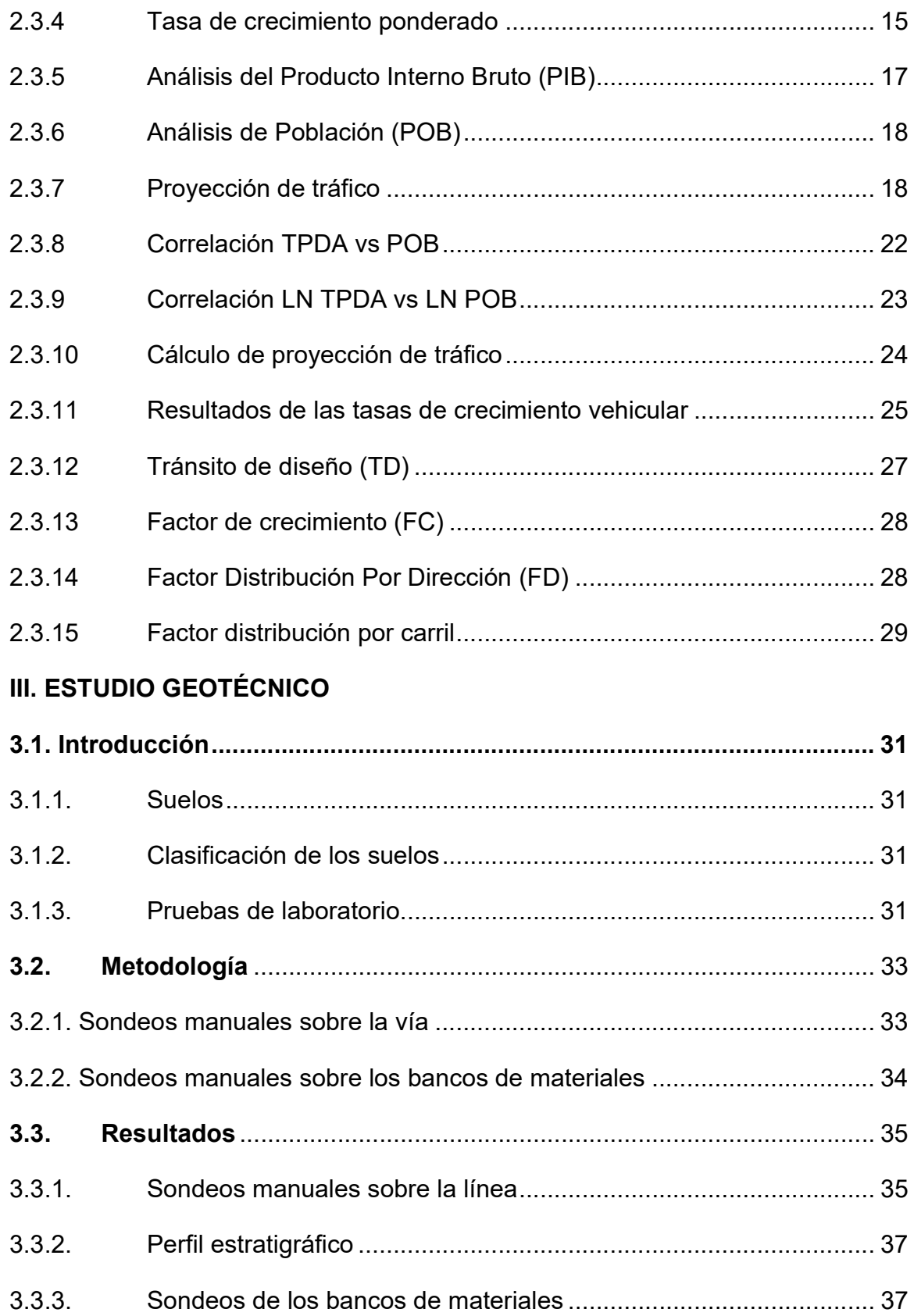

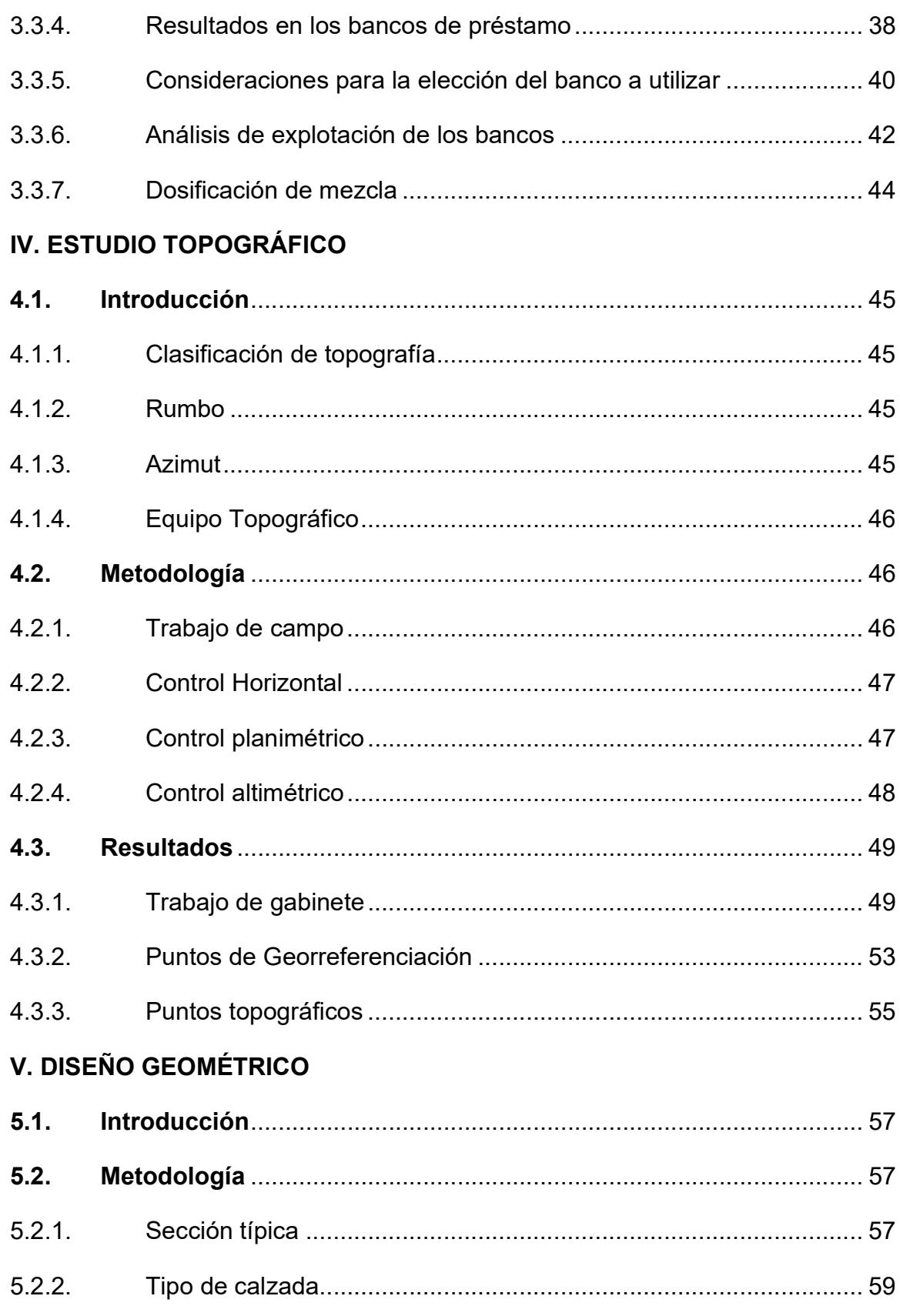

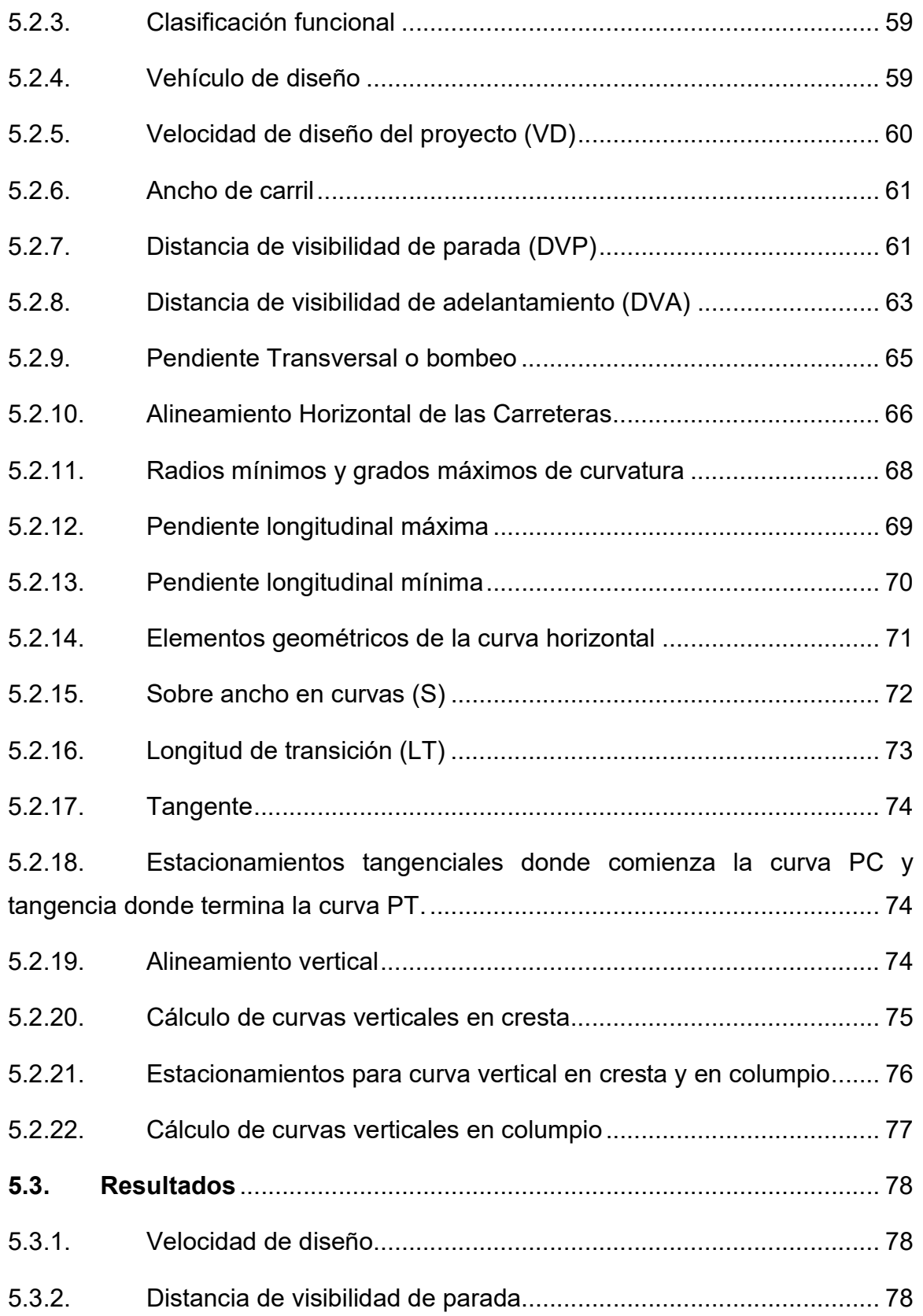

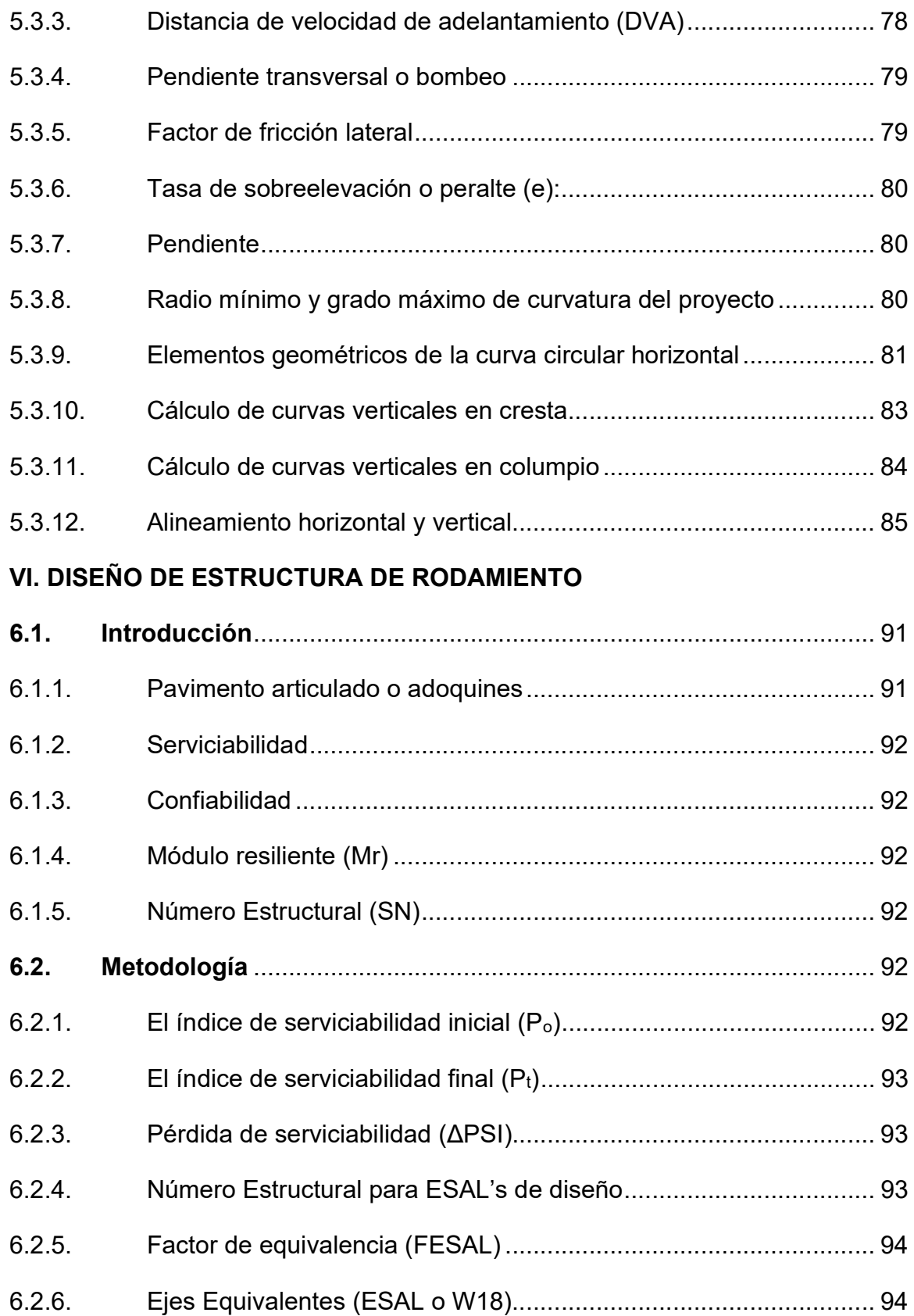

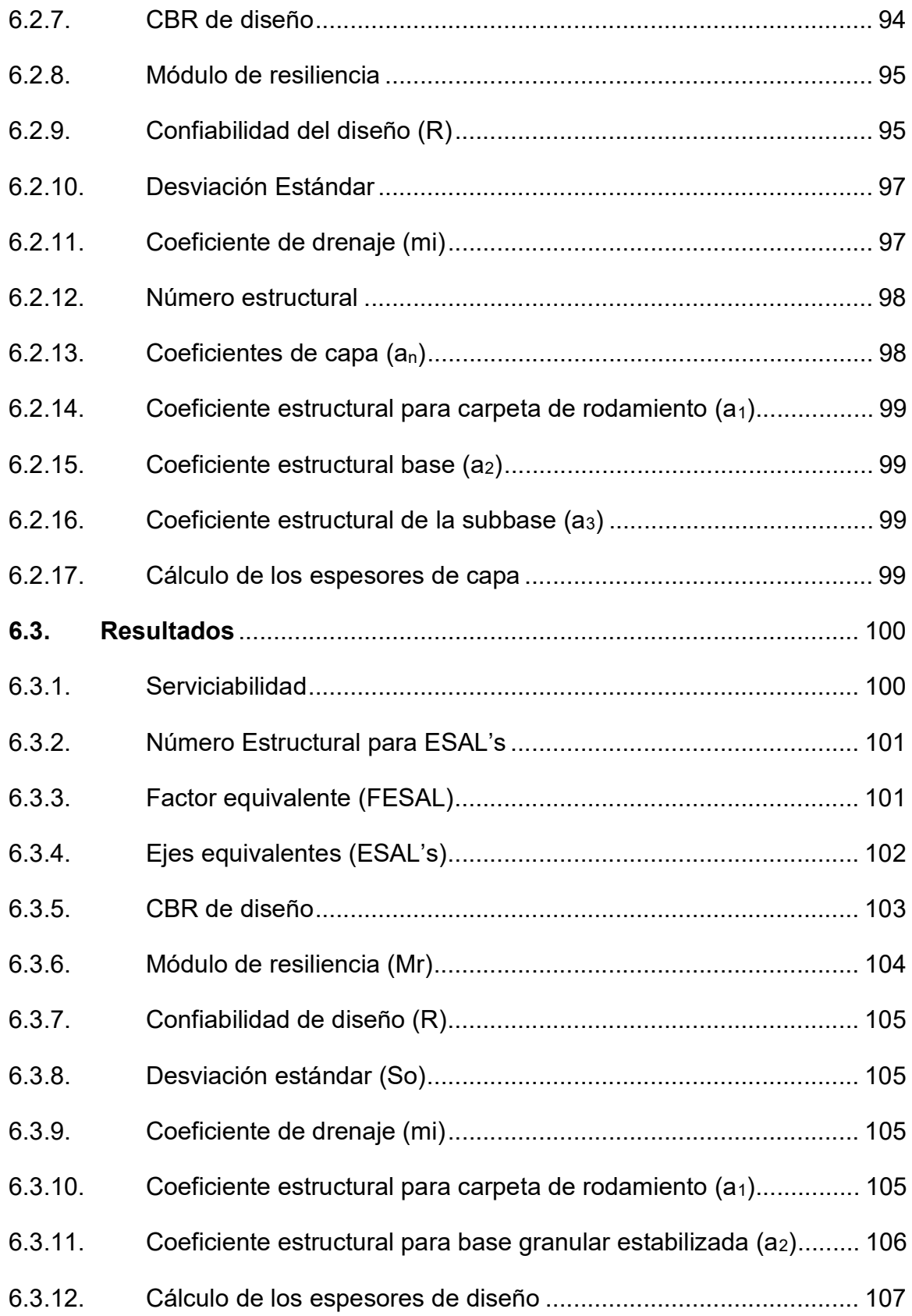

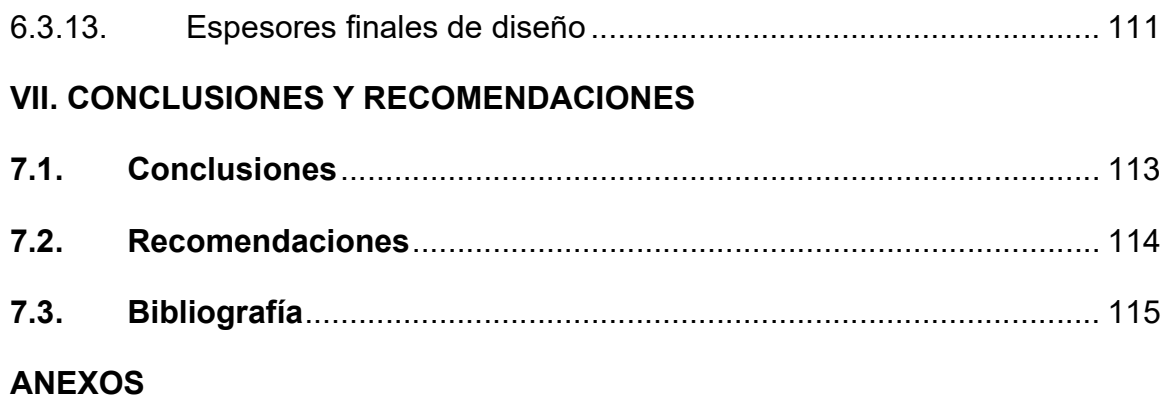

# ÍNDICE DE MAPAS

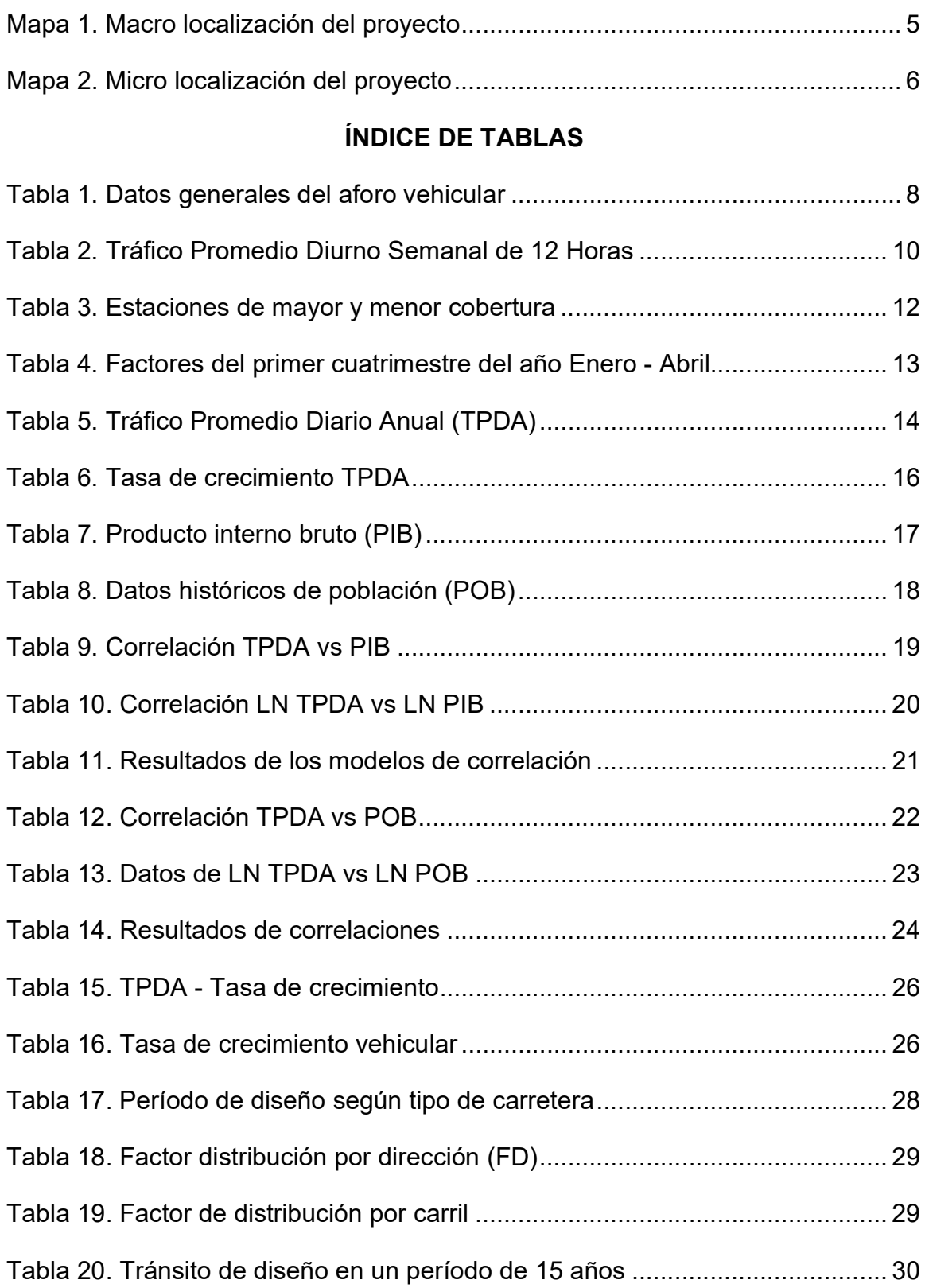

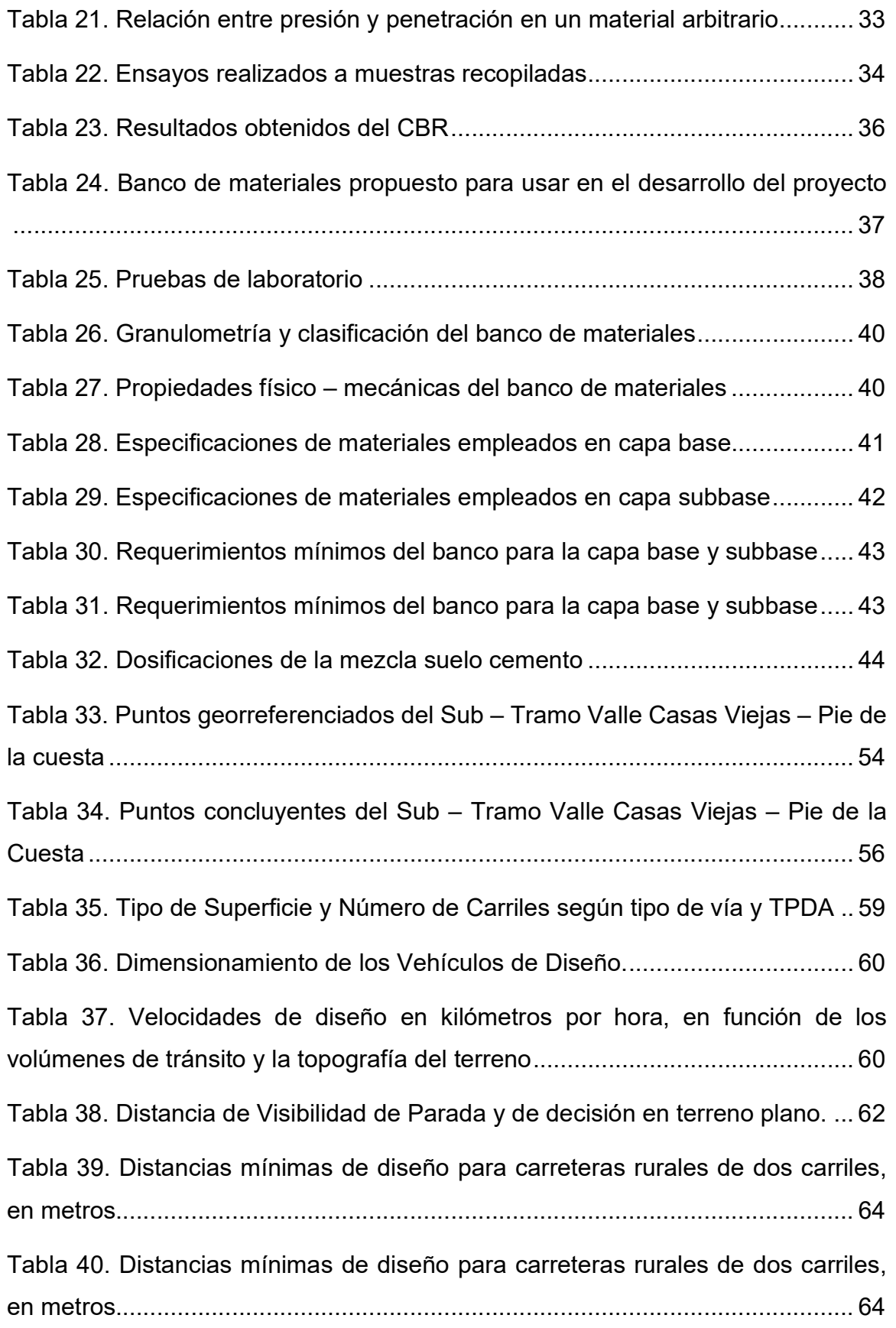

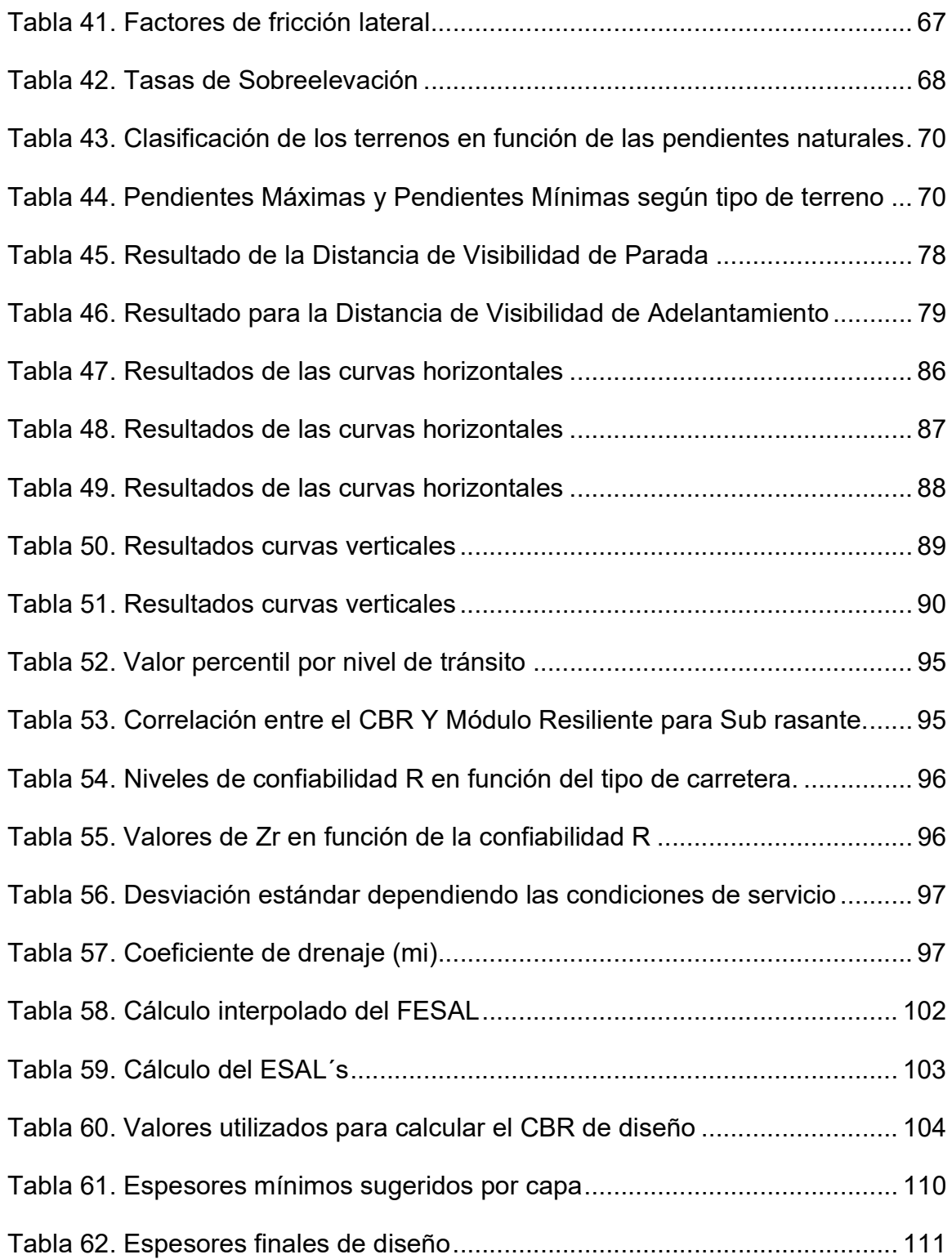

# ÍNDICE DE GRÁFICOS

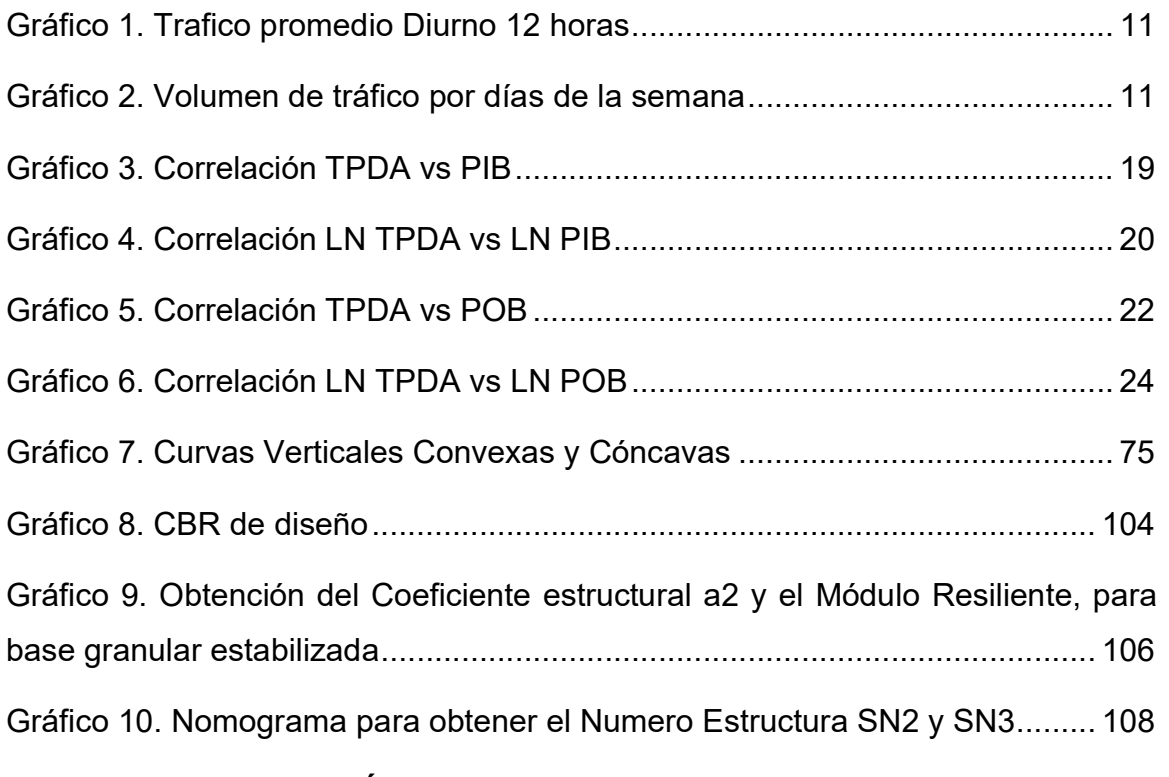

# ÍNDICE DE ILUSTRACIONES

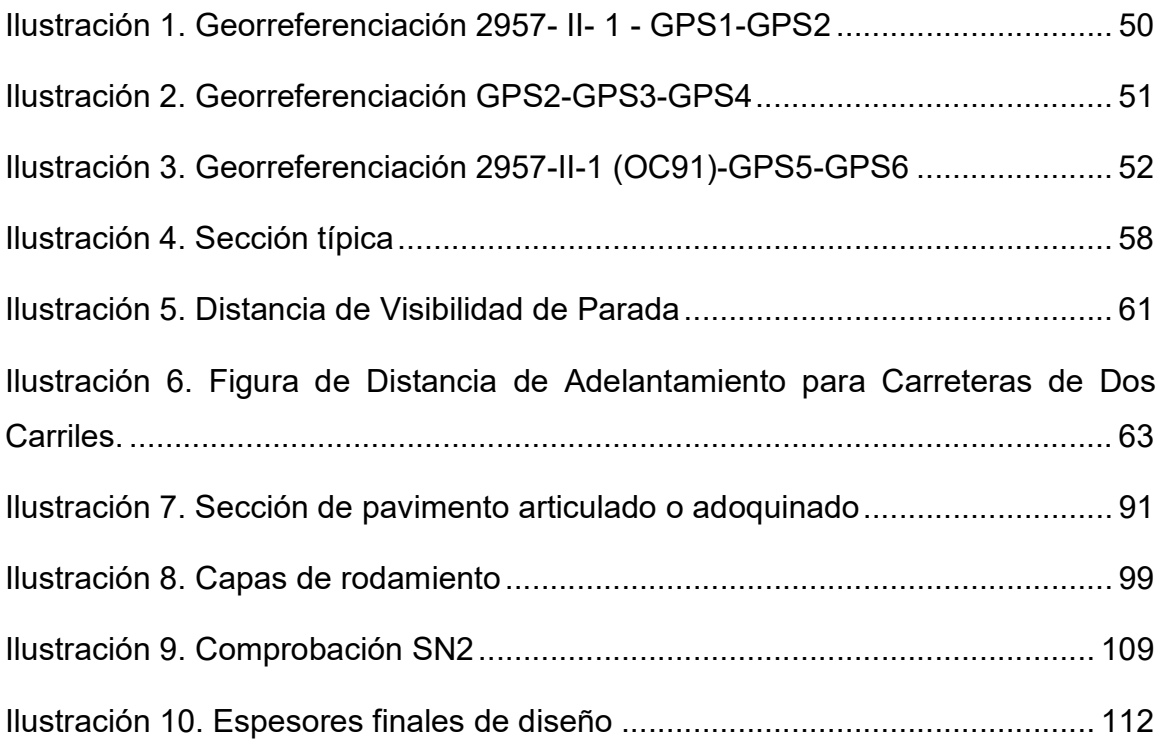

# ÍNDICE DE ANEXOS

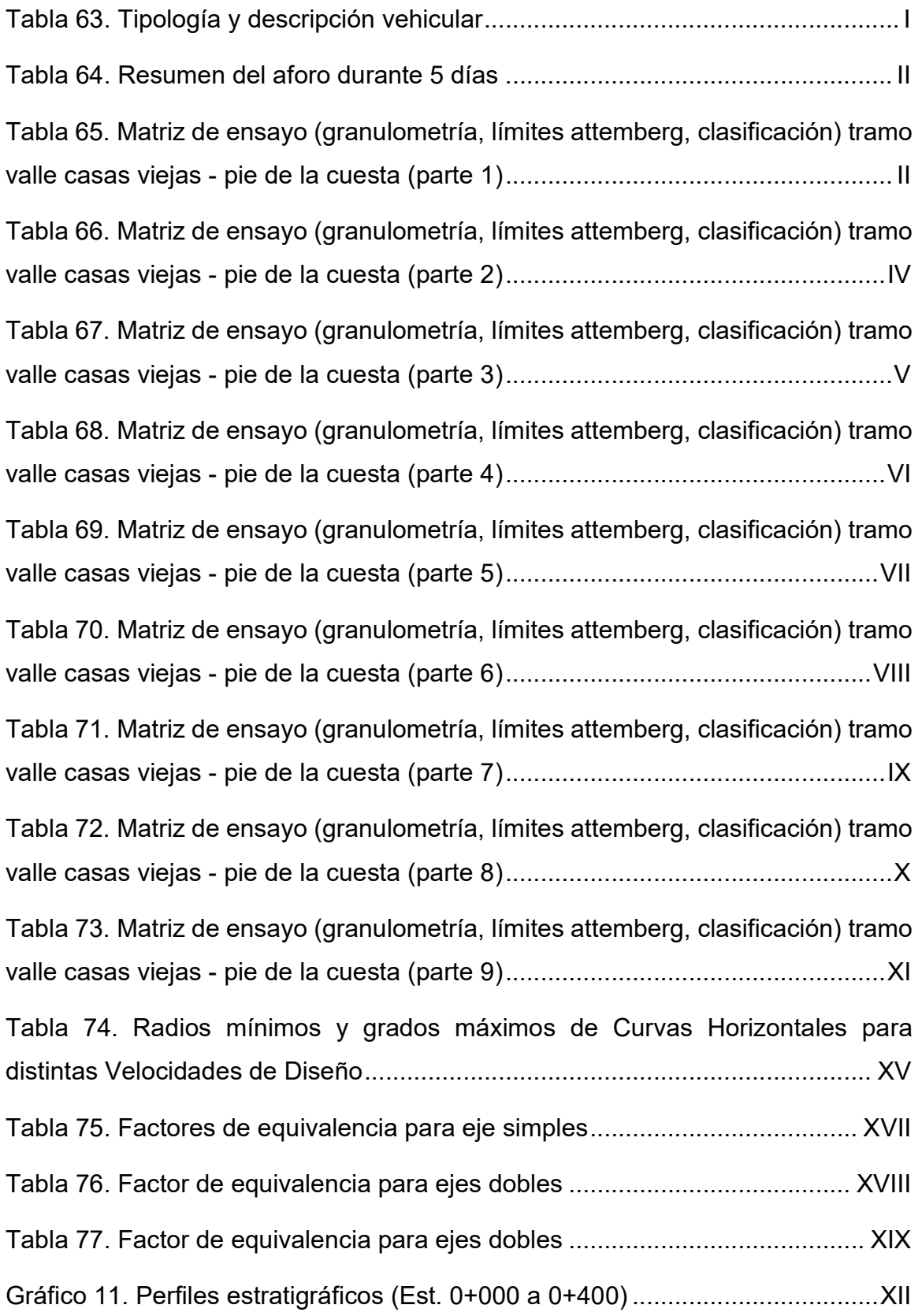

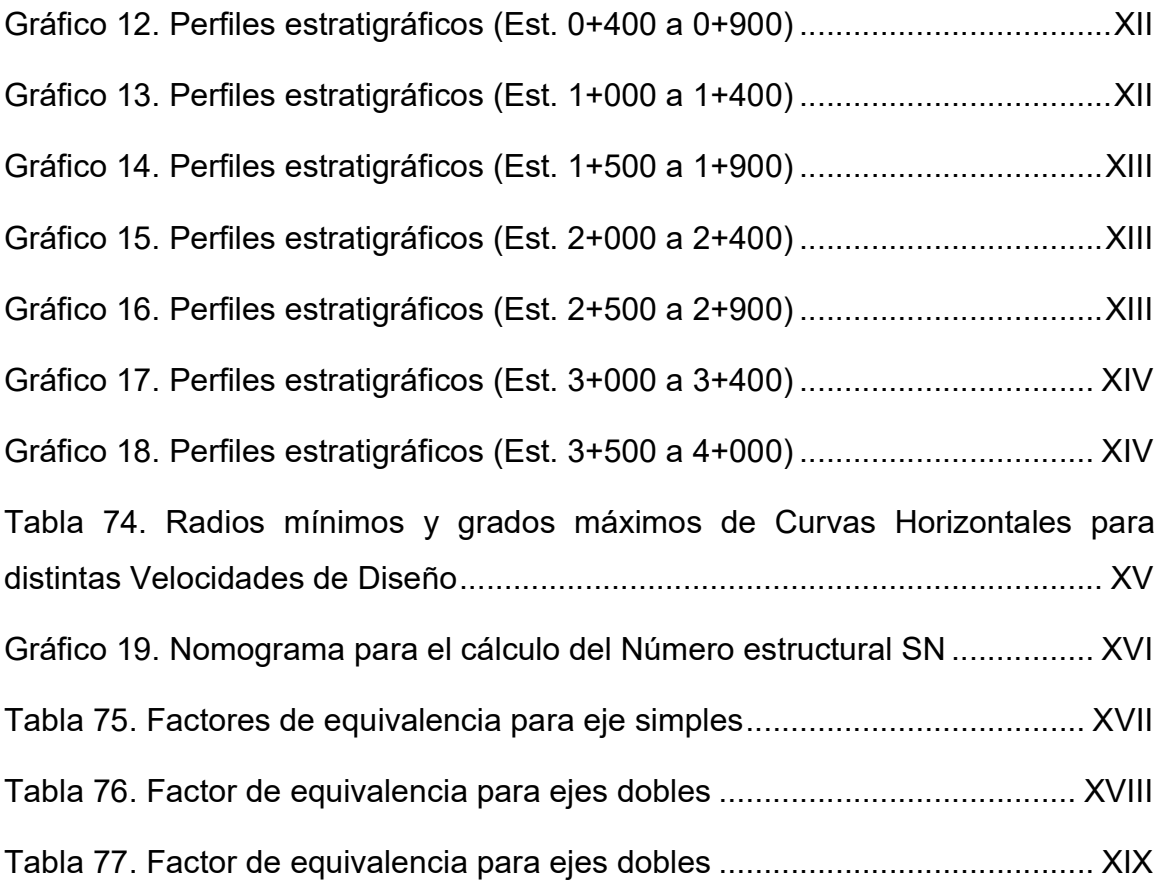

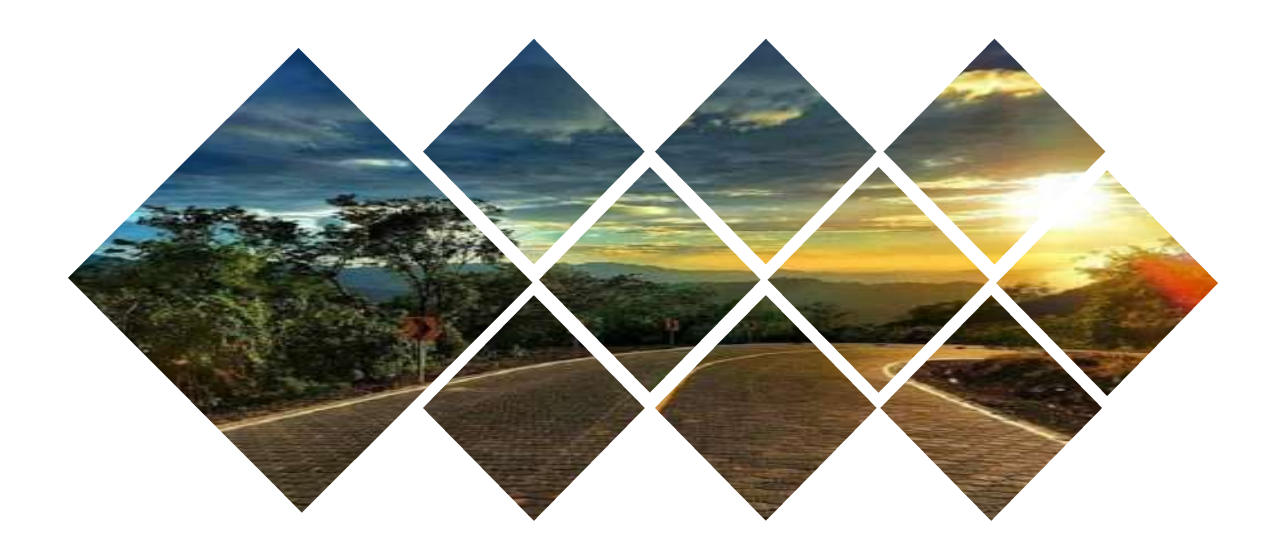

# I. GENERALIDADES

#### 1.1. Introducción

El diseño de carreteras es una de las principales formas de desplazamiento para el desarrollo económico, es decir, el transporte de mercancías y principalmente para turistas ya que estas hacen posible que se conecten, comunidades, municipios con las grandes ciudades. Debido a esta conexión la comunicación directa de las vías de transporte se vuelven parte esencial para el desarrollo del país.

Es de suma importancia destacar que Nicaragua está compuesto por carreteras amplias y angostas, algunas se encuentran en buen estado y otras deterioradas, existen caminos de tierra de fácil acceso y otros que son casi intransitables. Por lo tanto, se conoce que la mayor parte de pueblos, comunidades, asentamientos de Nicaragua cuentan con caminos que dificultan la movilización del transporte. Al presentar esta dificultad, hace que los costos de movilización de la mercancía para el desarrollo económico se encarezcan, debido a la escasez de condiciones óptimas ya que el transporte es más propenso a sufrir deterioro y gasta más insumos en combustible.

La realización del proyecto tendrá un gran impacto a toda la población que habita, ya que esta conectará las cabeceras municipales, sus comunidades y otros del departamento de Nueva Segovia, el cual aumentará su capacidad productiva en ganado y el nivel de servicio agrícola a los productores de la zona como a la población local.

#### 1.2. Antecedentes

La red vial del departamento de Nueva Segovia ha estado estrechamente ligada al desarrollo económico tanto local como regionalmente. Desde 1975 se dieron los primeros pasos para la construcción de caminos, ya que la población tenía poco acceso de trasladarse en transporte colectivo o privado y en periodos de invierno los ríos y quebradas crecían abundantemente, por el cual se empezaron a dar mantenimientos periódicos y crear ramplas donde se dieran ese tipo de problemas, aunque hace pocos años en algunos tramos se han venido formulando y ejecutando proyectos con pavimento flexible (adoquinado). Es ahí donde el ascenso de la red vial ha obedecido a la necesidad de los habitantes explotar las zonas o polos de desarrollo para lograr los objetivos planteados en menor costo y reducido tiempo.

El municipio de El Jícaro, es adyacente con los municipios de Quilalí, Murra, Jalapa y San Fernando, de los cuales la tierra es fecunda para cultivos de granos básicos y hortalizas. No obstante, las líneas de conducción hacia el municipio se deterioran continuamente dificultando de gran manera la comercialización de los mismos. Actualmente por ayuda de la Alcaldía Municipal de El Jícaro, las vías de este círculo son de material macadán y las obras de drenaje mayor y menor se han venido construyendo a lo largo de los años, con el fin de amortiguar un poco el problema.

Un tramo de conexión intermunicipal importante es el que va de la comunidad de Valle Casas Viejas hasta Pie De La Cuesta, ubicado entre los municipios de El Jícaro y Murra. El relieve de este trayecto es clasificado entre montañoso y escarpado, la superficie de rodamiento existente está conformada de una capa de material de revestimiento, el cual sirve de base del terreno que se encuentra deteriorada por el escaso mantenimiento y deterioro del camino, de esta manera afectando la capacidad de movilización de los habitantes de la zona de influencia. Además, esta vía no cuenta de un buen diseño, la mayor parte del drenaje transversal está obstruido y las cunetas se encuentran tapadas, debido a estas condiciones solamente se puede conducir a velocidades entre 30 km/h y 45 km/h.

#### 1.3. Justificación

El presente proyecto monográfico es de suma importancia para rehabilitar el tramo de carretera de Valle Casas Viejas hasta Pie De La Cuesta, el cual es intermediario de los municipios de El Jícaro y Mura. Es necesaria la comercialización de productos tanto local como regional debido a que este tramo es parte de un circuito vial, donde la actividad económicamente predominante es la agricultura (frijoles y maíz) y en menor escala las hortalizas (tomate y repollo); sin obviar el cultivo y distribución de café demandante por su excelente calidad.

Esta carretera es bastante utilizada tanto por las personas originarias del lugar como los habitantes de los municipios aledaños, pero posee una superficie de base de poco revestimiento, un diseño geométrico deficiente, sus curvas y pendientes mal balanceadas y sus anchos de carriles sin las dimensiones adecuadas, entre otros elementos que debe tener una carretera para darle confort a las personas que día a día la transitan.

El estudio planteado serviría de parámetro para que en un futuro, organismos tanto gubernamentales como no gubernamentales se interesen en la inversión de construir el tramo antes mencionado, tomando principalmente en consideración que actualmente se encuentra en estado deplorable, el cual es urgente mejorar estas condiciones, ya que el tramo unifica las comunidades de Valle Casas Viejas – Pie De La Cuesta tanto para el tráfico privado, comercial y productivo, siendo este último el de mayor preocupación.

Es de suma relevancia señalar que la rehabilitación de esta carretera nos favorecería a conocer los beneficios que traería consigo; como el acercar geoestratégicamente los mercados de oferta – demanda que físicamente se encuentran aislados, reduciendo el costo de los productos, así mismo el acceso a la educación y a servicios de atención médica, educacional y turística, lo cual determina a su vez mejores condiciones de vida no sólo en el aspecto económico, sino también en su bienestar social.

#### 1.4. Objetivos

#### 1.4.1. Objetivo General

• Realizar el diseño geométrico y estructural de pavimento articulado (adoquín) de 4 km lineales en el tramo de Valle Casas Viejas – Pie de la Cuesta del municipio de El Jícaro, Departamento de Nueva Segovia.

#### 1.4.2. Objetivo Específico

- Realizar aforo vehicular para conocer el volumen de transito que circula en la carretera antes mencionada.
- Analizar el estudio geotécnico existente del tramo para determinar su utilización correspondiente en el diseño de la capa de rodamiento con adoquín.
- Efectuar un estudio topográfico con el fin de diseñar la rasante que se aplicará en el diseño del tramo en estudio.
- Diseñar geométricamente el tramo Valle Casas Viejas Pie De La Cuesta empleando criterios correspondientes al Manual Centroamericano para carreteras regionales SIECA 2004.
- Proponer los espesores de pavimento de la capa de rodamiento con adoquín aplicando las especificaciones técnicas basados en la Norma AASHTO – 93.

#### 1.5. Ubicación

#### 1.5.1. Macro localización

El tramo de carretera en estudio se ubica geográficamente en la región central de Nicaragua, en el departamento de Nueva Segovia, el cual se encuentra a 297.3 kilómetros de la capital Managua. Conforme se muestra en el Mapa 1.

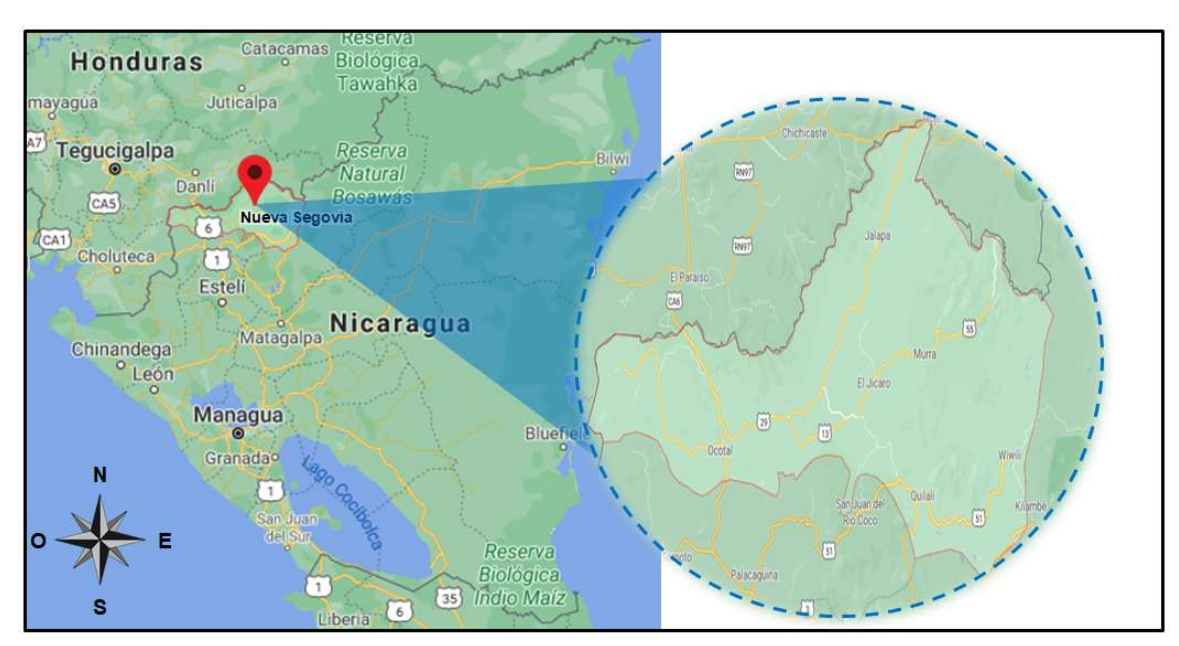

## Mapa 1. Macro localización del proyecto

Fuente: Google Maps (2021)

#### 1.5.2. Micro localización

El sitio de estudio se emplaza en la comunidad de Valle Casas Viejas hacia la comunidad de Pie De La Cuesta, 4.00 kilómetros aproximadamente.

A continuación, se muestra en el Mapa 2, en donde se aprecia ambas comunidades. El trayecto inicia a la salida del poblado de Valle Casas Viejas (NIC – 55), según los términos de referencias, localizada entre las coordenadas UTM zona 16N en dirección X 597304.12 y en dirección Y 1520568.65.

#### Mapa 2. Micro localización del proyecto

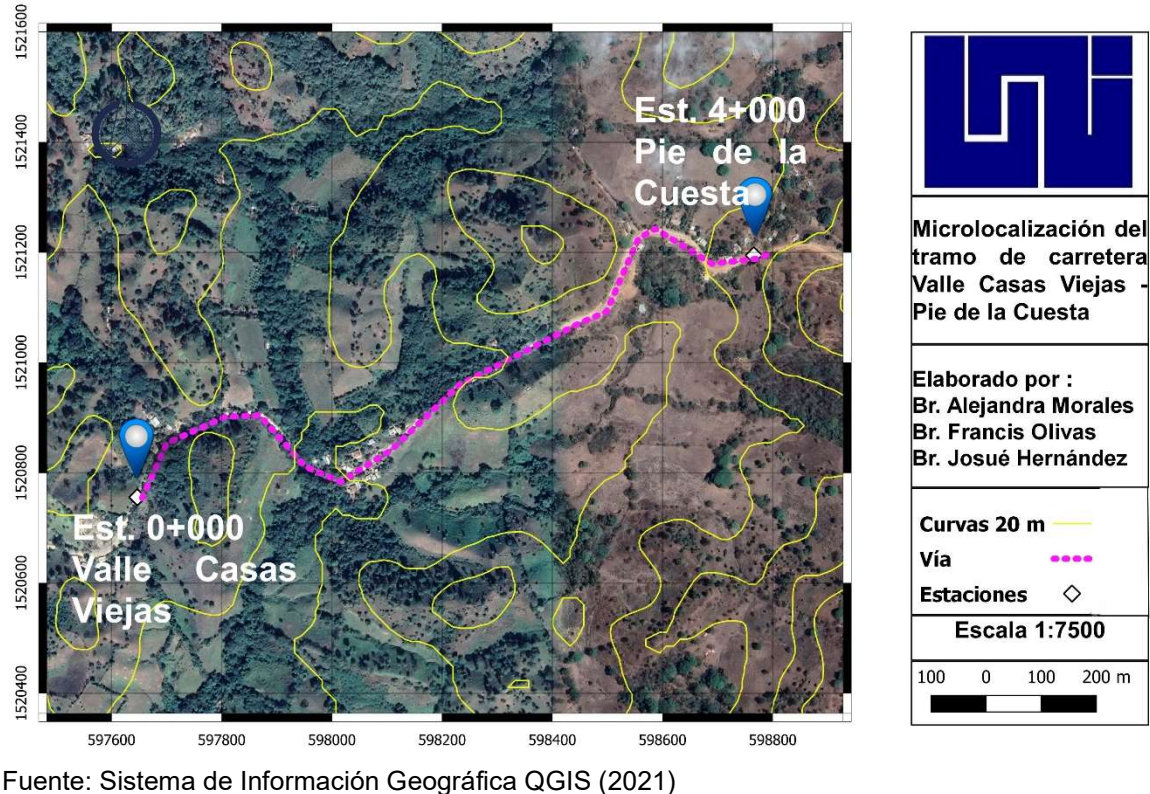

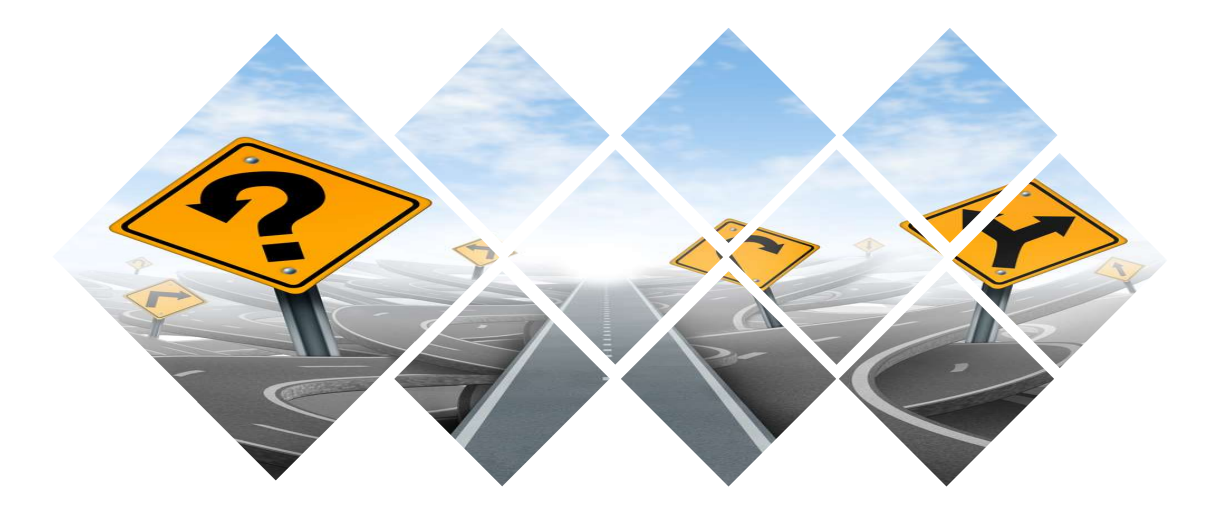

# II. ESTUDIO DE TRANSITO

#### 2.1. Introducción

El estudio de tránsito es fundamental para el diseño de pavimentos, debido a que, permite conocer el volumen y composición vehicular, a través de un aforo, con el cual se obtendrán los resultados, del tránsito promedio diario anual (TPDA), mediante la aplicación de los factores de ajuste de acuerdo al Anuario de Aforos de Tráfico, año 2019. Asimismo, los datos permitirán calcular, las tasas de crecimiento y tránsito de diseño.

El estudio de tránsito se divide en las siguientes etapas:

#### 2.1.1. Recopilación de datos

Es recopilar la información necesaria que nos permitirá medir el volumen de tráfico que transita en el sitio en estudio durante un período de tiempo equivalente a 12 horas a través de un aforo vehicular.

#### 2.1.2. Procesamiento de datos

Es la aplicación de criterios y factores para el análisis de la información de tránsito previamente obtenida de la etapa de campo.

#### 2.1.3. El Tránsito Promedio Diario Anual (TPDA)

Uno de los elementos primarios para el diseño de las carreteras es el volumen del Tránsito Promedio Diario Anual, conocido en forma abreviada como TPDA, que se define como el volumen total de vehículos que pasan por un punto o sección de una carretera en un período de tiempo determinado, que es mayor de un día y menor o igual a un año, dividido por el número de días comprendido en dicho período de medición (SIECA, 2004, cap. 2, pág. 5).

#### 2.1.4. Las proyecciones de la demanda de tránsito

Las proyecciones de la demanda de tránsito se pueden realizar de dos maneras: una de ellas consiste en el análisis de las tendencias históricas del comportamiento del tránsito a través de los anuarios estadísticos de aforo proporcionados por el MTI. La siguiente consiste en analizar la relación de las actividades humanas con el crecimiento del tránsito para lo cual se utiliza el PIB y POB, información publicada anualmente por el Banco Central de Nicaragua. (SIECA, 2004, cap. 2, pág. 11).

## 2.1.5. Tránsito de diseño

 El Tránsito de Diseño es definido como el número de vehículos que circulan en toda la vida útil del diseño del proyecto. Para convertir el volumen de tráfico obtenido de los conteos se usará un Tránsito de Diseño (TD), el cual se obtiene a partir de la información básica suministrada por el transito promedio diario anual (TPDA), el Factor de Crecimiento (FC), Factor de Distribución (FD) y factor carril (Fc´) (MTI, 2008, pág. 88).

#### 2.2. Metodología

Para establecer de forma eficiente el comportamiento vehicular del tramo en estudio, se realizó un aforo manual, de acuerdo a la Tabla 1, durante cinco días consecutivos, iniciando el viernes 15 de enero y finalizando el martes 19 del corriente año, por 12 horas diarias (6 am a 6 pm). Se ubicó un encuestador al inicio del tramo (0+000 Valle Casas Viejas) y también se ubicaron dos encuestadores al final del tramo (4+000 Pie de la Cuesta), en total se ocuparon 3 aforadores.

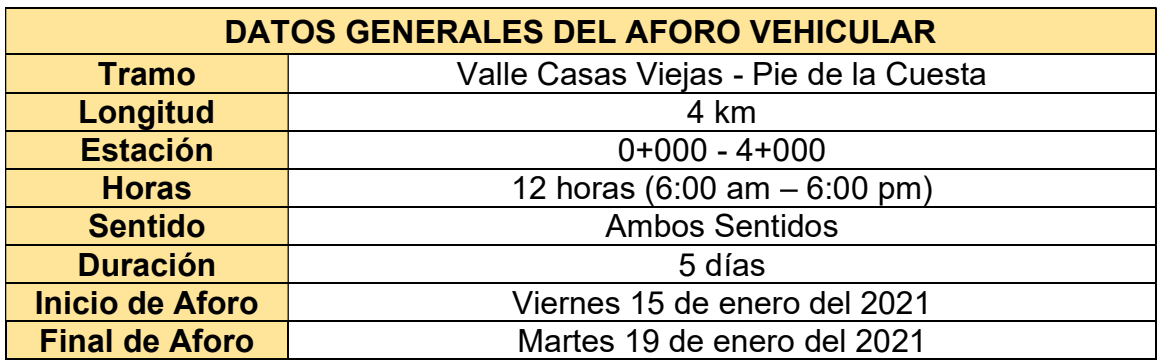

#### Tabla 1. Datos generales del aforo vehicular

Fuente: Elaboración propia (2021)

Para el levantamiento de la información fue necesario conocer la clasificación vehicular, por lo que fue utilizada una hoja de clasificación compuesta por 17 tipos de vehículos según el MTI, en el país hay gran variedad de vehículos, por lo tanto, como guía para el análisis de estos se utilizó la tabla de tipología de vehículos proporcionada por el Anuario de Aforos de Tráfico, año 2019 (Ver Anexo, Tabla 63, pág.I)

Se eligió la ubicación de la estación de control, con la finalidad de determinar el volumen vehicular en un punto específico de la vía. La estación de conteo se ubicó donde tuviera amplia visibilidad, para captar el tráfico del tramo en estudio.

#### 2.2.1. Procesamiento de datos

Los datos se procesaron en la etapa de gabinete, haciendo la debida digitalización mediante el software de Microsoft Excel que se utilizó como base fundamental para obtener los resultados, dicha hoja sirvió para el proceso de cálculo del TPDA, tasas de crecimiento y tráfico de diseño.

#### 2.3. Resultados

# 2.3.1 Determinación del Tránsito Promedio Diurno (TPDI)

Para la determinación del Tránsito Promedio Diurno, se realizaron conteos vehiculares en horas diurnas, de 6:00 a.m. a 6:00 p.m. por día. El cual para obtener el Tráfico Promedio Diurno fue necesario aplicar la Ecuación 1.

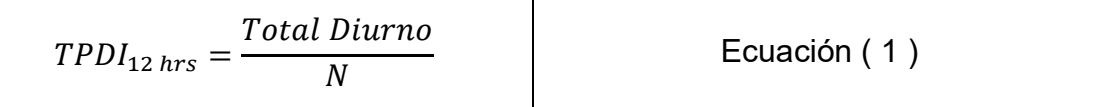

Donde:

 $TPDI_{12 Hrs}$ : Tránsito Promedio Diurno (12 Horas)

: Total, de días de aforo (5 días)

En la Tabla 2, se describe el resumen del conteo vehicular efectuado durante 5 días, además se calculó el comportamiento vehicular diurno por cada tipo de vehículo conforme al Anexo, Tabla 63, pág. I proporcionada por el MTI.

Para obtener el transito promedio diurno se aplicó la Ecuación 1, resultando un tránsito promedio diurno de 333 vehículos por día. Los resultados detallados se presentan en la tabla siguiente.

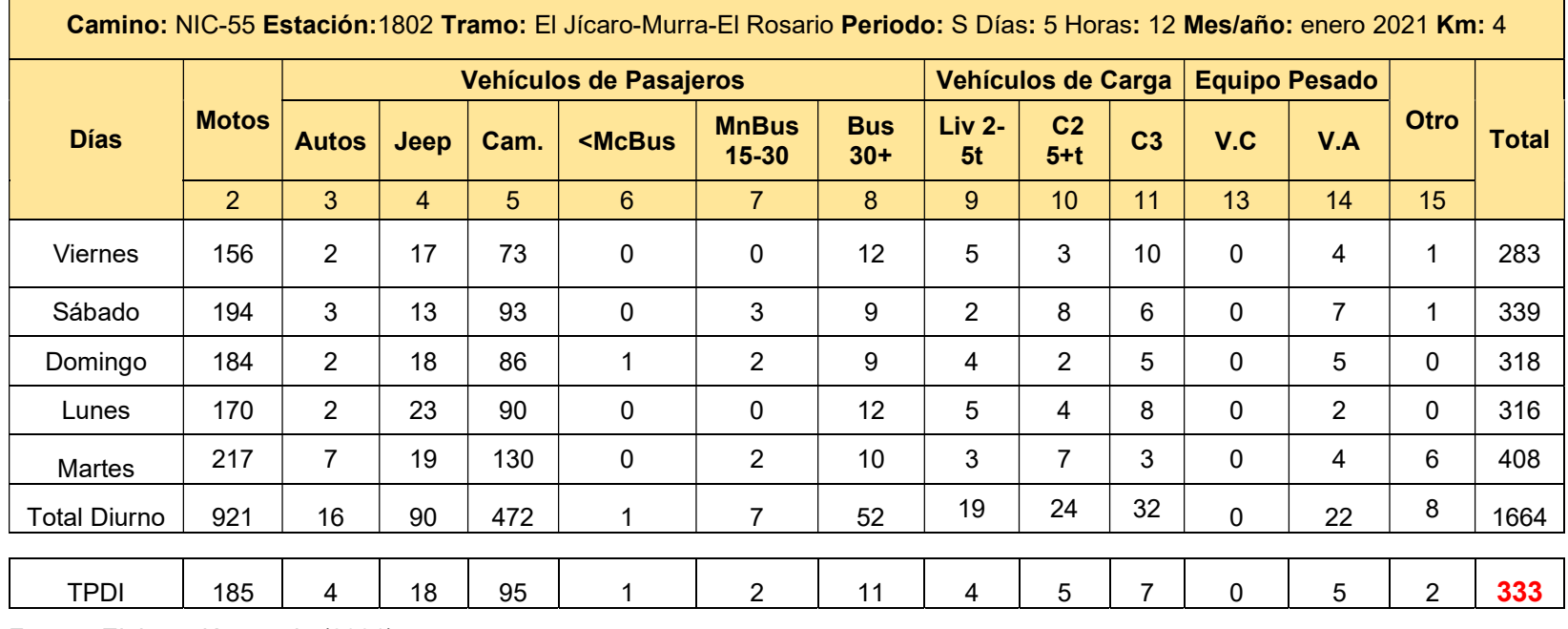

# Tabla 2. Tráfico Promedio Diurno de 12 Horas

Fuente. Elaboración propia (2021)

 $\blacksquare$ 

En el Gráfico 1 se presenta el comportamiento del Tránsito Promedio Diurno durante 12 horas del día y en donde se puede apreciar que las motos son los vehículos que más se utilizan en el tramo en estudio. Además, se observó que los vehículos como microbús, minibús y otros son los de menor flujo vehicular.

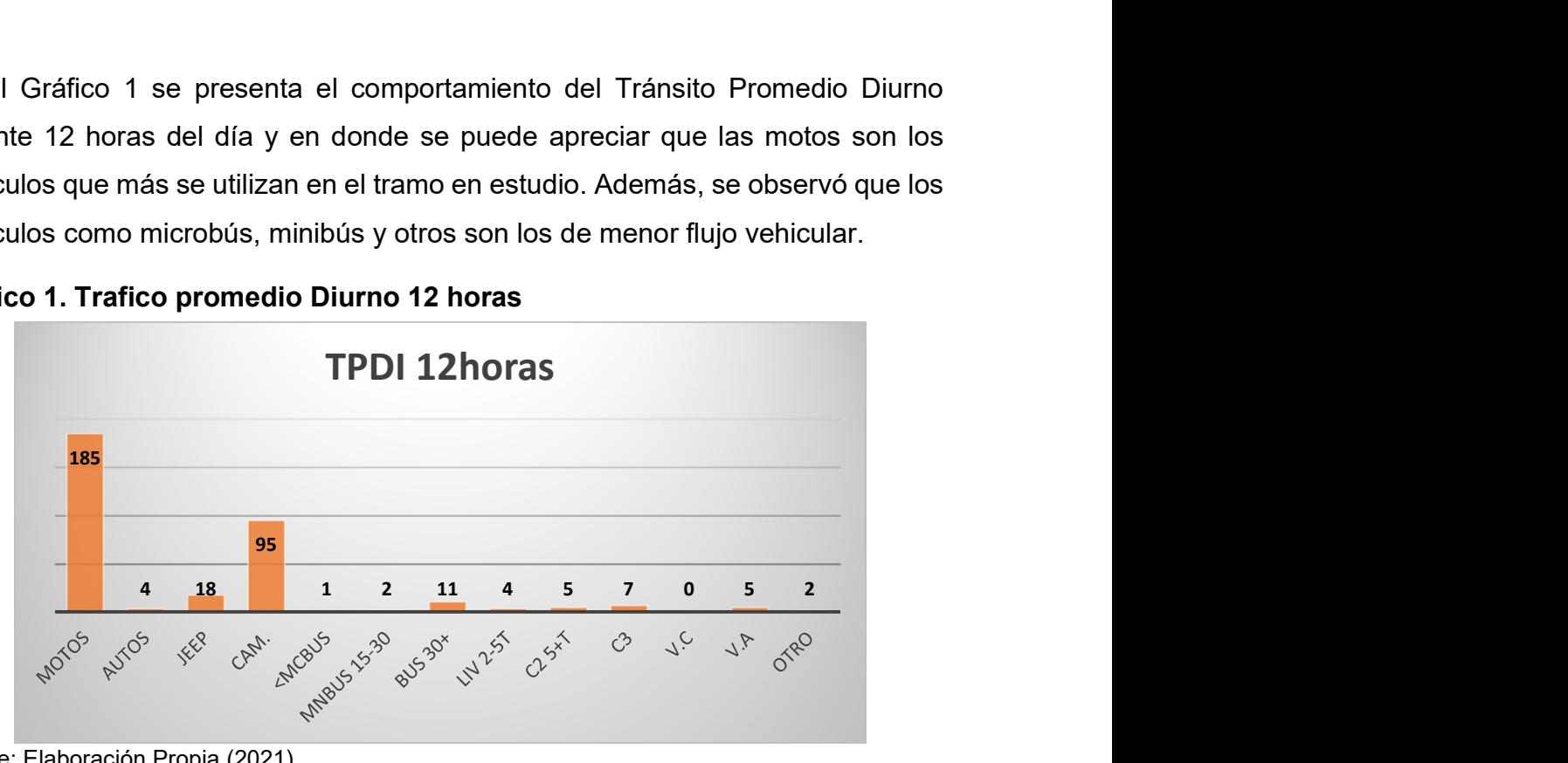

Gráfico 1. Trafico promedio Diurno 12 horas

Fuente: Elaboración Propia (2021)

También se pudo determinar que el día martes es el día con más circulación vehicular mientras que el viernes, domingo y lunes fueron los días con menor tráfico, no obstante, se observó un incremento el día sábado como se observa en el Gráfico 2.

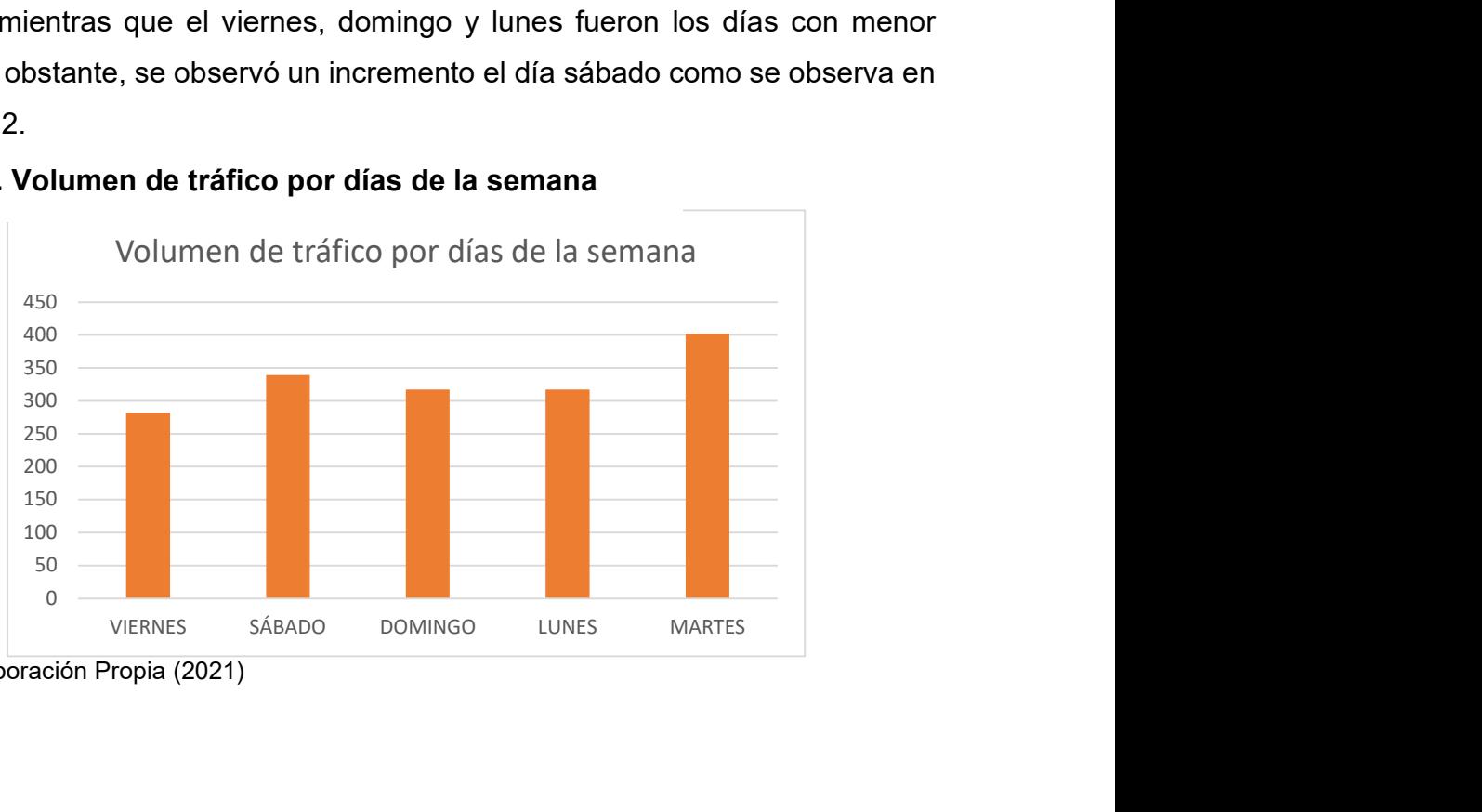

Gráfico 2. Volumen de tráfico por días de la semana

Fuente: Elaboración Propia (2021)

# 2.3.2 Cálculo Promedio Diario Anual TPDA

La expansión del Tráfico Promedio Diurno a Tráfico Promedio Diario Anual, se basó en el Anuario de Aforos de Tráfico 2019 del MTI, el cual presenta las estaciones de Mayor Cobertura (EMC), asociadas con caminos o carreteras de menor jerarquía.

Por lo anterior se seleccionó la estación de mayor cobertura No.1802 (EMC – 1802) San Marcos – Masatepe y la estación de menor cobertura No. 5501 (El Jícaro – Murra – El Rosario) correspondiente a la Tabla 3.

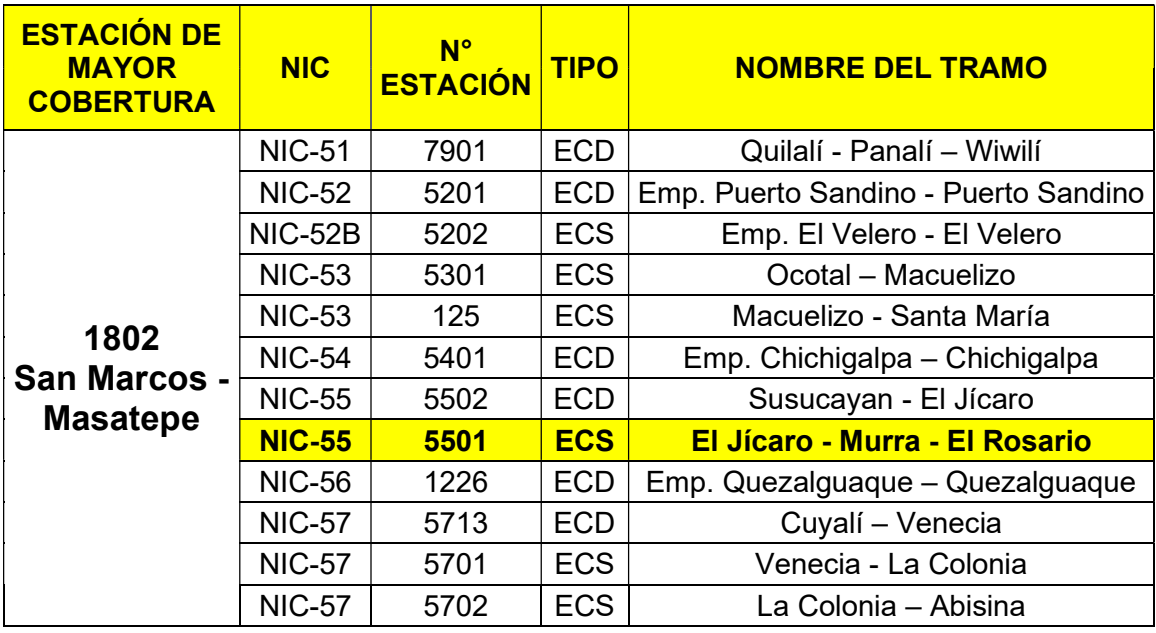

#### Tabla 3. Estaciones de mayor y menor cobertura

Fuente: Anuario de Aforos de Tráfico, año 2019, pág. 62

A continuación, en la Tabla 4 se presentan los factores de ajuste estacional que corresponde al factor día, factor semana, factor fin de semana y factor expansión a TPDA.

#### Tabla 4. Factores del primer cuatrimestre del año Enero - Abril

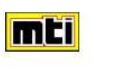

MINISTERIO DE TRANSPORTE E INFRAESTRUCTURA DIVISION GENERAL DE PLANIFICACION DIVISION DE ADMINISTRACION VIAL OFICINA DE DIAGNOSTICO Y EVALUACIÓN DE PAVIMENTOS

**ESTACION DE MAYOR COBERTURA 1802 SAN MARCOS - MASATEPE** FACTORES - 2019

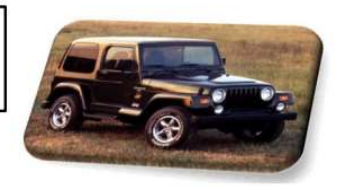

Factores del primer cuatrimestre del año Enero - Abril

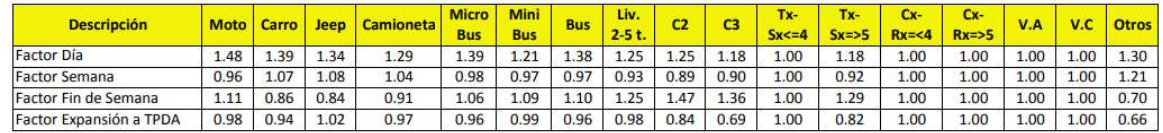

Fuente: Anuario de Aforos de Tráfico, año 2019, pág. 387

Para expandir el TPDI, se aplicaron los diferentes factores antes mencionados. Para el cálculo del Transito Promedio Diario Anual (TPDA) se usó la Ecuación 2.

$$
TPDA = TPDI_{12 \text{ horas}} * FD * FS * FE
$$
   
 **Ecuación (2)**

Donde:

 $TPDI_{12}$ : Tráfico Promedio Diurno 12 horas

: Factor día

: Factor Semana

FE : Factor Expansión

Al expandir el TPDI12 Horas, aplicando la Ecuación 2, con el factor día (FD) de la estación de mayor cobertura se obtiene el tráfico diario semanal de 24 horas y al multiplicar el resultado anterior con el factor semana (FS) y factor expansión (FE), se obtuvo el Trafico Promedio Diario Anual (TPDA). En la Tabla 5 se presenta un Tráfico Promedio Diario Anual (TPDA2021) de 492 vehículos/día.
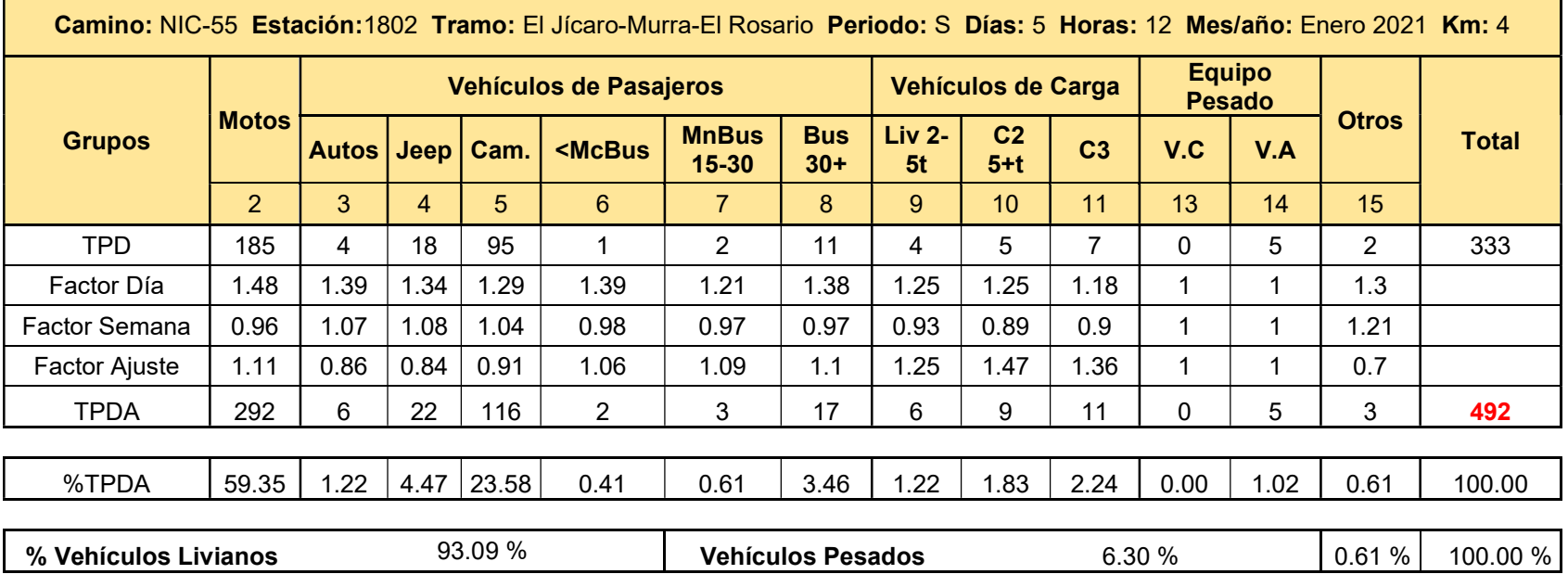

## Tabla 5. Tráfico Promedio Diario Anual (TPDA)

Fuente: Elaboración propia (2021)

#### 2.3.3 Determinación de tasas de crecimiento vehicular

El crecimiento futuro de los volúmenes de tráfico estimados para una carretera típicamente se expresa como valores porcentuales de crecimiento anual. Las tasas de crecimiento se convierten en una variable clave que debe ser estimada, y poder determinar así los volúmenes futuros de tránsito.

Para estimar la tasa de crecimiento y realizar las proyecciones de tránsito del tramo en estudio, se analizaron las siguientes variables.

- Datos históricos del tránsito promedio diario anual "TPDA" que se tomaron de la estación de menor cobertura Estación N°5501 El Jícaro – Murra – El Rosario y la de la estación de mayor cobertura Estación N°1802 San Marcos - Masatepe, publicados en el último Anuario de Aforos de Tráfico correspondiente al año 2019.
- Población nicaragüense, cuyos datos se encuentran en el anuario estadístico que publica anualmente INIDE. Para este caso se adoptó la serie de tiempo correspondiente al año 2019. Se utilizaron los datos de población hasta el 2019 debido a que el Anuario de Aforos de Tráfico publicado por el MTI se encuentra hasta el 2019. De este modo se obtienen los valores pares de las variables TPDA y POB.
- Del mismo modo para el Producto Interno Bruto "PIB", tomado del Anuario Estadístico Macroeconómicas Anuales del Banco Central de Nicaragua se adoptaron datos hasta el año 2019, para mantener la coherencia de los valores pares TPDA y PIB.

#### 2.3.4 Tasa de crecimiento ponderado

A continuación, se muestra en la Tabla 6 los datos de la tasa de crecimiento TPDA que corresponde a la estación de mayor cobertura N° 1802 (San Marcos – Masatepe) que es donde se encuentra la estación de conteo N° 5501 El Jícaro-Murra – El Rosario.

## Tabla 6. Tasa de crecimiento TPDA

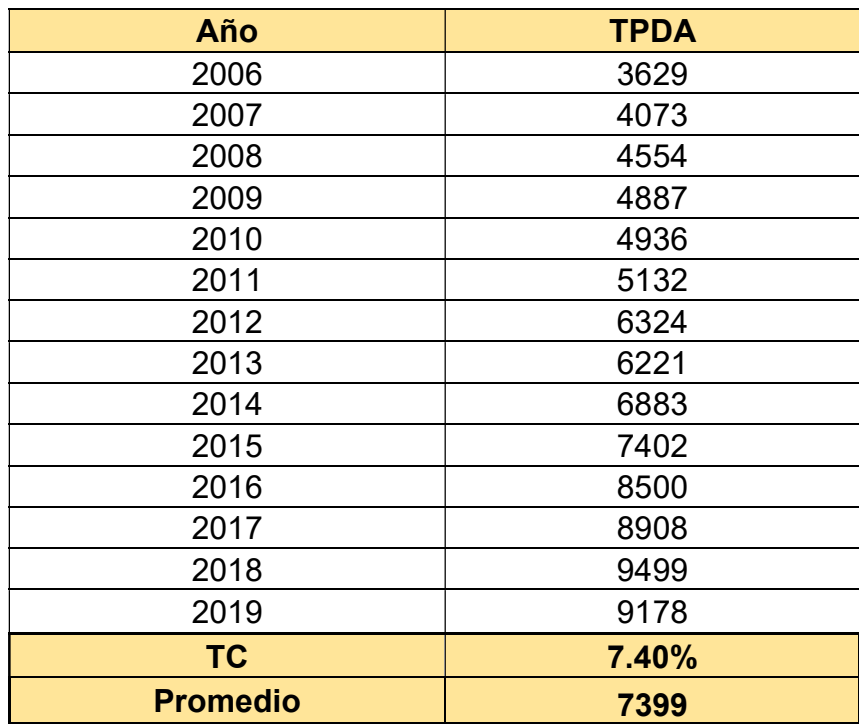

Fuente: Anuario de Aforos de Tráfico, año 2019, pág. 149

Para el cálculo de las tasas de crecimiento se aplicó la Ecuación 3 tomada del Anuario de Aforos de Tráfico Año 2019, pág. 14, que permitirá determinar el incremento vehicular

$$
TC_{TPDA} = \left[ \left( \frac{\text{TPDA}_{n}}{\text{TPDA}_{n-1}} \right)^{1/n} - 1 \right] * 100
$$
   
 Ecuador (3)

Donde:

TC<sub>TPDA</sub>: Tasa de Crecimiento.

Año n: Año Actual.

Año n-1: Año anterior.

n: Diferencia de años.

## 2.3.5 Análisis del Producto Interno Bruto (PIB)

Uno de los indicadores macroeconómicos más determinantes en el desarrollo del TPDA es el Producto Interno Bruto (PIB), ya que este ayuda a medir el crecimiento o decrecimiento de la producción de bienes y servicios finales de la economía del país en un periodo determinado (normalmente un año).

Partiendo de la información del Banco Central de Nicaragua, se elaboró la Tabla 7, la cual presenta los datos históricos del PIB de los ultimos 14 años, donde se aprecia el comportamiento histórico desde el año 2006 al 2019, observándose un tasa de crecimiento promedio de 4.85%.

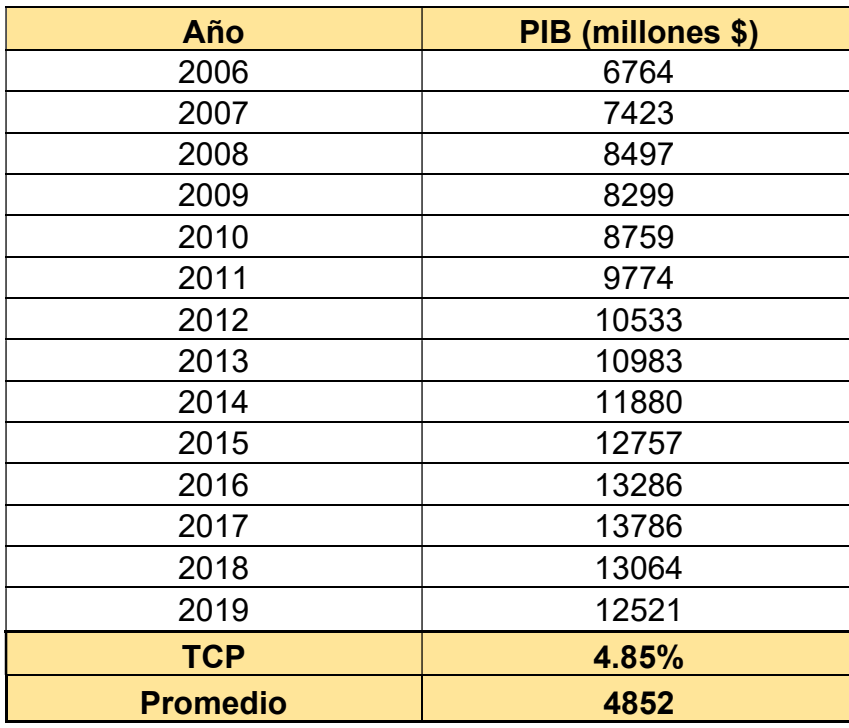

## Tabla 7. Producto interno bruto (PIB)

Fuente: Anuario de estadística Macroeconómicas 2019, pág. 8

## 2.3.6 Análisis de Población (POB)

Para la tasa de crecimiento poblacional se partió de la información proporcionada por el INIDE y citado por el Banco Central de Nicaragua, con el cual se elaboró la Tabla 8 la cual refleja los datos históricos del POB de los últimos 14 años, donde se aprecia el comportamiento histórico, desde el año 2006 al año 2019, observándose una población (POB) con una tasa de crecimiento promedio de 1.23%.

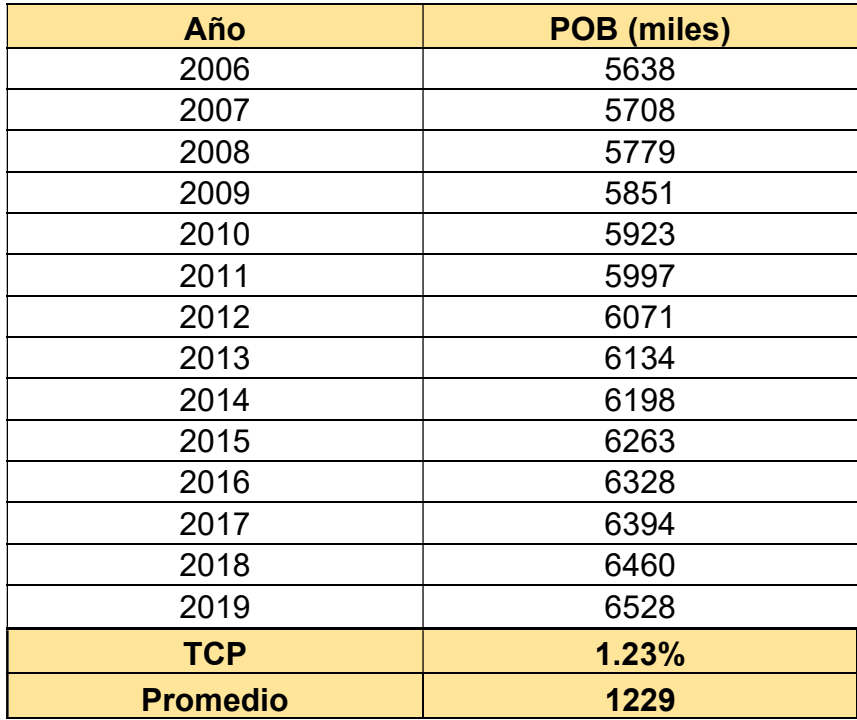

#### Tabla 8. Datos históricos de población (POB)

Fuente: Base del censo de población 2005 y de ENDESA 2006 – 2007, revisión 2012, pág. 8

## 2.3.7 Proyección de tráfico

Para el diseño de cualquier vía, la proyección de tránsito es uno de los factores más importantes en el análisis porque este mismo irá en dependencia del crecimiento y composición del tráfico, el cual determina los datos claves para el cálculo de la estructura.

A continuación, en la Tabla 9 se presenta la serie de datos de la matriz de determinación TPDA vs PIB del año 2006 – 2019.

#### Tabla 9. Correlación TPDA vs PIB

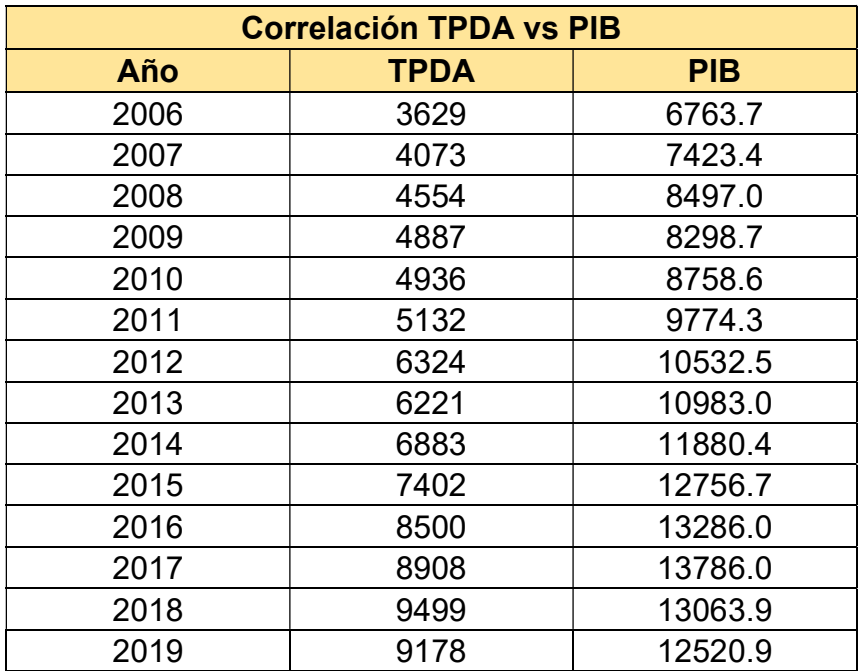

Fuente: Elaboración propia (2021)

El Gráfico 3 muestra la correlación del TPDA vs PIB obteniéndose un coeficiente de determinación de  $R^2$ = 0.9136 y una elasticidad de 1.128.

## Gráfico 3. Correlación TPDA vs PIB

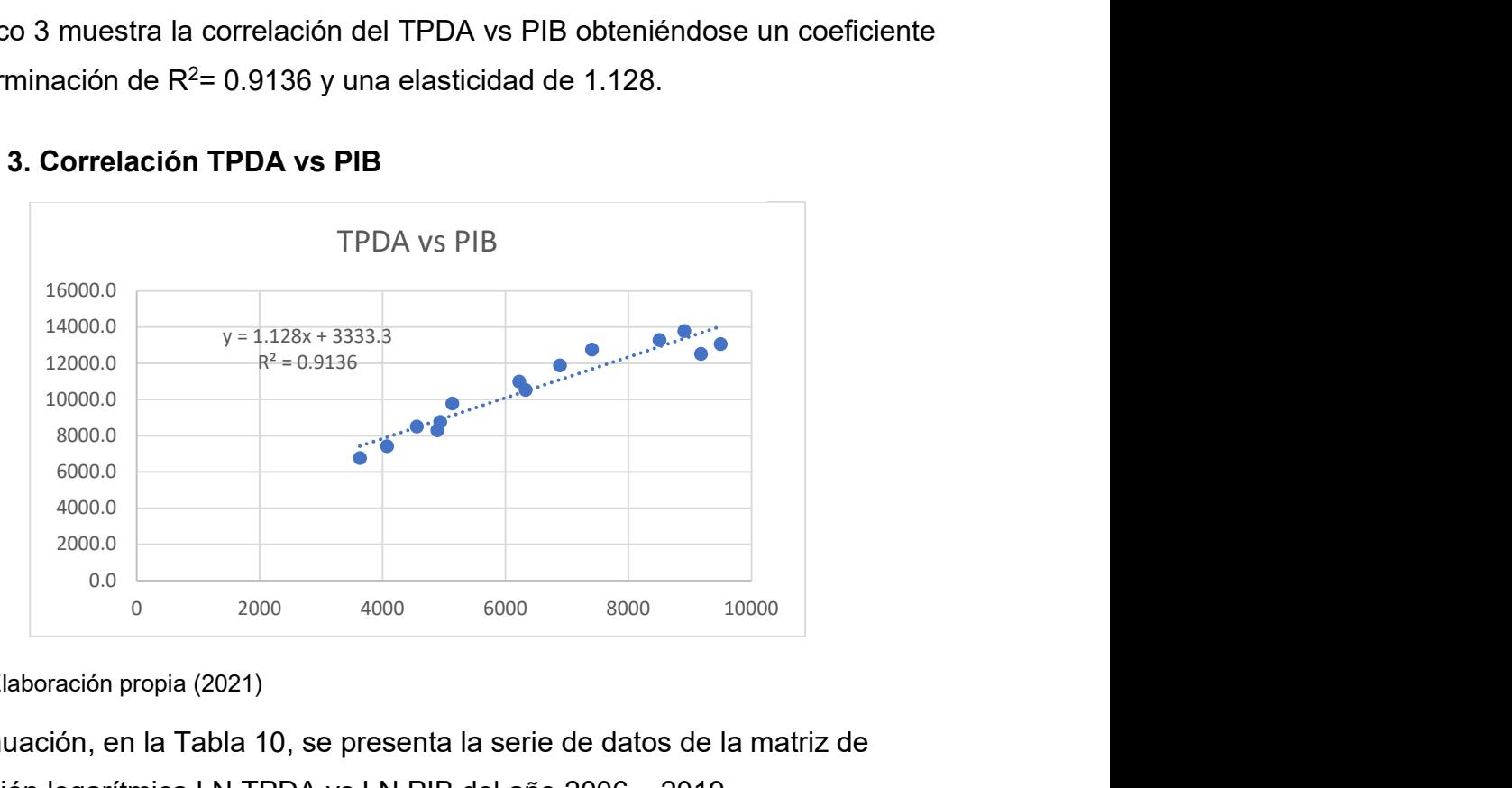

Fuente: Elaboración propia (2021)

A continuación, en la Tabla 10, se presenta la serie de datos de la matriz de correlación logarítmica LN TPDA vs LN PIB del año 2006 – 2019.

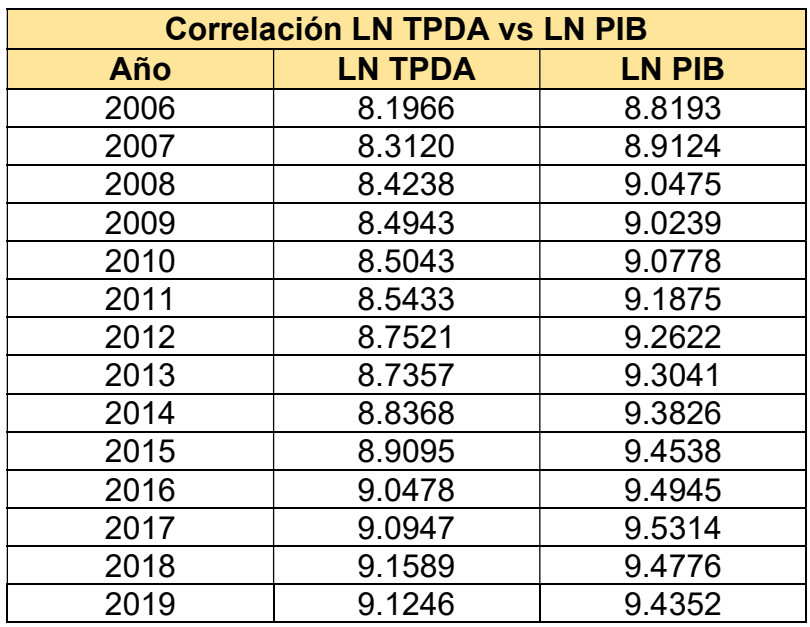

#### Tabla 10. Correlación LN TPDA vs LN PIB

Fuente: Elaboración propia (2021)

En el Gráfico 4 se muestra la correlación logarítmica del LN TPDA vs LN PIB, lo cual se hizo con el propósito de mejorar el ajuste estadístico de las variables, obteniéndose un coeficiente de determinación de  $R^2$  = 0.9433 y una elasticidad de 0.7155. Se observó que el modelo logarítmico antes mencionado obtuvo una mejor correlación de las variables TPDA vs PIB.

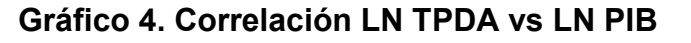

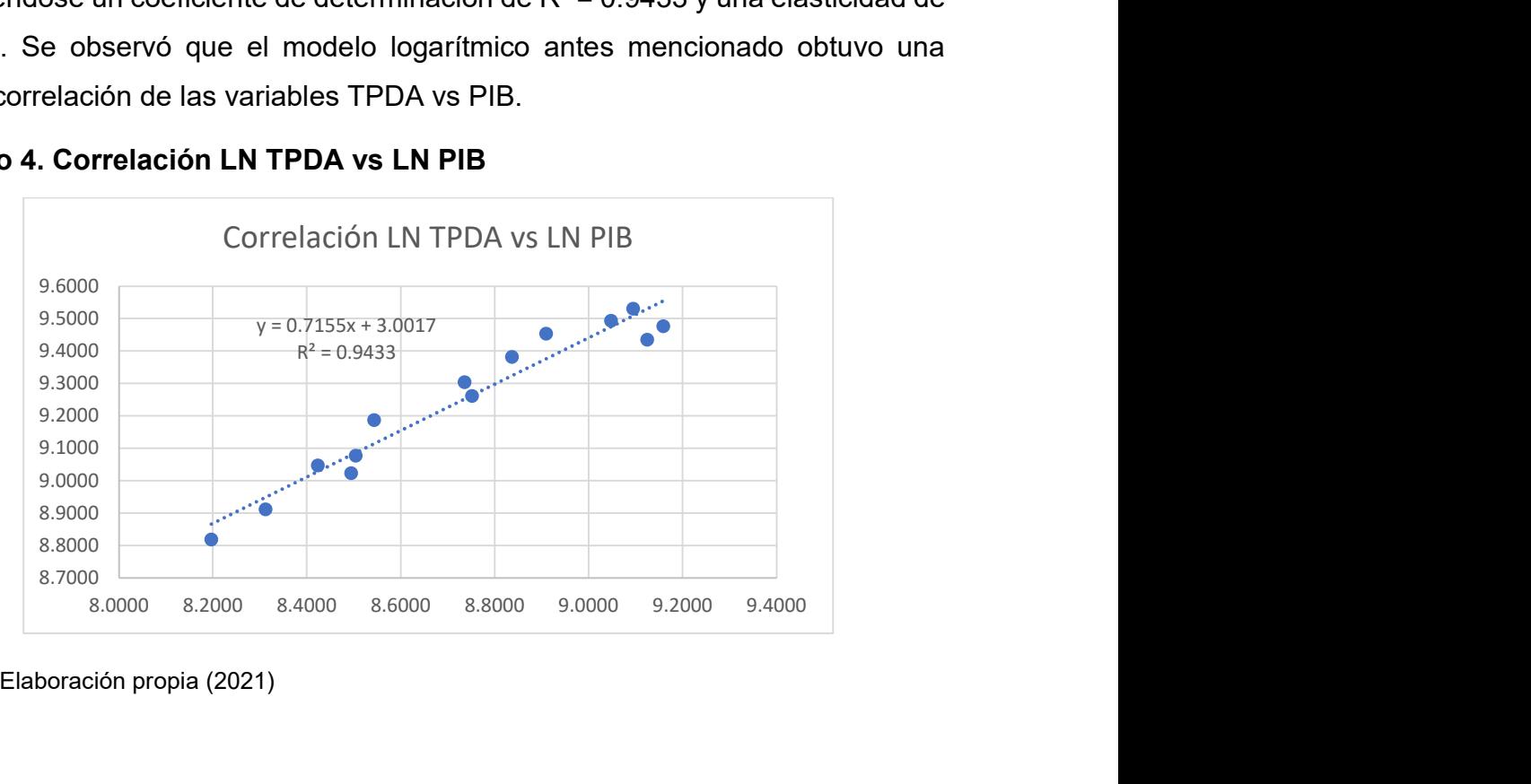

Fuente: Elaboración propia (2021)

La correlación de las variables TPDA vs PIB generó un coeficiente de determinación  $R^2$  = 0.9136, mientras que la correlación logarítmica de las variables LN TPDA vs LN PIB presentó un coeficiente de determinación  $R^2$  = 0.9433, por tanto, se decidió utilizar la correlación del modelo logarítmico  $R^2$  = 0.9433 por tener un valor más alto, lo que indica un mejor ajuste de las variables, adoptando una elasticidad de 0.7155.

El resultado anterior sirvió para determinar las tasas de crecimiento del tráfico de carga, que son los vehículos de transportes que mueven la producción hacia los mercados nacionales e internacionales, así como los insumos para la producción.

A continuación, en la Tabla 11, se presenta un resumen de determinación y elasticidades de los dos modelos de correlación descritos anteriormente.

#### Tabla 11. Resultados de los modelos de correlación

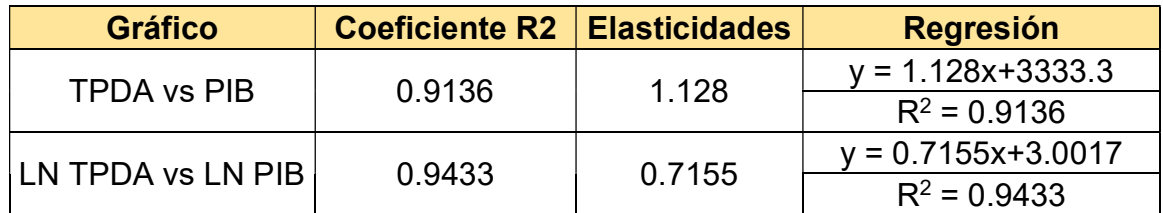

Fuente: Elaboración propia (2021)

En Tabla 12 se presenta la serie de tiempo del TPDA – Población por un periodo de 14 años desde el año 2006 al 2019. Con los datos anteriores se realizó un análisis de regresión TPDA vs POB.

## Tabla 12. Correlación TPDA vs POB

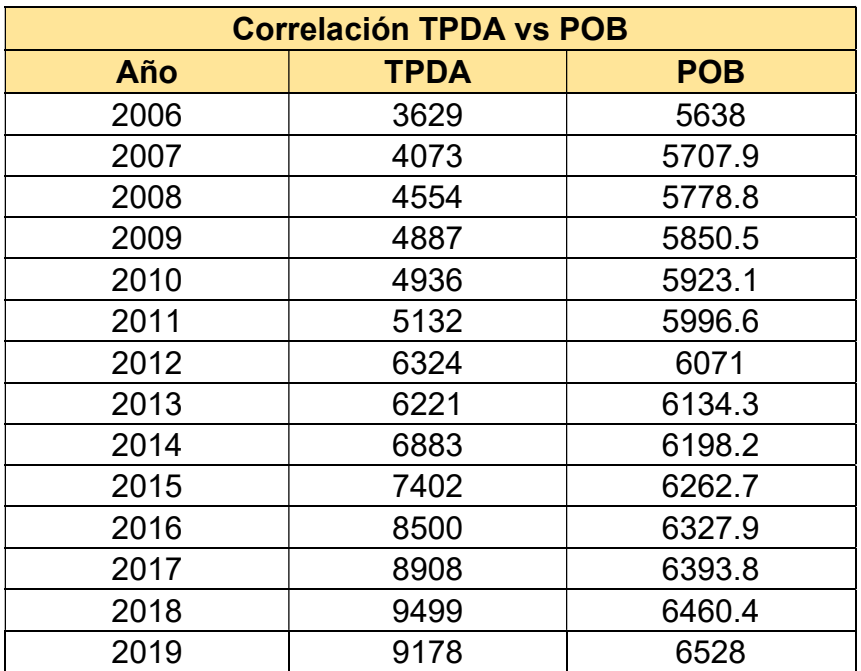

Fuente: Elaboración propia (2021)

## 2.3.8 Correlación TPDA vs POB

El resultado del análisis de correlación mostró un coeficiente de determinación  $R^2$ = 0.9639 y una elasticidad de 0.1406, resultados que se ven en el Gráfico 5.

## Gráfico 5. Correlación TPDA vs POB

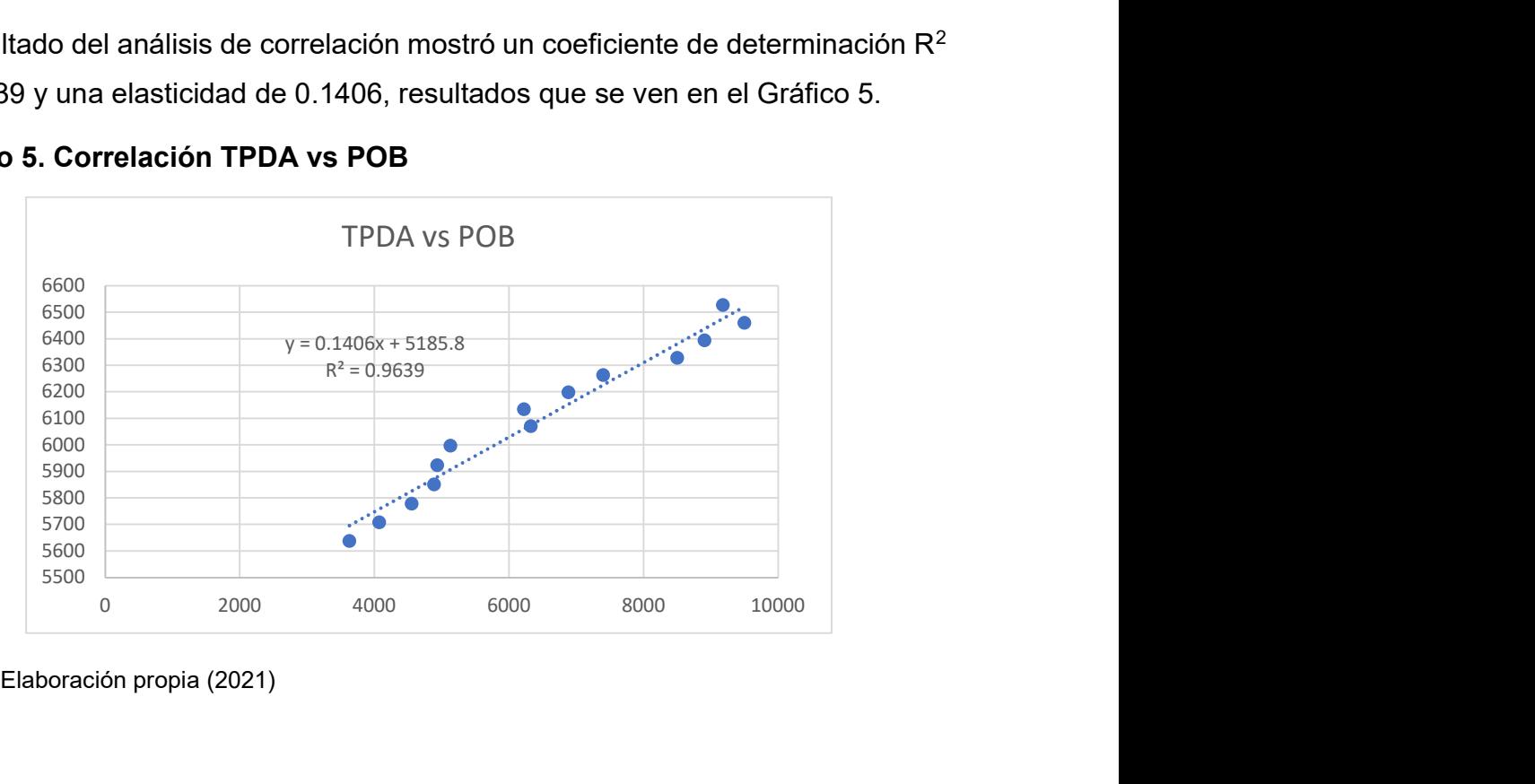

Fuente: Elaboración propia (2021)

## 2.3.9 Correlación LN TPDA vs LN POB

A continuación, se presentan en la Tabla 13 los datos con transformación logarítmica obteniéndose LN TPDA vs LN POB. Este método se usa para mejorar la correlación de las dos variables lo que debería de comprobarse en el coeficiente de determinación.

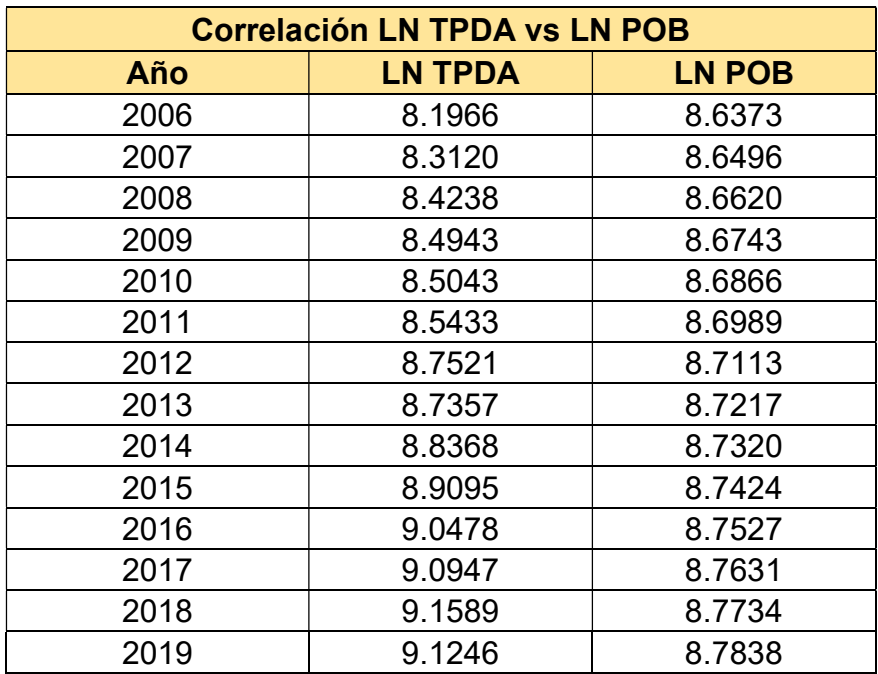

## Tabla 13. Datos de LN TPDA vs LN POB

Fuente: Elaboración propia (2021)

Los resultados del análisis de correlación se presentan en el Gráfico 6, en el mismo además se observa un coeficiente de determinación  $R^2$  = 0.9792 y un coeficiente de elasticidad de 0.1466.

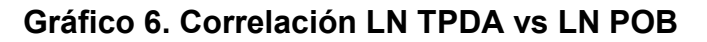

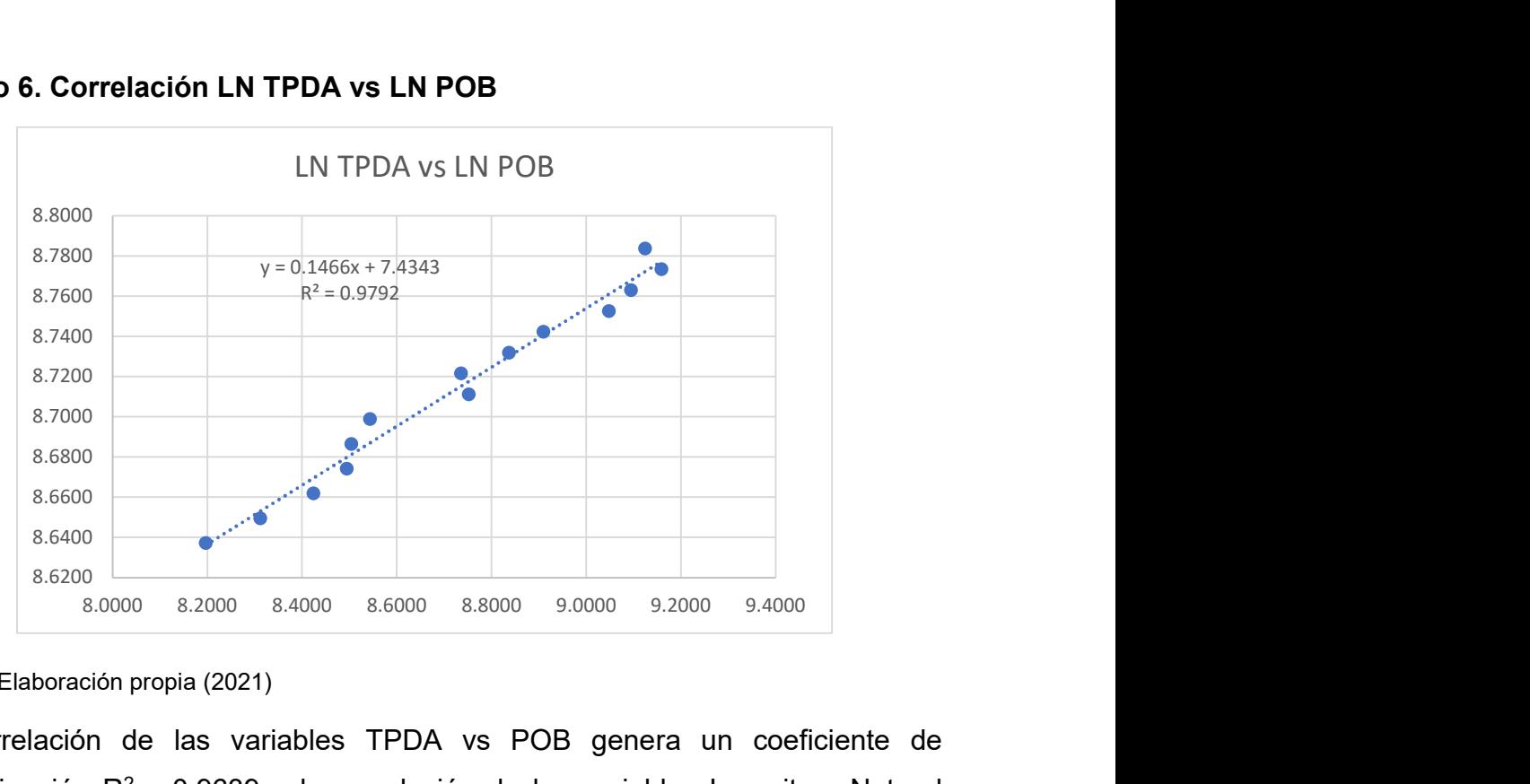

Fuente: Elaboración propia (2021)

La correlación de las variables TPDA vs POB genera un coeficiente de determinación  $R^2$  = 0.9639 y la correlación de las variables Logaritmo Natural TPDA vs Logaritmo Natural POB genera un coeficiente de determinación  $R^2$  = 0.9792. En este caso se utilizó el valor  $R^2$  = 0.9792 por ser el valor más alto el cual se asocia con una elasticidad de 0.1466. En la Tabla 14 se presenta un resumen de los resultados de los dos análisis de correlación antes realizados.

#### Tabla 14. Resultados de correlaciones

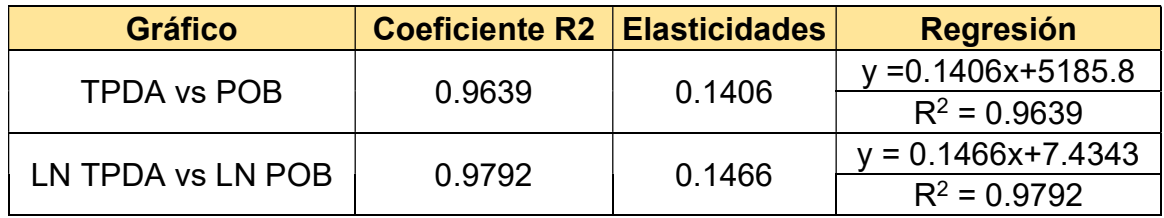

Fuente: Elaboración propia (2021)

## 2.3.10 Cálculo de proyección de tráfico

Las tasas de crecimiento para producto interno bruto (PIB) y población (POB) fueron afectados por las elasticidades que se escogieron de las correlaciones realizadas anteriormente, elasticidades que se tomaron en base a los R $^{\rm 2}$  de mayor confiabilidad.

A continuación, utilizando la Ecuación 3 basado en datos históricos se procedió a calcular la tasa de crecimiento del TPDA, PIB y POB.

$$
TC_{\text{TPDA}} = \left[ \left( \frac{9178}{3629} \right)^{1/13} - 1 \right] \times 100 = 7.40\%
$$
  
\n
$$
TC_{\text{PIB}} = \left[ \left( \frac{12521}{6764} \right)^{1/13} - 1 \right] \times 100 = 4.85\%
$$
  
\n
$$
TC_{\text{POB}} = \left[ \left( \frac{6528}{5638} \right)^{1/13} - 1 \right] \times 100 = 1.13\%
$$

## 2.3.11 Resultados de las tasas de crecimiento vehicular

Producto Interno Bruto: Para conocer el valor de la tasa de crecimiento promedio para PIB se obtiene mediante la Ecuación 4, luego se multiplicó por la elasticidad de LN TPDA vs LN PIB que tiene un  $R^2$  mayor, resultando una tasa de 3.47%.

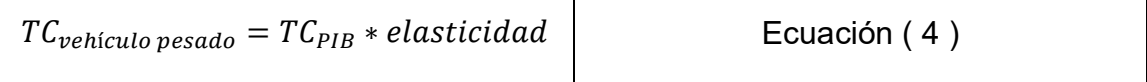

Donde:

 $TC_{vehiculo\ pesado}$ : Tasa de crecimiento afectado con elasticidad.

 $TC_{PIB}$ : Tasa de crecimiento del producto interno bruto.

$$
TC_{vehiculo\ pesado} = 4.85\ \%\ *\ 0.7155
$$

 $TC_{veh$ ículo pesado = 3.47%

Población: Aplicando la Ecuación 5, se multiplicó la tasa de crecimiento de la población por la elasticidad del LN TPDA vs LN POB que tiene un  $R^2$  mayor, resultando un valor de 0.17% para el crecimiento poblacional.

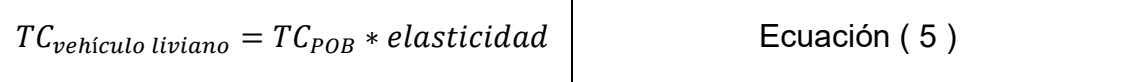

#### Donde:

 $TC_{ve-iculo liviano}$  Tasa de crecimiento afectado con elasticidad.

 $TC_{POR}$  Tasa de crecimiento de la población.

```
TC_{vehiculo\ livingano} = 1.13\% * 0.1466
```

$$
TC_{vehiculo\,liviano}=0.17\%
$$

En la Tabla 15, se presenta la tasa de crecimiento proporcionada por el MTI, se observa además que los datos no fueron tomados en años consecutivos lo que proporciona valores con incertidumbre, sin embargo se presenta una tasa estimada de 6.57%.

## Tabla 15. TPDA - Tasa de crecimiento

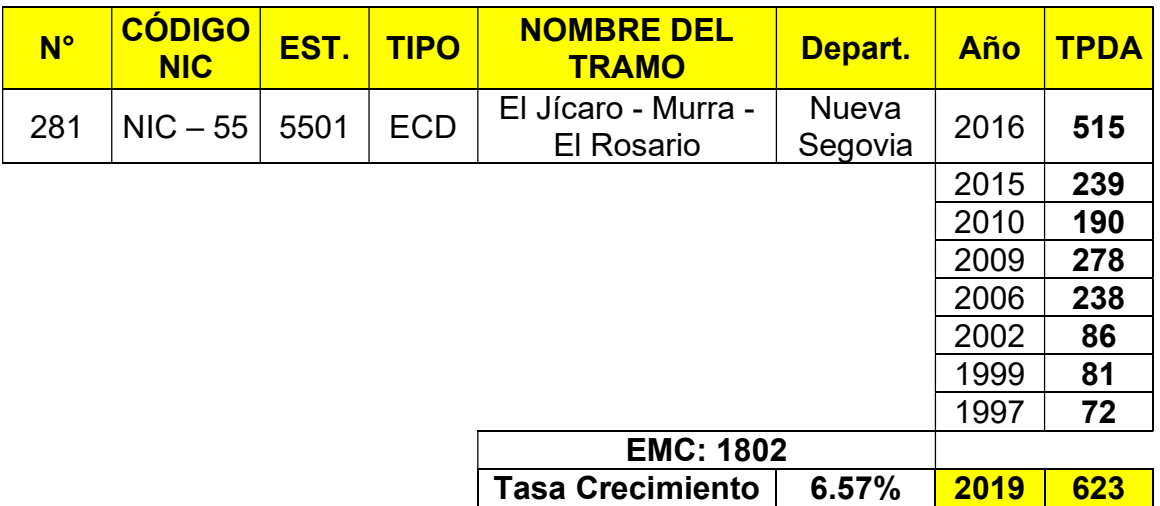

Fuente: Anuario de Aforos de Tráfico, Año 2019, pág. 206

Para conocer la tasa de crecimiento para todo el tráfico, se procedió a la comparación de tasas basadas en la Tabla 16, la cual es un análisis de las tasas de crecimiento del TPDA, PIB y POB estos últimos mediante un análisis de regresión para determinar las elasticidades que se aplicaron a las tasas antes mencionadas (Gráfico 4 y Gráfico 6).

## Tabla 16. Tasa de crecimiento vehicular

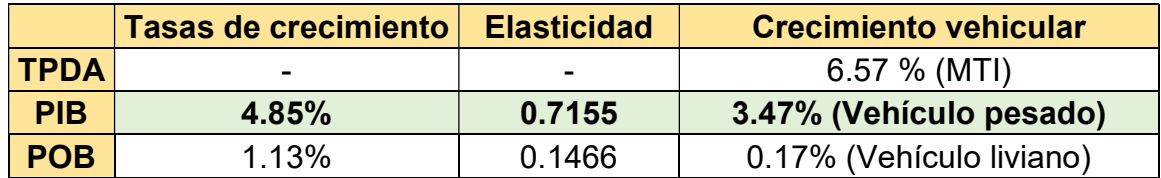

Fuente: Elaboración propia (2021)

Los resultados del análisis de regresión con el POB vs TPDA y su elasticidad resultó en una tasa de crecimiento muy pequeña con un valor de 0.17%, que no se ajusta a las características del tráfico nacional, mientras que la tasa de crecimiento basadas en el TPDA de los registros nacionales mostró una tasa de crecimiento extremadamente alta de 6.57% y no corresponde con la realidad económica del país, por lo antes mecionado se adoptó la tasa de crecimiento basada en el PIB de 4.85% como se observa en la Tabla 16 y su elasticidad de 0.7155 como se muestra en la Tabla 11, resultando una tasa de crecimiento de 3.47%.

## 2.3.12 Tránsito de diseño (TD)

El Tránsito de Diseño se calculó mediante la Ecuación 6.

$$
T_D = TPDA * F_C * F_D * F_C * 365
$$
   
 **Ecuación (6)**

Donde:

 $T<sub>D</sub>$ : Tránsito de Diseño.

: Tránsito Promedio Diario Anual.

 $F<sub>C</sub>$ : Factor Crecimiento.

 $F_D$ : Factor de Distribución.

 $f_c$ : Factor Carril.

De acuerdo a la Tabla 17 según las características geométricas de la vía y al volumen actual del tránsito que circula por ella, para el periodo de diseño de dicho tramo se eligió 15 años considerando que la clasificación de la vía corresponde a una colectora rural.

#### Tabla 17. Período de diseño según tipo de carretera

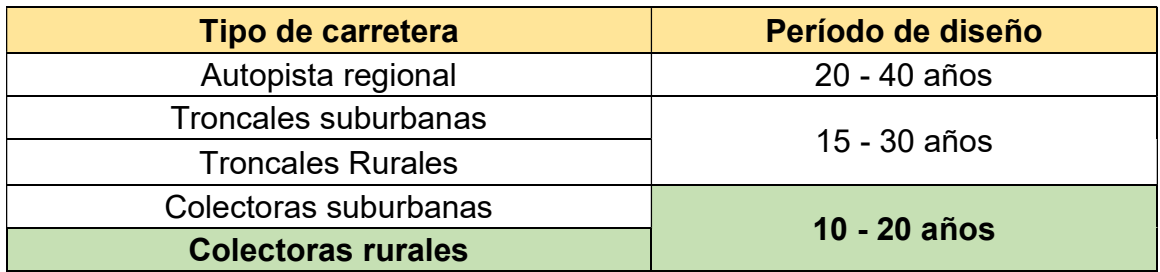

Fuente: SIECA 2004, cap. 7, pág. 3

## 2.3.13 Factor de crecimiento (FC)

Este factor depende de la tasa anual de crecimiento del tránsito y el grado de importancia de la vía; y se obtiene a partir del periodo del diseño considerado para la estructura de pavimento. Se determina mediante la Ecuación 7.

 = (1 + ) − 1 ൨ Ecuación ( 7 )

Donde:

: Factor crecimiento.

: Tasa de crecimiento vehicular (decimales).

: Período de diseño.

Aplicando la Ecuación 7, se obtuvo el siguiente resultado:

$$
FC = \left[ \frac{(1 + 0.0347)^{15} - 1}{0.0347} \right] = 19.2530
$$

## 2.3.14 Factor Distribución Por Dirección (FD)

El factor de distribución por dirección es la relación entre la cantidad de vehículos que viajan en una dirección y la cantidad de vehículos que viajan en la dirección opuesta, por lo general es 0.5 ya que la cantidad de vehículos es la misma en ambos sentidos, aunque hay casos en que puede ser mayor en una dirección que en otra, el factor de distribución por dirección se muestra en la Tabla 18.

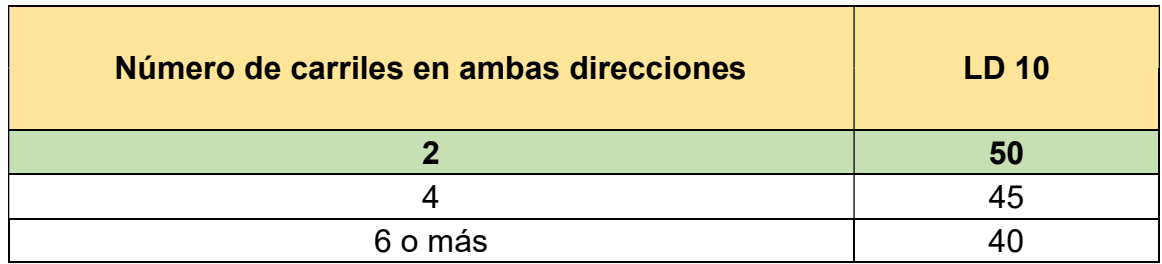

#### Tabla 18. Factor distribución por dirección (FD)

Fuente: SIECA 2004, cap. 3, pág. 30

#### 2.3.15 Factor distribución por carril

Este factor se define por el carril de diseño aquel que recibe el mayor número de ejes equivalentes ESAL's. Para un camino de dos carriles cualquiera de los dos puede ser el carril de diseño ya que el tránsito por dirección forzosamente se canaliza por ese carril, así como se muestra en la Tabla 19 el factor de distribución por carril a usarse es 1.

#### Tabla 19. Factor de distribución por carril

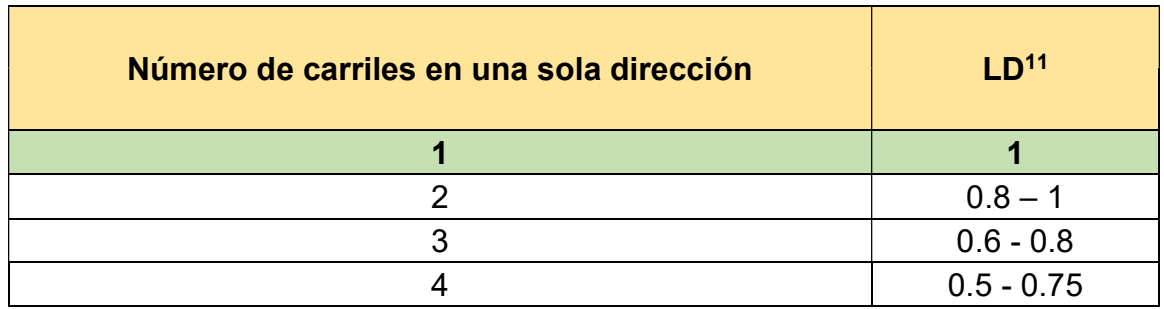

Fuente: SIECA 2004, Cap. 3, pág. 29

En base a los factores de crecimiento (FC), factor distribución por dirección (FD), factor distribución por carril (FS) y aplicando la Ecuación 6 anteriormente descrita, se realizó el cálculo de los ejes equivalentes (FESAL) para cada eje y tipo de vehículo tal como se muestra en la Tabla 20, encontrándose un tránsito de diseño de 692,193.862 vehículos/día.

| <b>Tipos de</b><br>vehículos | <b>TPDA</b><br>2019 | <b>FC</b> | Días -<br>Año | <b>Factor por</b><br>carril (Fc) | <b>Factor de</b><br>dirección<br>(Fs) | <b>Tránsito de</b><br>diseño |
|------------------------------|---------------------|-----------|---------------|----------------------------------|---------------------------------------|------------------------------|
| Autos                        | 6                   | 19.25     | 365           | 0.5                              |                                       | 21082.047                    |
| Jeep                         | 22                  | 19.25     | 365           | 0.5                              |                                       | 77300.837                    |
| Camioneta                    | 116                 | 19.25     | 365           | 0.5                              |                                       | 407586.233                   |
| MnBus 15-30 pas              | 2                   | 19.25     | 365           | 0.5                              |                                       | 7027.349                     |
| <b>Bus</b>                   | 17                  | 19.25     | 365           | 0.5                              |                                       | 59732.465                    |
| C <sub>2</sub> Liv           | 6                   | 19.25     | 365           | 0.5                              |                                       | 21082.047                    |
| C <sub>2</sub>               | 9                   | 19.25     | 365           | 0.5                              |                                       | 31623.070                    |
| C <sub>3</sub>               | 11                  | 19.25     | 365           | 0.5                              |                                       | 38650.419                    |
| V.C                          | 5                   | 19.25     | 365           | 0.5                              |                                       | 17568.372                    |
| <b>OTROS</b>                 | 3                   | 19.25     | 365           | 0.5                              |                                       | 10541.023                    |
| <b>TD Total</b>              |                     |           |               |                                  |                                       | 692,193.862                  |

Tabla 20. Tránsito de diseño en un período de 15 años

Fuente: Elaboración propia (2021)

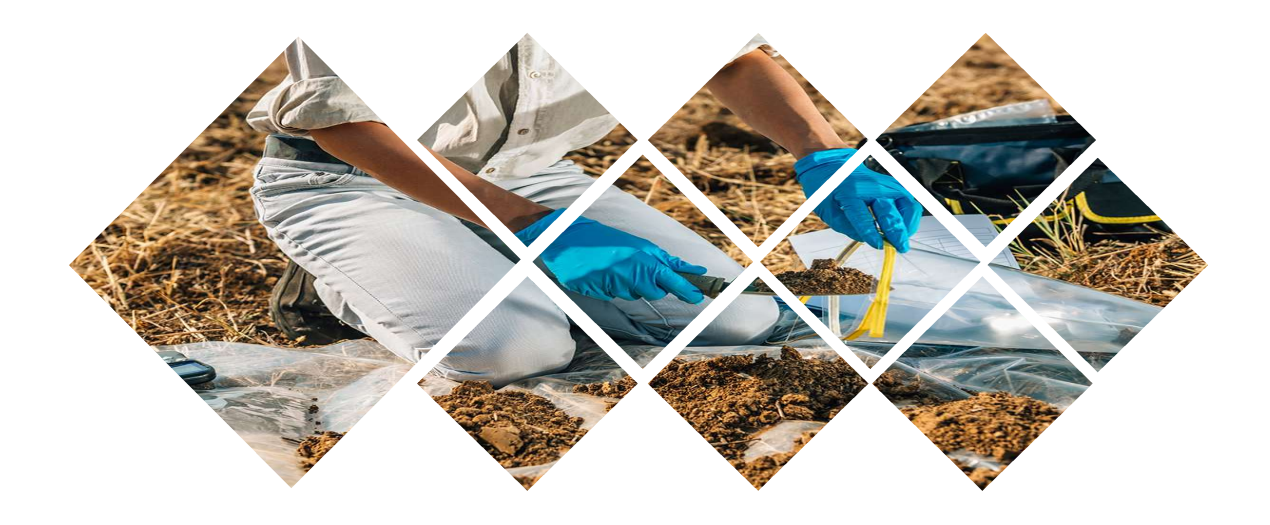

# III. ESTUDIO GEOTÉCNICO

#### 3.1. Introducción

El estudio geotécnico de suelos proporciona los parámetros más importantes para el diseño correcto del tramo en estudio, por ello es necesario analizar y conocer las propiedades físicas, mecánicas y su composición estratigráfica la cual es base fundamental para definir la resistencia del terreno sobre el que se va ejecutar la vía y sus respectivos espesores de capa correspondiente.

Teniendo en cuenta las consideraciones anteriores, a través de los datos facilitados por la Alcaldía de El Jícaro, fueron realizados los estudios por la empresa CONDISA S.A. el cual detallan muestreos en la zona en estudio, así como la localización de los bancos de materiales (banco de préstamos).

#### 3.1.1. Suelos

Se define como una delgada capa sobre la corteza terrestre de material que proviene de la desintegración y alteración física – química de las rocas y de los residuos de las actividades de los seres humanos que sobre ella se asienta. (Villalaz, 2004, pág. 18).

#### 3.1.2. Clasificación de los suelos

El Sistema de clasificación de suelos de la AASHTO fue propuesto originalmente para el Highway Research Board´s Committee on Classification of Materials for Subgrades and Granular Type Roads (1945). De acuerdo con la forma presente de este sistema, los suelos se pueden clasificar según ocho grupos principales, A-1 a A-8, con base en su distribución granulométrica, límite líquido e índice de plasticidad. (Das, Fundamento de ingeniería de cimentaciones, 2012, pág. 18).

#### 3.1.3. Pruebas de laboratorio

A continuación, se presentan los principales conceptos en que se basan las pruebas de laboratorio para estudios de suelos con propósito de diseño vial.

## 3.1.3.1. Análisis granulométrico

Es una prueba por medio del cual se puede separar las partículas constitutivas del agregado según tamaños, de tal manera que se puedan conocer las cantidades en peso de cada tamaño que aporta el peso total (Das, 2006, cap. 1, pág. 2).

## 3.1.3.2. Límite líquido (LL)

Es el mayor contenido de humedad que puede tener un suelo sin pasar del estado plástico al líquido. El Límite líquido, de un suelo plástico, indica el contenido de agua para el suelo tiene una cierta consistencia, con una resistencia al corte de 2.5 g/cm2 (Das, 2006, cap. 2, pág. 27).

## 3.1.3.3. Límite plástico (LP)

El límite plástico se define como el contenido de agua, en porcentaje, con el cual el suelo, al ser enrollado en hilos de 3.2 mm de diámetro, se desmorona. El límite plástico es el límite inferior de la etapa plástica del suelo (Das, 2006, cap 2, pág. 29).

## 3.1.3.4. Índice de plasticidad (IP)

Es la diferencia entre el límite líquido y límite plástico del suelo (Das, 2006, cap. 2 pág. 29).

## 3.1.3.5. Proctor Estándar

Consiste en compactar el suelo en cuestión de tres capas dentro de un molde de dimensiones y forma especificadas, por medio de golpes de un pisón, también especificado, que se deja caer libremente desde una altura prefijada. Las normas que rigen el ensayo de Proctor Estándar son las ASTM D 698-91 y en la T-99 de la AASHTO (Das, 2006, cap. 3, pág. 52).

## 3.1.3.6. CBR (California Bearing Ratio)

El valor relativo de soporte se obtiene de una prueba de penetración en la cual un vástago de 19.4  $cm^2$  (3 in) de área se hace penetrar en un espécimen de suelo a razón de 0.127  $\frac{cm}{min}$  (0.05  $\frac{in}{min}$ ); se mide la carga aplicada para penetraciones que varíen en 0.25 cm (1 in). El CBR se define como la relación, expresada como porcentaje, entre la presión necesaria para penetrar los primeros 0.25 cm (0.1 in) y la presión para tener la misma penetración en un material arbitrario, adoptado como patrón, que es una piedra triturada en la cual se tienen las presiones en el vástago. (Eulalio Juárez Badillo, 1973, pág. 405)

Para el cálculo del CBR se realiza mediante la Ecuación 8.

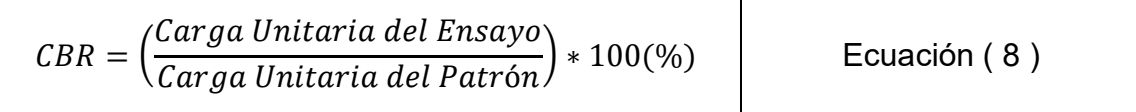

A continuación, en la Tabla 21 se describen las respectivas penetraciones indicadas.

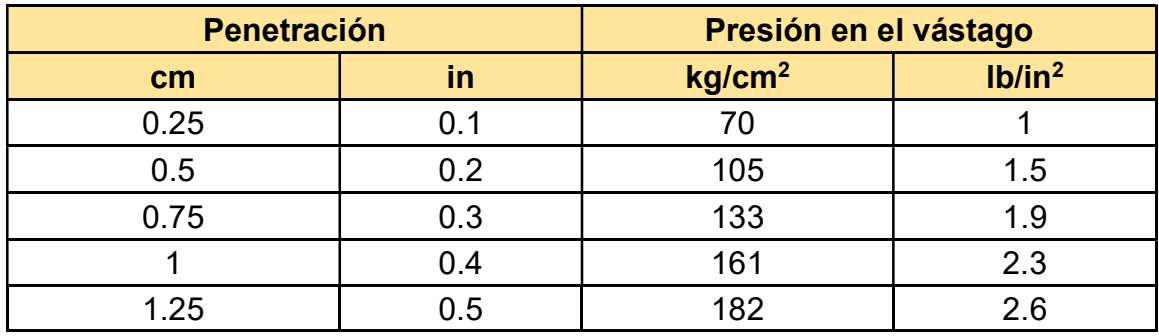

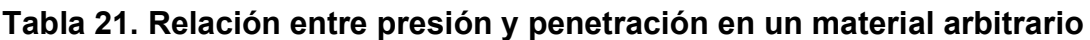

Fuente: Mecánica de suelos, Tomo II, capítulo X, pág. 405

## 3.2. Metodología

En este capítulo se detallarán los procedimientos realizados para la ejecución de este estudio, así como los resultados obtenidos de los ensayos de laboratorio practicados sobre las muestras de suelo recopiladas, aplicando las normativas correspondientes a cada ensayo; de esta manera se establecerán los parámetros necesarios para el diseño correcto de la estructura de pavimento.

## 3.2.1. Sondeos manuales sobre la vía

Para llevarse a cabo el estudio de suelos, se efectuaron cuarenta y un (41) excavaciones manuales con profundidades máximas de 1.50 metros a cada 100

metros una de la otra, ubicadas alternadamente a lo largo de la sección de la carretera.

El muestreo de los sondeos de línea se hizo con barras posteadoras (palines dobles) y palas, clasificándose el material en el sitio visualmente y al tacto, obteniéndose de esta manera un total de cien (100) muestras típicas.

Las muestras fueron trasladadas al laboratorio con el objetivo de su clasificación definitiva, basados en la clasificación AASHTO según la Tabla 22, en grupos afines de suelos con los que se realizaron igual número de ensayos de penetración (CBR), necesarios para el diseño.

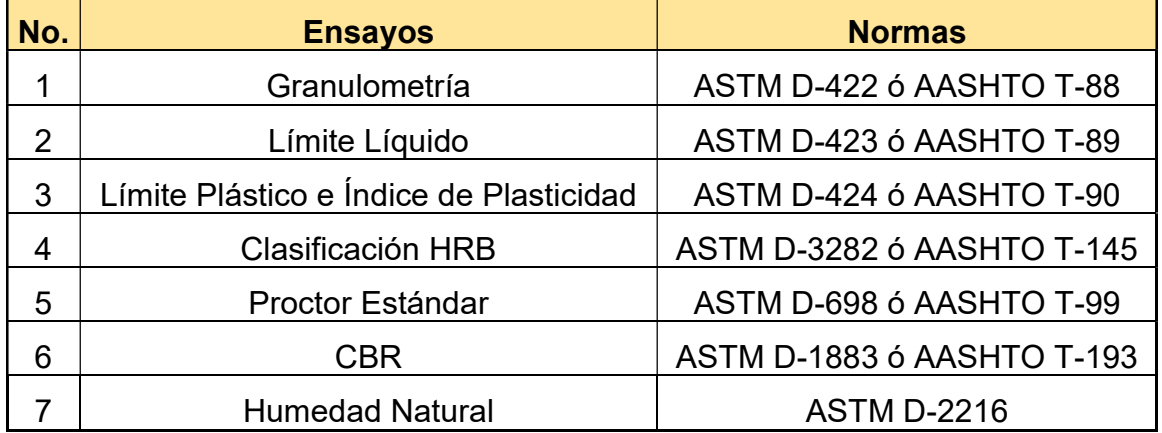

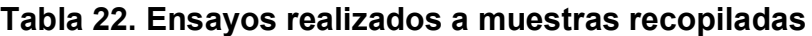

Fuente: Realizado por CONDISA S.A con metodología AASHTO y ASTM

#### 3.2.2. Sondeos manuales sobre los bancos de materiales

En el banco de materiales Valle Casas Viejas y Pinta Mico se realizaron excavaciones a cielo abierto de donde se tomaron muestras que fueron analizadas en el laboratorio cuyos resultados permitieron determinar en qué pueden ser utilizados los materiales de los bancos, sean estos para la formación de terraplenes, capas subrasante y demás elementos necesarios en la construcción de la vía, la cual debe soportar diferentes cargas de diseño.

#### 3.3. Resultados

#### 3.3.1. Sondeos manuales sobre la línea

Durante el análisis de los sondeos en el transcurso de la vía se encontraron varios tipos de suelos en diferentes distancias y profundidades de hasta 150 cm (Ver Anexo, Tabla 64 – 73, pág. II-XI), obteniéndose de esta manera clasificaciones de suelos que se muestran en la Tabla 23, donde se puede observar que desde la estación 0+000 hasta 1+000 el tipo de suelo predominante es arena gravo-limosa de media plasticidad y arena gravo arcillosa de media plasticidad, color amarillo claro, café claro, café oscuro y gris que tienen clasificación A-2-4 (0) y A-2-6 (0) respectivamente, también presentan un límite líquido (LL) que varía entre 28% y 35% e índice plástico entre 8% y 12%, sus partículas pasan desde 43% a 85% por el tamiz N°4 y desde 11% a 41% por el tamiz N°200.

Posteriormente se observó que desde la estación 1+000 hasta la estación 2+000 existe un tipo de suelo arena gravo-limosa de baja plasticidad, arena gravoarcillosa de media-alta plasticidad y suelo limoso de media plasticidad, con colores amarillo claro, rojizo y café respectivamente con clasificación A-1-b (0), A-2-6 (0) y A-4 (1), presentan un límite líquido (LL) que está entre 24% y 33% y un índice plástico de 5% a 9%, sus partículas pasan desde 43% a 72% por el tamiz N°4 y desde 11% a 41% por el tamiz N°200.

Seguidamente están las estaciones de 2+000 a 3+000, aquí se encontraron suelos del tipo arena gravo-limosa de baja plasticidad, arena gravo-arcillosa de media plasticidad y arena gravo-limosa de media plasticidad, con colores amarillo claro, café claro, café oscuro, rojizo y gris con una clasificación A-1-b (0), A-2-6 (0) y A-2-4 (0), estos presentan un límite líquido (LL) que va desde 24% a 33% y un índice plástico (IP) de 5% a 11%, sus partículas pasan desde 43% a 76% por el tamiz N°4 y desde 11% a 41% por el tamiz N°200.

Finalmente los sondeos realizados en las estaciones desde 3+000 a 4+000, el tipo de suelo predominante es grava areno-limosa de baja-media plasticidad, grava areno-limosa de media plasticidad, arena gravo-arcillosa de alta plasticidad y suelo limoso de media-alta plasticidad, con colores gris, amarillo claro, rojo, rojizo y café claro, con clasificación tipo A-1-a (0), A-2-4 (0), A-2-6 (0) y A-4 (1), estos suelos tiene un límite líquido (LL) que va desde 28% a 37% y un índice plástico (IP) de 6% a 15%, sus partículas pasan desde 47% a 74% por el tamiz N°4 y 13% a 41% por el tamiz N°200.

Con la clasificación de suelos descrita en la matriz de ensayo se formaron grupos con clasificaciones afines para realizarles muestras compactadas al 95% Proctor Estándar y ensayos de penetración CBR. En el caso de los ensayos CBR (AASHTO T – 193) se realizó con una frecuencia de 500 m. El criterio de la agrupación de los suelos para los ensayos de CBR, fue el de formar grupos con suelos similares que tengan igual clasificación HRB.

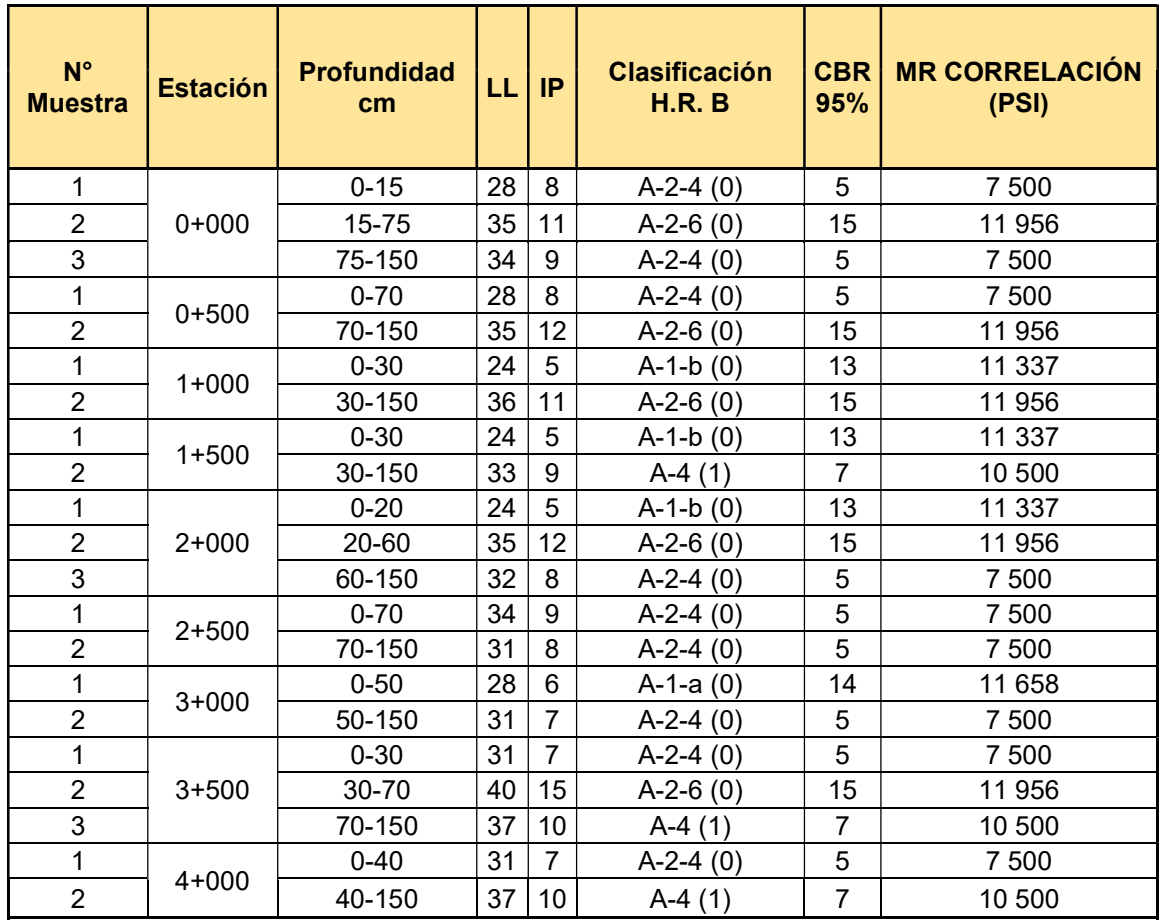

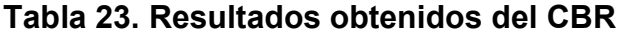

Fuente: Elaboración propia (2021), basado en datos de laboratorio CONDISA S.A.

#### 3.3.2. Perfil estratigráfico

La secuencia estratigráfica que se logró identificar en el tramo en estudio corresponde a un suelo residual limo-arenoso y a la roca en sitio Esquitos en algunos puntos se cartografiaron datos estructurales en la roca que obedecen la orientación de la tectónica de la zona NE - SW, esta roca se caracteriza por un metamorfismo de contacto, es una roca muy estable y la zona que presenta afectación de inestabilidad de ladera es producto del alto grado de despale (Ver Anexo, Gráfico 11 – 18, pág. XII- XIV).

#### 3.3.3. Sondeos de los bancos de materiales

Se encontraron dos bancos de materiales, con propiedades óptimas que son de gran utilidad como material de banco de préstamo, que para su explotación se requerirá energía mecánica. A continuación, se presenta en la Tabla 24 un resumen de los bancos de materiales para usar en el proyecto.

## Tabla 24. Banco de materiales propuesto para usar en el desarrollo del proyecto

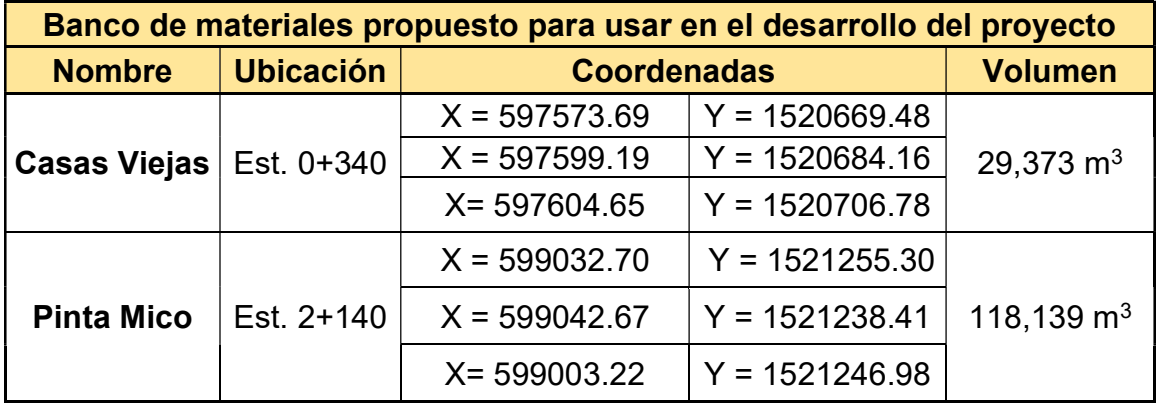

Fuente: Elaboración propia (2021), basado en datos de laboratorio CONDISA S.A.

Una vez identificados los posibles bancos se procedió a la toma de muestras, éstas fueron resguardadas y llevadas al laboratorio de CONDISA en donde se analizaron de acuerdo con los métodos que se especifican en la Tabla 25.

Tabla 25. Pruebas de laboratorio

| No.          | <b>Ensayo</b>                              | <b>Norma</b>               |  |  |
|--------------|--------------------------------------------|----------------------------|--|--|
| 1            | Granulometría                              | ASTM D-422 ó AASHTO T-88   |  |  |
| $\mathbf{2}$ | Límite líquido                             | ASTM D-423 6 AASHTO T-89   |  |  |
| 3            | Límite plástico e Indice de<br>Plasticidad | ASTM D-424 6 AASHTO T-90   |  |  |
| 4            | Clasificación HRB                          | ASTM D-3282 ó AASHTO M-145 |  |  |
| 5            | Próctor estándar                           | ASTM D-698 ó AASHTO T-99   |  |  |
| 6            | Próctor modificado                         | ASTM D-1557 6 AASHTO T-180 |  |  |
| 7            | Pesos volumétricos y varillado             | ASTM C-29 6 AASHTO T-19    |  |  |
| 8            | <b>CBR</b>                                 | ASTM D-1883 6 AASHTO T-193 |  |  |
| 9            | Humedad natural                            | <b>ASTM D-2216</b>         |  |  |
| 10           | Desgaste de los Ángeles                    | ASTM C-131 6 AASHTO T-96   |  |  |
| 11           | Intemperismo acelerado                     | ASTM C-88 ó AASHTO T-104   |  |  |

Fuente: Realizado por CONDISA S.A con metodología AASHTO y ASTM

#### 3.3.4. Resultados en los bancos de préstamo

A continuación, se describen las propiedades físico – mecánicas de los bancos de materiales.

## 3.3.4.1. Valle Casas Viejas

El banco de materiales Valle Casas Viejas se encuentra ubicado en la estación 0+340 del lado izquierdo de la carretera en estudio. Este ha presentado cortes por lo que se deduce que ya ha sido explotado anteriormente. El material existente puede ser utilizado por ser del tipo préstamo. El Banco tiene un volumen aproximado de 29,373  $m^3$  y no presenta capa de descapote. Se realizaron tres sondeos manuales representativos de 1.50 x 1.50 x 3.00 m, de los cuales se obtuvieron materiales como grava areno-limosa de baja a media plasticidad del tipo A-2-4 (0) según clasificación AASHTO – 93.

Se encontraron rangos de 28 % a 35 % en el Límite Líquido (AASHTO T-89) y de 7 % a 9 % en el Índice Plástico (AASHTO T – 90). Granulométricamente, sus partículas pasan de 91 % a 100 % en el tamiz de 2", de 41 % a 53 % en el tamiz No. 4 y de 8% a 25 % en el tamiz No. 200.

Los pesos volumétricos secos suelto y varillado son de 1,440 kg/m<sup>3</sup> y 1,727 kg/m<sup>3</sup> respectivamente. El peso volumétrico seco máximo es de 2,089 kg/m<sup>3</sup> (estándar) y 2,093 kg/m<sup>3</sup> (modificado). El factor de abundamiento es de 1.45 y por último los resultados del ensayo CBR realizado corresponde a 5 %, 15 % y 29 % (90 %, 95 % y 100 % respecto al Proctor Modificado). El ensaye de Intemperismo acelerado con sulfato de sodio se obtiene un valor de 9% y el ensaye de desgate los ángeles tiene un valor de 16%.

#### 3.3.4.2. Pinta Mico

El banco de material Pinta Mico se encuentra ubicado en la estación 2+140 del lado derecho de la carretera en estudio (adjunto al camino). Este ha presentado cortes por lo que se deduce que ya ha sido explotado anteriormente. El material existente puede ser utilizado por ser del tipo préstamo. El Banco tiene un volumen aproximado de 118,139  $m^3$  y no presenta capa de descapote. Se realizaron tres sondeos manuales representativos de 1.50 x 1.50 x 3.00 m, de los cuales se obtuvieron materiales como suelo limoso de baja-media plasticidad del tipo A-4.

En cuanto a los Límites de Atterberg, tenemos rangos de 26 % a 30 % en el Límite Líquido (AASHTO T-89) y de 4 % a 9 % en el Índice Plástico (AASHTO T-90). Granulométricamente, sus partículas pasan el 100 % en el tamiz de 2", de 70 % a 95 % en el tamiz No. 4 y de 49% a 59 % en el tamiz No. 200.

Los pesos volumétricos secos suelto y varillado son de 1,477 y 1,785 kg/m<sup>3</sup>, respectivamente. El peso volumétrico seco máximo es de 2,085 kg/m<sup>3</sup> (estándar) y 2,158 kg/m<sup>3</sup> (modificado). El factor de abundamiento es de 1.46 y por último los resultados del ensayo CBR realizado corresponde a 10 %, 16 % y 20 % (90 %, 95 % y 100 % respecto al Proctor Modificado). El ensaye de Intemperismo acelerado con sulfato de sodio se obtiene un valor de 7.8% y el ensaye de desgate los ángeles tiene un valor de 16%.

En las Tabla 26 y Tabla 27 se muestra un resumen de la granulometría, clasificación y propiedades físico – mecánicas de los suelos presentes en los dos bancos de préstamo.

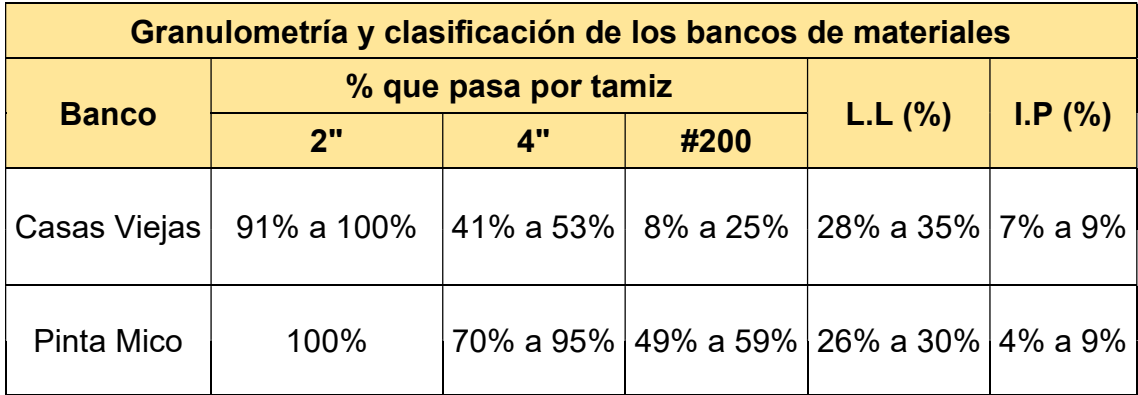

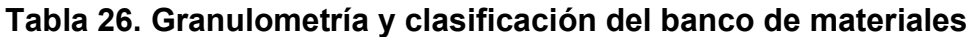

Fuente: Elaboración propia (2021), basado en datos de laboratorio CONDISA S.A.

## Tabla 27. Propiedades físico – mecánicas del banco de materiales

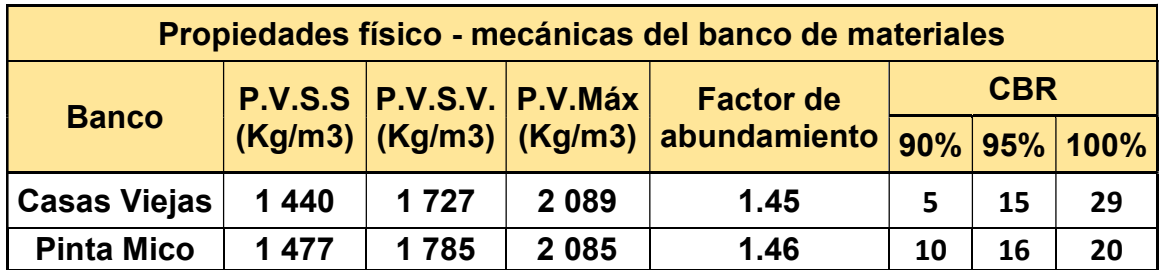

Fuente: Elaboración propia (2021), basado en datos de laboratorio CONDISA S.A.

## 3.3.5. Consideraciones para la elección del banco a utilizar

Para que el material del banco de préstamo pueda ser utilizado debe cumplir con ciertas normas estipuladas en las especificaciones generales para la construcción de caminos, calles y puentes (NIC – 2000).

## 3.3.5.1. Consideraciones para la capa base

La capa base se encuentra colocada por debajo de la carpeta de rodamiento, por lo que su ubicación muy cercana a la aplicación de las cargas requiere materiales de gran calidad y resistencia. Por lo tanto, deben de cumplir las especificaciones generales de la NIC – 2000 que se muestran en la Tabla 28.

| <b>Ensayo</b>           | <b>Requerimientos</b>  | Norma de Prueba     |  |
|-------------------------|------------------------|---------------------|--|
| Límite líquido          | 25% Máx.               | <b>AASHTO T-89</b>  |  |
| Índice plástico         | 6% Máx.                | <b>AASHTO T-90</b>  |  |
| <b>CBR</b>              | 80% Mín.               | <b>AASHTO T-193</b> |  |
| Desgaste de los Ángeles | 50% Máx.               | <b>AASHTO T-96</b>  |  |
| Intemperismo Acelerado  | 12% Máx.               | AASHTO T-104        |  |
| Compactación            | 95% Próctor Modificado | AASHTO-191          |  |

Tabla 28. Especificaciones de materiales empleados en capa base

Fuente: Especificaciones Generales para la Construcción de Caminos, Calles y Puentes (NIC – 2000), pág. 531

## 3.3.5.2. Consideraciones para la capa subbase

Esta se define como aquella capa que se coloca por debajo de la capa base y está alejada de las cargas que resiste directamente la capa de rodamiento, no se requieren materiales de gran resistencia como los de la capa base, por lo que su módulo de elasticidad es menor.

La utilización del material para la subbase será determinada al tener un valor de soporte CBR adecuado siendo este mayor que el del material utilizado para sub – rasante, los cuales tendrán espesores determinados según las condiciones cumpliendo con los requisitos estipulados en las especificaciones generales de la NIC – 2000 como se muestra en Tabla 29.

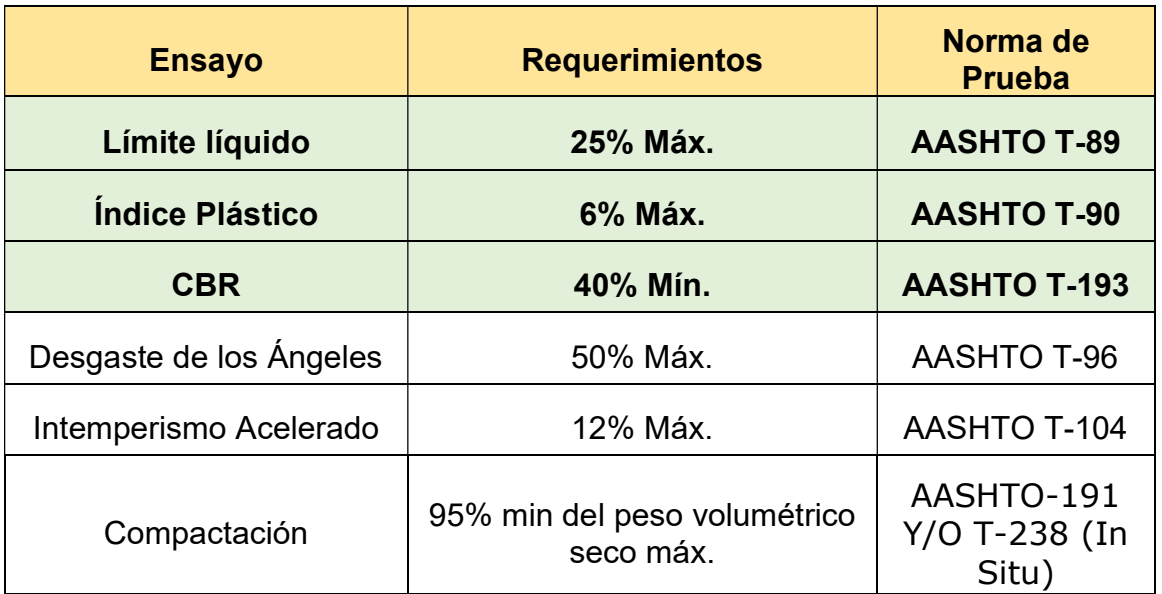

Tabla 29. Especificaciones de materiales empleados en capa subbase

Fuente: Especificaciones Generales para la Construcción de Caminos, Calles y Puentes (NIC – 2000), pág. 530

## 3.3.6. Análisis de explotación de los bancos

La norma NIC – 2000 establece los requerimientos los cuales se presentan en la Tabla 30 y Tabla 31, se observa en la misma que los parámetros como CBR, Límite líquido e Índice plástico no cumplieron con los requerimientos establecidos en la norma, por lo anterior se propone un mejoramiento de suelo cemento utilizando el banco de materiales Valle Casas Viejas, aunque ambos bancos estudiados anteriormente presentan características similares se optó por este banco ya que se encuentra cerca de la construcción.

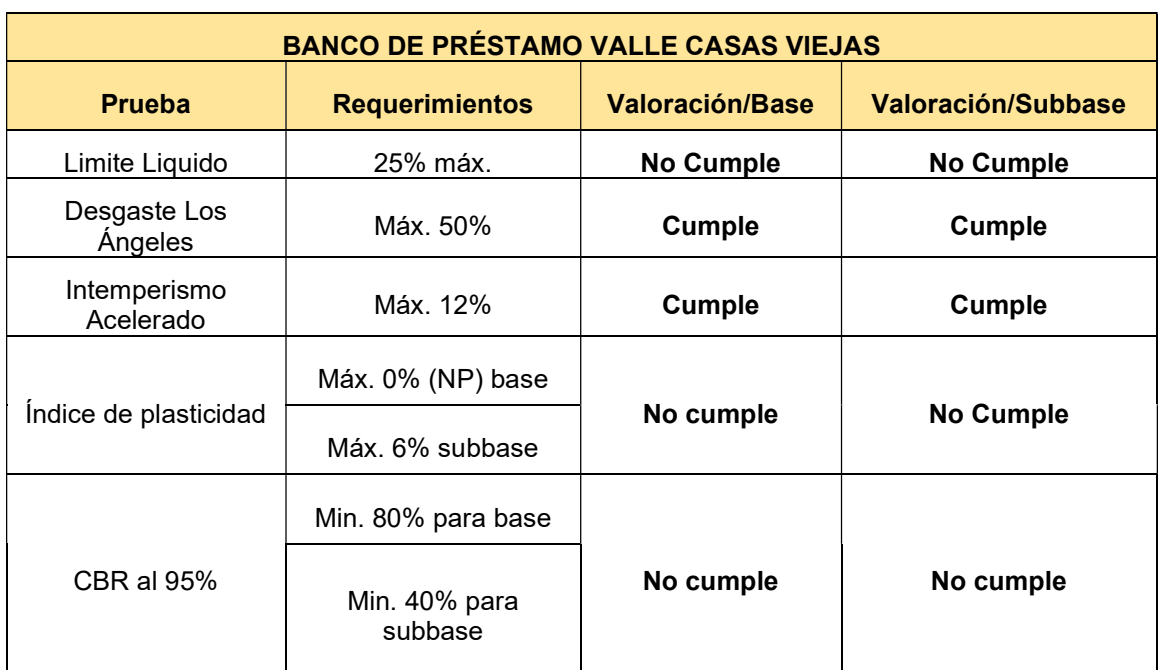

## Tabla 30. Requerimientos mínimos del banco para la capa base y subbase

Especificaciones para la construcción de caminos, calles y puentes NIC-2000, pág. 530

#### Tabla 31. Requerimientos mínimos del banco para la capa base y subbase

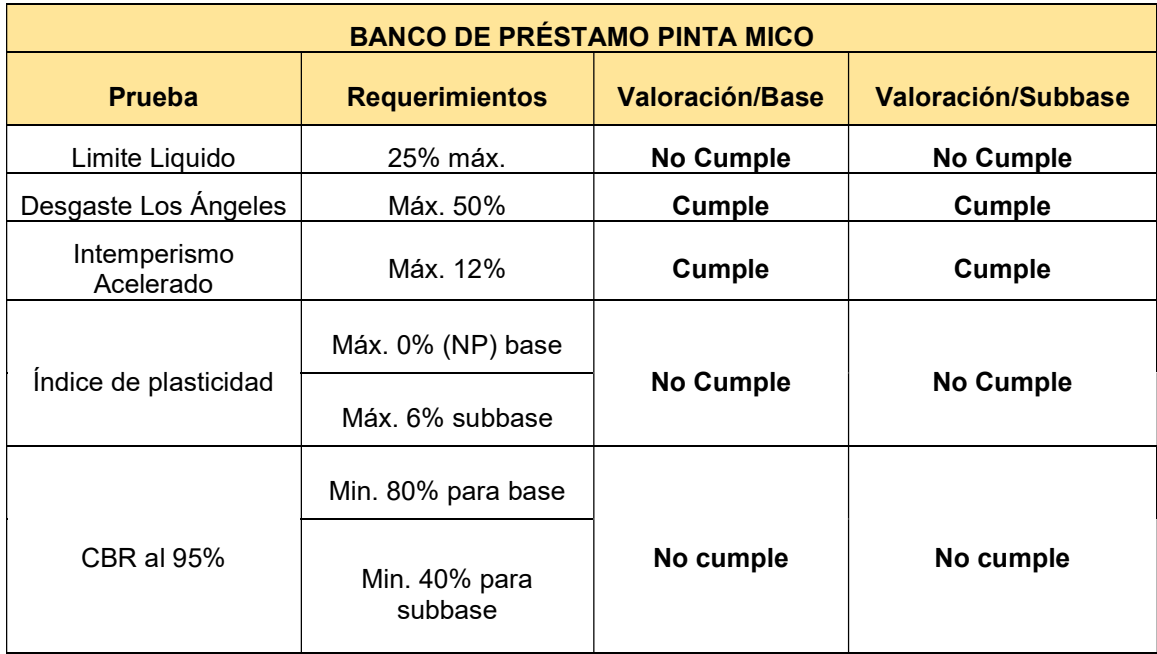

Especificaciones para la construcción de caminos, calles y puentes NIC-2000, pág. 530

#### 3.3.7. Dosificación de mezcla

Se realizaron los ensayos de resistencia a la compresión de cilindros moldeados de suelo-cemento, de acuerdo a la Norma ASTM D-1633 – Método "A", en suelos del banco de préstamo Valle Casas Viejas clasificados como A-2-4 según AASHTO, los cuales según (Toirac Corral, 2008, págs. 528-534) se consideran como ideales para producir suelo cemento con porcentajes menores al 6%.

En el proceso fueron fabricados seis (6) especímenes como se muestra en la Tabla 32, con sus respectivas proporciones de 4%, 6% y 8% de cemento según criterios del cemento y del concreto de acuerdo con el autor De la Fuente Lavalle (2013, pág. 19); a los cuales se les midió la resistencia a la compresión simple de un suelo granular tratado con cemento Holcim; a los 7 y 14 días después de preparado.

Basado en las pruebas previamente realizados al banco de préstamo Valle Casas Viejas (suelo A-2-4), el cual se consideró óptimo para fabricar suelos cementos de buenas características con porcentajes menores al 6% (en peso), de esta manera se seleccionó el espécimen No. 1 con 4% del cemento obteniendo una resistencia de 23.1 kg/cm $^2$  a los 7 días de edad como se muestra en la Tabla 32.

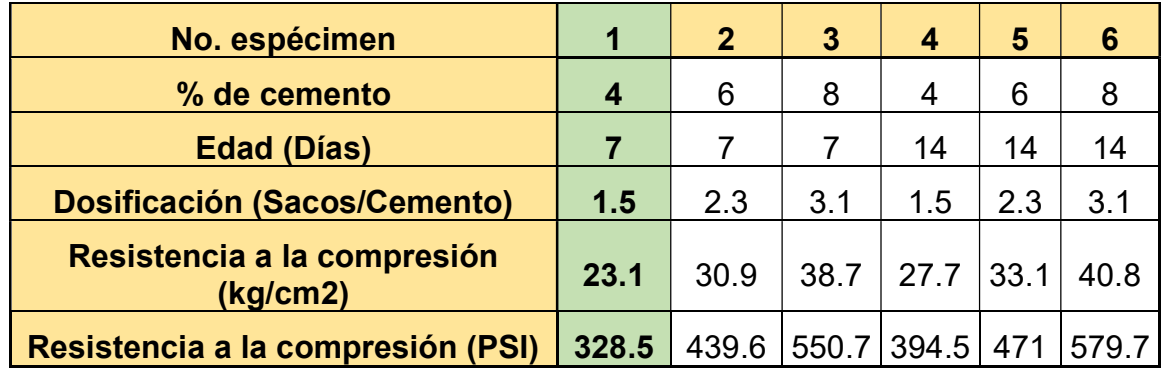

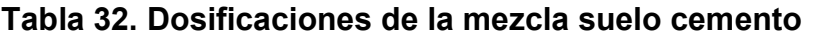

Fuente: Consultoría y Diseño CONDISA S.A.

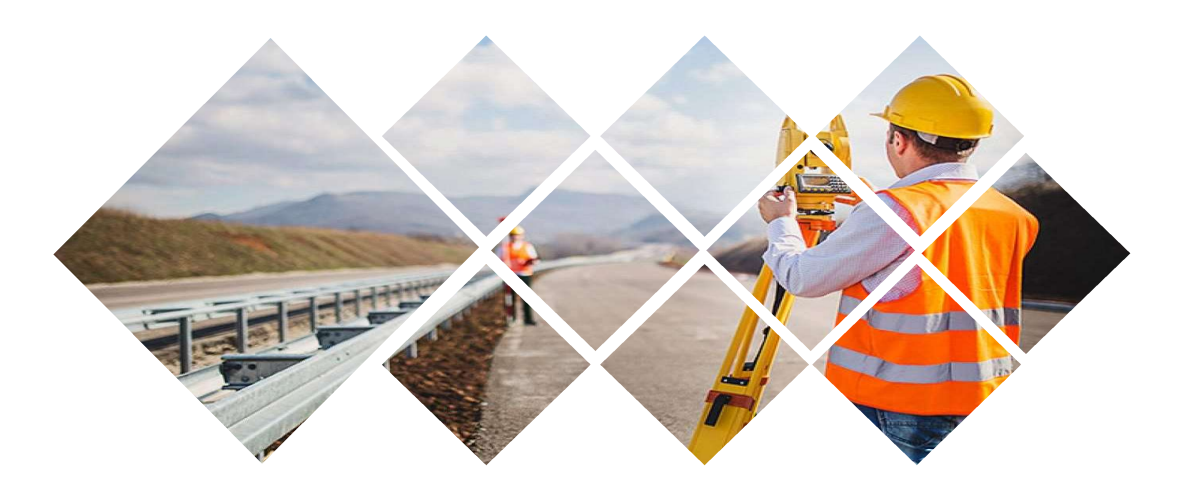

# IV. ESTUDIO TOPOGRÁFICO

### 4.1. Introducción

Un estudio topográfico es el conjunto de diferentes operaciones que se realizan con instrumentos especializados para la determinación de la respectiva posición de los puntos ubicados sobre la superficie de la tierra lo cual consiste en medir distancias, ángulos horizontales y verticales entre diversos objetos validados de antemano con medidas propias.

#### 4.1.1. Clasificación de topografía

La topografía se clasifica en dos puntos importantes, los cuales son:

#### 4.1.1.1. Planimetría

Representación horizontal de los datos de un terreno que tiene por objetivo determinar las dimensiones de este. Se estudian los procedimientos para fijar las posiciones de puntos proyectados en un plano horizontal, sin importar sus elevaciones (Peña, 2005, pág. 73).

#### 4.1.1.2. Altimetría

Tiene como objetivo principal determinar la diferencia de alturas entre puntos situados en el terreno, generalmente corresponde al nivel medio del mar (Peña, 2005, pág. 78) .

## 4.1.2. Rumbo

Es el ángulo tomado a partir de la línea de referencia, se mide a partir del extremo norte o extremo sur, hacia el este o hacia el oeste y varía entre 0 y 90 grados. La notación del rumbo debe ser primero la dirección norte o sur, seguida del valor en grados y luego la dirección este u oeste (Cleves, 2007, pág. 62).

## 4.1.3. Azimut

Angulo horario que hace una línea con el extremo norte de la línea de referencia; varía entre 0 y 360 grados. Si el ángulo es medido a partir del norte magnético se dice que el acimut es magnético, es verdadero cuando se mide con respecto a

norte verdadero y es asumido si se mide a partir de una línea cualquiera (Cleves, 2007, pág. 62).

## 4.1.4. Equipo Topográfico

Actualmente el quipo topográfico más utilizado es la estación total que es un instrumento electro – óptico utilizado en la topografía, cuyo funcionamiento se apoya en la tecnología electrónica (Valencia, 2011, pág. 4).

#### 4.2. Metodología

#### 4.2.1. Trabajo de campo

Para obtener los datos de campo se realizó el reconocimiento del terreno con observaciones satelitales sobre 6 monumentos de concreto previamente establecidos, en simultaneo con la estación de referencia mediante receptores geodésicos Leica modelos GX1220 de doble frecuencia. Sobre cada par de mojones identificados se establecieron sendas líneas base GPS referidas a una estación geodésica nacional para determinar las coordenadas geográficas de los puntos así establecidos en el sistema geodésico mundial (WGS84).

Para la realización de todo el trabajo topográfico se necesitó un topógrafo, un nivelador, dos portas prisma y dos ayudantes. Los equipos de medición que fueron utilizados se presentan a continuación:

- 1 estación total Leica FlexLine TS07
- 6 receptores geodésicos Leica modelos GX1220
- 1 trípode de aluminio
- 2 bastones de aluminio
- 2 prismas con su porta prisma y placa de puntería
- 2 plomadas de 16 onzas de bronce
- 4 chalecos reflectores
- Herramientas de uso menor

#### 4.2.2. Control Horizontal

La forma habitual de determinar las coordenadas de un punto es enlazar por medios topográficos con una red geodésica. Todos los puntos de este estudio se han calculado por triangulación y observaciones topográficas en relación al Datum.

Se utilizó la estación 2957 (OC91) localizada sobre la ruta Ocotal – Teotecacinte, aproximadamente a 48.6 km del puente de Ocotal, a la derecha de la vía. Pertenece a la red altimétrica nacional (RAN) establecida en el 2000.

La estación GPS – 2, establecida en este trabajo también fue utilizada como referencia para establecer el segundo par de estaciones (GPS – 3 Y GPS – 4), mediante una ocupación estática durante 1 hora y 25 minutos. La distancia promedio a las estaciones establecidas es 4.17 km.

Para realizar las observaciones en los seis sitios seleccionados se colocaron prismas de concreto identificados mediante inscripción sobre disco de aluminio incrustado en la cara superior de cada uno. La nomenclatura utilizada para la identificación corresponde a la serie GPS – X, donde X varía desde 1 para la primera estación, localizada antes de cruzar el puente sobre el río Jícaro hacia Jalapa y Murra, hasta 6 para la última localizada en la localidad Pie de la Cuesta.

#### 4.2.3. Control planimétrico

A partir de las coordenadas topográficas de los GPS 1, GPS 2, GPS 3, GPS 4, GPS 5 y GPS 6 se ha materializado sobre el terreno una poligonal base (Red de mojones de concreto), estos monumentos de georreferenciación fueron identificados lo largo de la vía, ubicados en sitios estratégicos para el desplazamiento de la estación total con el fin de asegurar la inter - visibilidad entre cada mojón. En total se colocaron 32 monumentos de BM, más tres pares de puntos GPS.

Estos BM fueron utilizados para el apoyo de todos los levantamientos en el proyecto. Para este tramo de carretera se estableció una poligonal de 4 km. La poligonal arranca en el GPS 1 establecido al inicio del proyecto y cierra en el GPS
6 establecido a los 4 km del fin del proyecto, así mismo los mojones se colocaron manteniendo los siguientes criterios:

- La distancia de separación no debe ser mayor a 500 metros.
- Existencia de inter visibilidad entre los monumentos.
- De ser posible estar colocados fuera de la futura área de construcción.

## 4.2.4. Control altimétrico

Para la realización del control altimétrico de la carretera se utilizaron los mismos monumentos que se colocaron para el control horizontal los cuales fueron nivelados en base al procedimiento de nivelación diferencial con el uso de un nivel electrónico de precisión, marca LEICA. Control que consistió en la documentación y referenciación de 32 mojones correspondientes a la poligonal base. El proceso del control altimétrico llevado a cabo fue efectuado tomando en cuenta los procesos que se describen a continuación.

#### 4.2.4.1. Nivelación de los puntos de la línea base

Primeramente, se hizo una nivelación diferencial constituido en circuitos de ida y regreso, tomando en cuenta el principio de la nivelación de BM. Para realizar la nivelación diferencial se tuvo como punto de partida las elevaciones establecidas en las estaciones 2957-II-1 (OC91) y GPS-2 cuyas coordenadas y elevaciones iniciales fueron asignadas con GPS de alta precisión, a partir de los cuales se realizó la distribución de elevaciones a todos los puntos enmarcados en la línea base del proyecto.

## 4.2.4.2. Poligonal abierta de apoyo topográfica

Los trabajos correspondientes al levantamiento topográfico del tramo en estudio se realizaron de manera secuencial aplicando el método de la poligonal de apoyo cerrada, el cual consistió en enmarcar el perímetro de la carretera en puntos estratégicos para poder determinar la forma del terreno.

Con este método los alineamientos del levantamiento se formaron figuras triangulares, posteriormente se midieron los ángulos y los lados se calcularon trigonométricamente a partir de un lado conocido llamado base.

Debido a que el levantamiento se realizó con coordenadas topográficas y en un área pequeña, para compensar las poligonales no se utilizó factor de escala. Este factor se utiliza solo en levantamientos con GPS porque sus distancias son mayores y se deben de tomar la curvatura de la tierra.

## 4.2.4.3. Levantamiento del eje central existente

Instaurada la red de apoyo altimétrica, se procedió a levantar el eje central del camino y secciones transversales, en estacados próximos a los 20 m, según normas establecidas por el MTI y en coordenadas UTM X, Y, Z, con el propósito de conocer la geometría de la vía, en planta y perfil.

## 4.2.4.4. Levantamiento del perfil longitudinal y secciones transversales

La mayor parte de los levantamientos tienen por objetivo el cálculo de superficie y volúmenes de cortes y rellenos, y la representación de las medidas tomadas en el campo mediante perfiles y planos.

El levantamiento de las secciones transversales de la vía se realizó en intervalos de 20 m; estas fueron tomadas en sentido perpendicular al eje. El punto de partida para obtener cada sección fue el eje del alineamiento, cuya elevación se determinó con la nivelación del perfil longitudinal, así, se tomaron lecturas de acuerdo a la pendiente midiendo las distancias.

#### 4.3. Resultados

#### 4.3.1. Trabajo de gabinete

Los datos obtenidos con los receptores GPS fueron post procesados y ajustados con la aplicación Leica Geo Office. En la Ilustración 1, Ilustración 2 e Ilustración 3 se detalla el esquema de georreferenciación con la poligonal de apoyo de las estaciones y GPS utilizados en el estudio de la carretera.

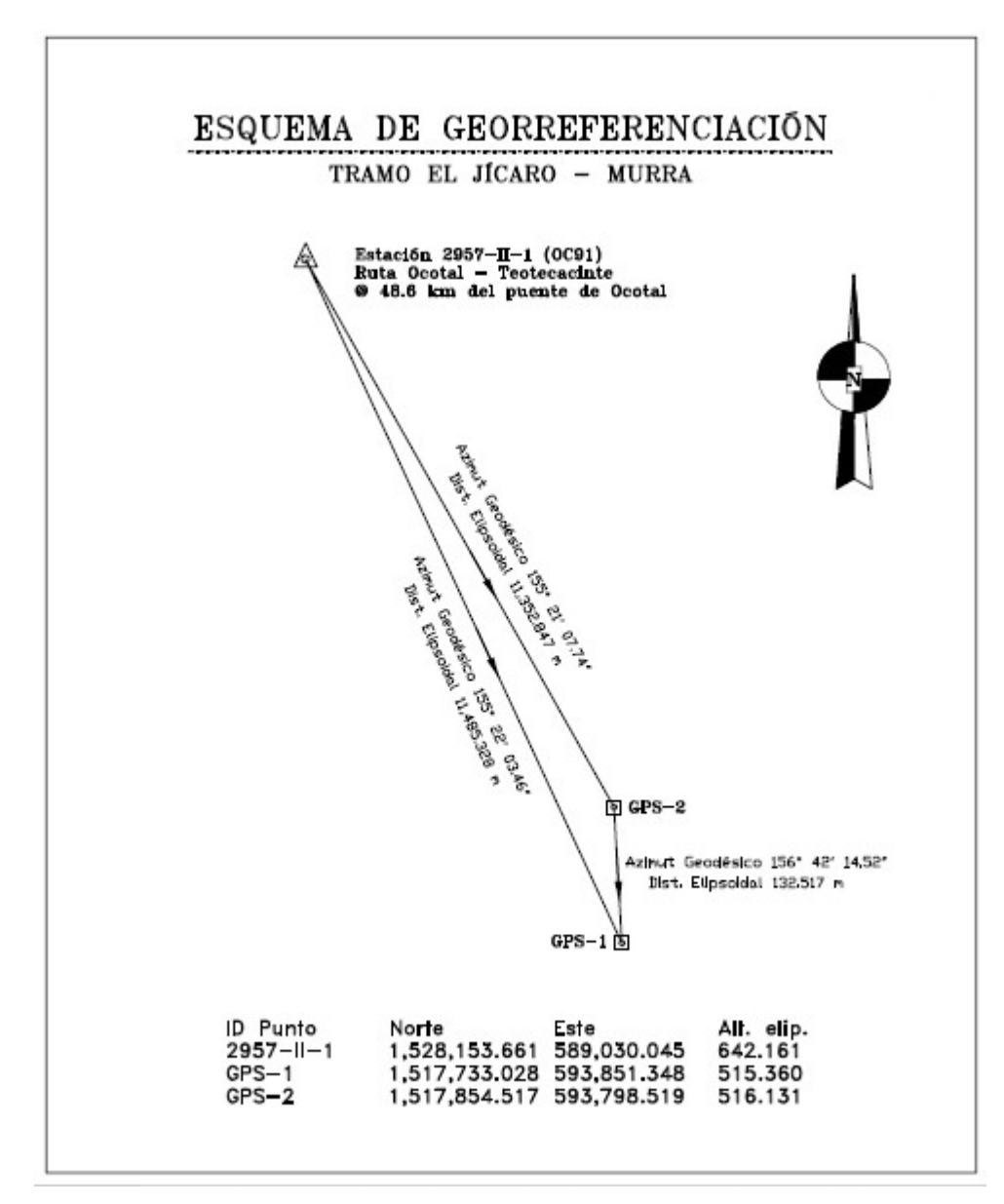

Ilustración 1. Georreferenciación 2957- II- 1 - GPS1-GPS2

Fuente: Leica Geo Office FlexLine TS07

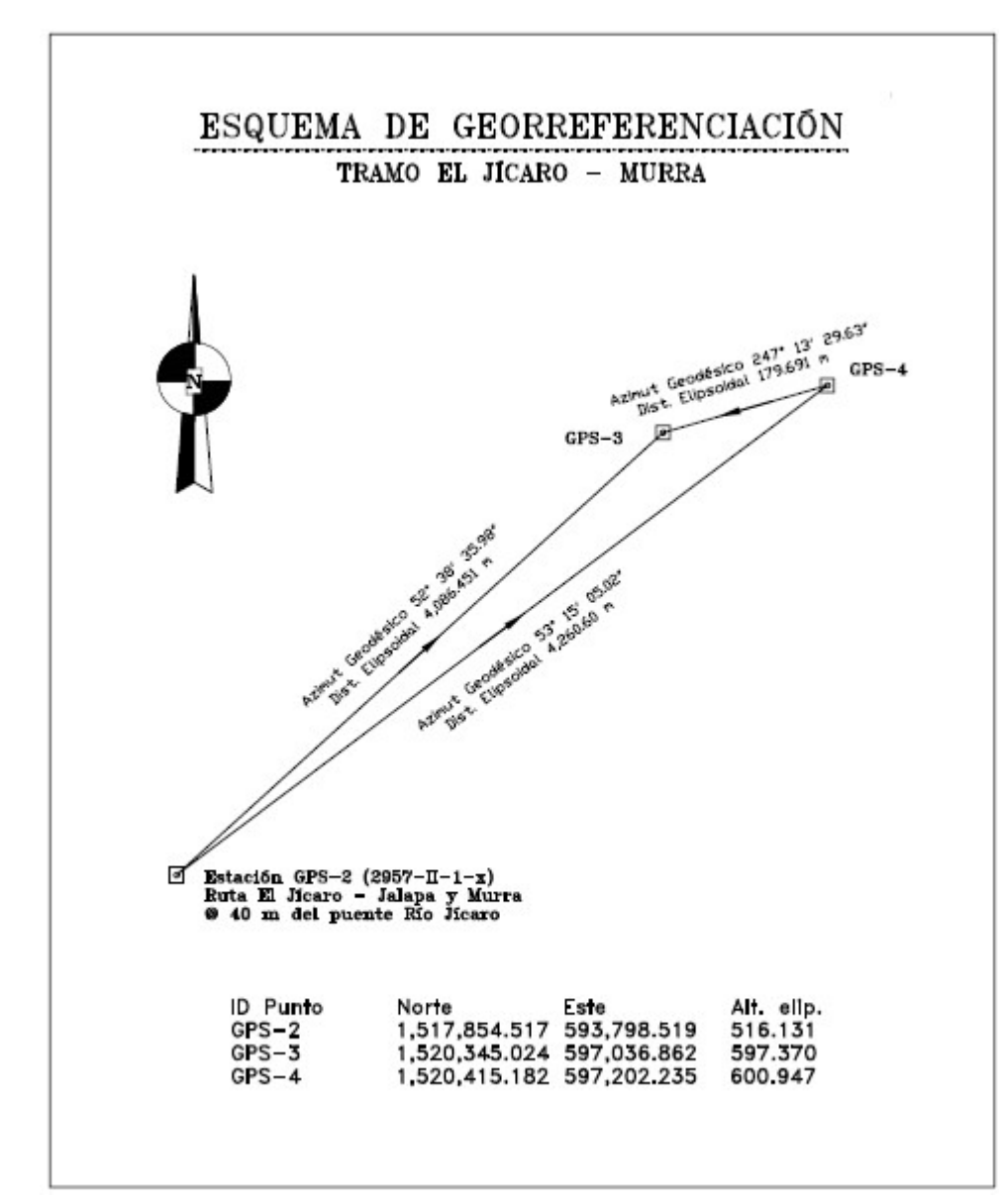

Ilustración 2. Georreferenciación GPS2-GPS3-GPS4

Fuente: Leica Geo Office FlexLine TS07

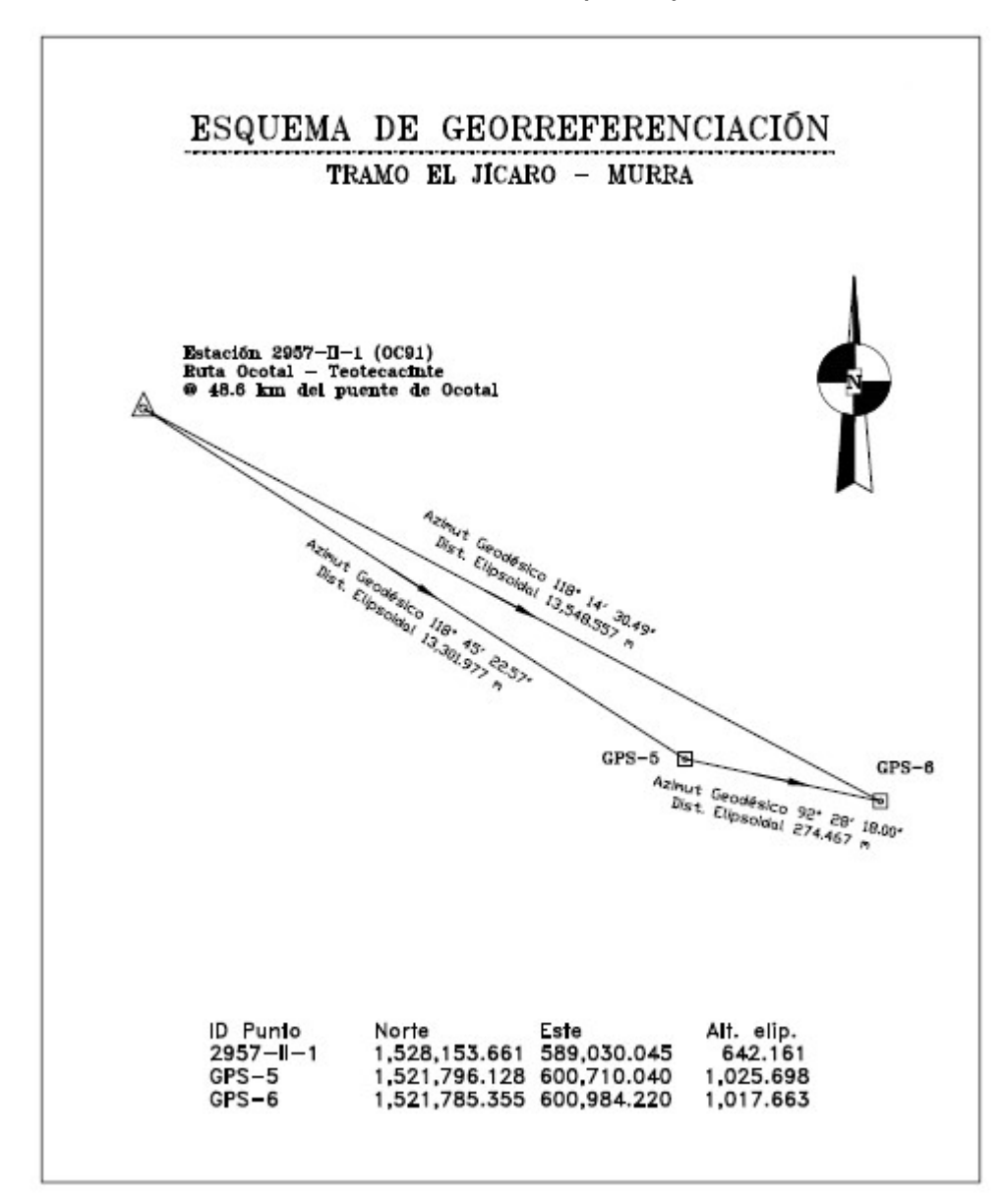

Ilustración 3. Georreferenciación 2957-II-1 (OC91)-GPS5-GPS6

Fuente: Leica Geo Office FlexLine TS07

## 4.3.2. Puntos de Georreferenciación

Considerando que la cartografía nacional impresa todavía está referida al Datum Norteamérica de 1927 (NAD27, por sus siglas en inglés), se suministran las coordenadas planas (Norte y Este) equivalentes para dicho Datum. Las coordenadas geodésicas están referidas a un sistema geodésico elipsoide y Datum.

A continuación, en la Tabla 33 se muestran las coordenadas resultantes para las cinco estaciones nuevas, tanto geográficas (latitud, longitud, altura elipsoidal) como la correspondiente proyección plana (Norte, Este, altura ortométrica).

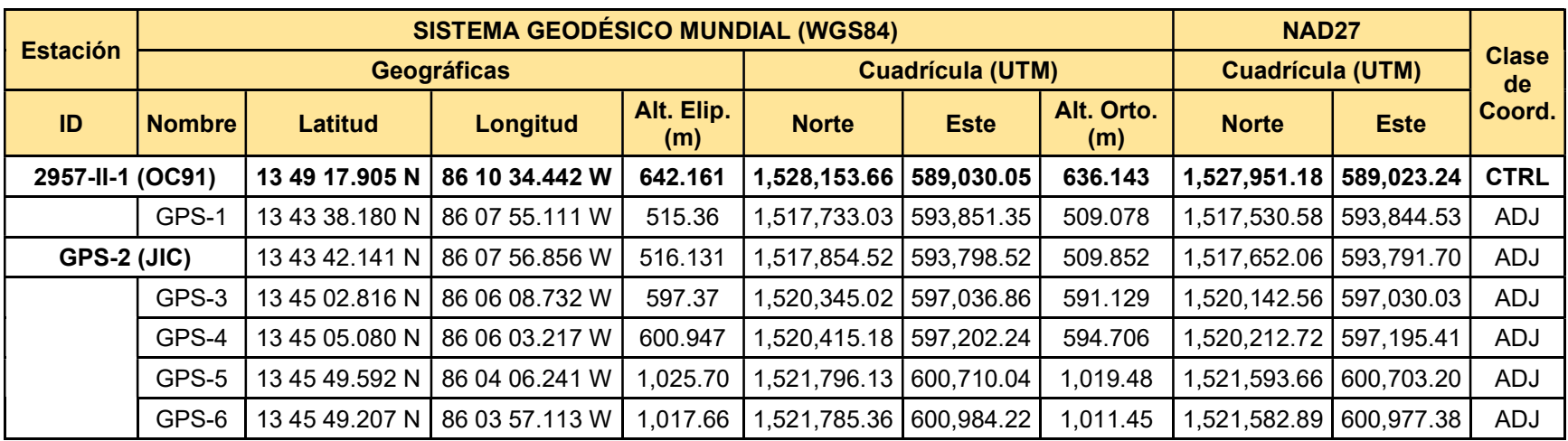

# Tabla 33. Puntos georreferenciados del Sub – Tramo Valle Casas Viejas – Pie de la cuesta

Fuente: Elaboración propia (2021)

Dónde:

- CTRL, Estación de Referencia, cuyas coordenadas han sido fijadas en posición y altura por la autoridad nacional correspondiente. En este trabajo se han utilizado las coordenadas publicadas por el Instituto Nicaragüense de Estudios Territoriales (INETER).
- ADJ, Estaciones establecidas, resultado de las correcciones diferenciales realizadas con el módulo de post – proceso y ajustadas en la red particular de trabajo con el correspondiente módulo, ambos de la aplicación Leica Geo Office desarrollada por Leica Geosystems.

# 4.3.3. Puntos topográficos

A partir de los puntos concluyentes especificados en la Tabla 34 y mediante el uso del software AutoCAD Civil 3D, se realizaron los planos del sitio en estudio (planta, perfiles longitudinales y secciones transversales).

A continuación, en la Tabla 34 se detalla las coordenadas de los BM utilizados en el tramo.

Finalmente se propuso la rasante y sección típica para el mejoramiento del tramo en estudio como se observa en los planos del levantamiento topográfico adjuntos en los anexos.

| <b>Descripción</b> | $N^{\circ}$    | X.         | Y           | $\mathbf{Z}$ | <b>Latitud</b> |           | Longitud Elevación |
|--------------------|----------------|------------|-------------|--------------|----------------|-----------|--------------------|
| <b>GPS</b>         | $\mathbf{1}$   | 593851.349 | 1517733.028 | 509.078      | 13.727         | $-86.132$ | 509.078            |
| <b>GPS</b>         | $\overline{2}$ | 593798.519 | 1517854.517 | 509.911      | 13.728         | $-86.132$ | 509.911            |
| <b>GPS</b>         | 3              | 597036.861 | 1520345.024 | 591.187      | 13.751         | $-86.102$ | 591.187            |
| <b>GPS</b>         | 4              | 597202.235 | 1520415.182 | 594.741      | 13.751         | $-86.101$ | 594.741            |
| ВM                 | $\mathbf{1}$   | 597301.738 | 1520568.503 | 599.639      | 13.753         | $-86.100$ | 599.639            |
| ВM                 | $\overline{2}$ | 597390.616 | 1520638.739 | 605.403      | 13.753         | $-86.099$ | 605.403            |
| BM                 | 3              | 597480.541 | 1520666.929 | 613.168      | 13.754         | $-86.098$ | 613.168            |
| ВM                 | 4              | 597579.821 | 1520642.568 | 618.974      | 13.753         | $-86.097$ | 618.974            |
| ВM                 | 5              | 597616.402 | 1520662.486 | 617.476      | 13.754         | $-86.097$ | 617.476            |
| ВM                 | 6              | 597692.241 | 1520850.873 | 615.303      | 13.755         | -86.096   | 615.303            |
| ВM                 | $\overline{7}$ | 597789.695 | 1520901.590 | 619.812      | 13.756         | $-86.095$ | 619.812            |
| BM                 | 8              | 597877.646 | 1520904.770 | 613.411      | 13.756         | -86.095   | 613.411            |
| BM                 | 9              | 597974.135 | 1520787.108 | 602.453      | 13.755         | $-86.094$ | 602.453            |
| BM                 | 10             | 598037.349 | 1520784.530 | 607.937      | 13.755         | -86.093   | 607.937            |
| BM                 | 11             | 598186.474 | 1520910.181 | 626.073      | 13.756         | -86.092   | 626.073            |
| ВM                 | 12             | 598228.578 | 1520956.126 | 626.443      | 13.756         | $-86.091$ | 626.443            |
| ВM                 | 13             | 598288.997 | 1520970.276 | 626.387      | 13.756         | $-86.091$ | 626.387            |
| BM                 | 14             | 598411.914 | 1521059.095 | 631.969      | 13.757         | $-86.090$ | 631.969            |
| ВM                 | 15             | 598505.870 | 1521099.083 | 639.178      | 13.758         | $-86.089$ | 639.178            |
| BM                 | 16             | 598557.637 | 1521238.447 | 637.480      | 13.759         | $-86.088$ | 637.480            |
| ВM                 | 17             | 598657.753 | 1521219.496 | 641.122      | 13.759         | $-86.087$ | 641.122            |
| ВM                 | 18             | 598687.855 | 1521161.217 | 650.180      | 13.758         | -86.087   | 650.180            |
| BM                 | 19             | 598831.459 | 1521208.795 | 668.291      | 13.759         | -86.086   | 668.291            |
| <b>BM</b>          | 20             | 598888.738 | 1521206.750 | 677.818      | 13.759         | $-86.085$ | 677.818            |
| BM                 | 21             | 598967.689 | 1521262.492 | 696.819      | 13.759         | $-86.085$ | 696.819            |
| BM                 | 22             | 599051.840 | 1521291.935 | 706.246      | 13.759         | $-86.084$ | 706.246            |
| ВM                 | 23             | 599280.036 | 1521356.830 | 742.327      | 13.760         | -86.082   | 742.327            |
| <b>BM</b>          | 24             | 599415.984 | 1521273.520 | 768.629      | 13.759         | $-86.080$ | 768.629            |
| ВM                 | 25             | 599465.399 | 1521242.004 | 775.745      | 13.759         | -86.080   | 775.745            |
| BM                 | 26             | 599599.397 | 1521255.402 | 794.124      | 13.759         | $-86.079$ | 794.124            |
| BM                 | 27             | 599680.517 | 1521174.956 | 812.328      | 13.758         | $-86.078$ | 812.328            |
| BM                 | 28             | 599860.618 | 1521318.821 | 843.724      | 13.759         | $-86.076$ | 843.724            |
| ВM                 | 29             | 600306.459 | 1521411.403 | 920.611      | 13.760         | -86.072   | 920.611            |
| BM                 | 30             | 600377.010 | 1521397.825 | 932.133      | 13.760         | $-86.071$ | 932.133            |
| ВM                 | 31             | 600445.541 | 1521449.541 | 942.816      | 13.761         | $-86.071$ | 942.816            |
| ВM                 | 32             | 600461.065 | 1521514.956 | 950.016      | 13.761         | $-86.071$ | 950.016            |
| <b>GPS</b>         | 5              | 600710.040 | 1521796.128 | 1019.918     | 13.764         | $-86.068$ | 1019.918           |
| <b>GPS</b>         | 6              | 600984.220 | 1521785.355 | 1011.857     | 13.764         | $-86.066$ | 1011.857           |

Tabla 34. Puntos concluyentes del Sub – Tramo Valle Casas Viejas – Pie de la Cuesta

Fuente: Elaboración propia (2021)

![](_page_81_Picture_0.jpeg)

# V. DISEÑO GEOMÉTRICO

#### 5.1. Introducción

El diseño geométrico es la parte más importante de la carretera, ya que a través de él se establece su configuración geométrica tridimensional, con el fin de que la vía sea funcional de acuerdo a su tipo, características geométricas y volúmenes de tránsito, de tal manera que ofrezca una adecuada movilidad a través de una velocidad de operación suficiente. Esta se define geométricamente por su eje en planta o alineamiento horizontal, por su perfil o alineamiento vertical y por los elementos integrales de sus secciones transversales típicas.

Con el objetivo de diseñar la carrera se hace uso del Manual Centroamericano de Normas para el Diseño Geométrico de las Carreteras Regionales, SIECA 2004 y por criterios del ingeniero diseñador. Para realizar este proyecto fue indispensable una revisión y estudio de la geometría existente, tanto en la planimetría como altimetría con el fin de establecer los parámetros que serán utilizados para el diseño de la misma.

#### 5.2. Metodología

## 5.2.1. Sección típica

La sección típica del tramo estará conformada por los siguientes elementos: derecho de vía, calzada, carril, andén, espesores de la capa estructural y bordillo, como se muestra en la Ilustración 4.

![](_page_83_Figure_0.jpeg)

#### Ilustración 4. Sección típica

Fuente: Elaboración propia (2021)

### 5.2.2. Tipo de calzada

La carretera estará compuesta por una superficie de rodamiento consistente de pavimento articulado (adoquín) de concreto del tipo tránsito con una F'c = 3,500 psi. En la Tabla 35 se muestra el cuadro 3.1 del Manual SIECA 2004, cap. 3, pág. 9, se observa que para el tipo de vía (Colectora Rural) y para el volumen de tránsito proyectado de acuerdo con las necesidades se recomienda 2 carriles.

| <b>PDA</b>                     | >20,000       |                   | 20,000-10,000 |            | 10,000-3,000  |                   | 3,000-500     |                   |
|--------------------------------|---------------|-------------------|---------------|------------|---------------|-------------------|---------------|-------------------|
| <b>Clasificación funcional</b> | $N^{\circ}$ C | <b>Superficie</b> | No. C         | Superficie | $N^{\circ}$ C | <b>Superficie</b> | $N^{\circ}$ C | <b>Superficie</b> |
| AR-Autopistas Regionales       | $6 - 8$       | Pavimento         | 4-6           | Pavimento  |               |                   |               |                   |
| TS- Troncales Suburbanas       | 4             | Pavimento         | $2 - 4$       | Pavimento  | 2             | Pavimento         |               |                   |
| <b>TR- Troncales Rurales</b>   | 4             | Pavimento         | $2 - 4$       | Pavimento  | 2             | Pavimento         |               |                   |
| <b>CS- Colectoras Rurales</b>  |               |                   | $2 - 4$       | Pavimento  | $\mathcal{P}$ | Pavimento         | $\mathcal{P}$ | Pavimento         |
| <b>CR- Colectoras Rurales</b>  |               |                   |               |            | $\mathbf{2}$  | <b>Pavimento</b>  | $\mathbf{2}$  | <b>Pavimento</b>  |

Tabla 35. Tipo de Superficie y Número de Carriles según tipo de vía y TPDA

Fuente: Manual Centroamericano de Normas para el Diseño Geométrico de las Carreteras Regionales, SIECA 2004, cap. 3, pág. 9

#### 5.2.3. Clasificación funcional

Las carreteras colectoras rurales amplían la zona de influencia de la red principal, por lo tanto, mueven el tránsito que se origina en zonas agrícolas y ganaderas importantes, puertos o embarcaderos, centros de educación con significativo movimiento de estudiantes y áreas industriales. Sus volúmenes de tránsito para diseño se ubican entre los 500 y 10,000 vehículos/día.

## 5.2.4. Vehículo de diseño

Según SIECA 2004, cap. 2, pág. 1 señala que los vehículos de diseño son los vehículos predominantes y de mayores exigencias en el tránsito que se desplaza por las carreteras regionales, y estos mismos condicionan los distintos aspectos del dimensionamiento geométrico como lo es el ancho de carril, ancho de los ejes, radios mínimos y los pesos brutos admisibles.

De acuerdo a los conteos de tránsito del tramo en estudio, se obtuvo que la mayoría de vehículos son de tipo livianos, a la vez es necesario no perder de vista la presencia de los vehículos de pasajeros como buses. Se consideró utilizar como vehículo de diseño según las recomendaciones de la norma el tipo de Vehículo C-2 (SU). Las dimensiones para cada tipo de Vehículo se presentan en la Tabla 36.

| <b>Dimensiones</b>                    | P        | <b>SU</b><br><b>BUS</b> |          | <b>WB-15</b> | <b>WB-19</b> | <b>WB-20</b> |
|---------------------------------------|----------|-------------------------|----------|--------------|--------------|--------------|
| Altura                                | 1.3(1.3) | 4.1                     | 4.1(4.1) | 4.1(4.1)     | 4.1          | 4.1          |
| Ancho                                 | 2.1(2.1) | 2.6                     | 2.6(2.6) | 2.6(2.6)     | 2.6          | 2.6          |
| Longitud                              | 5.8(5.8) | 12.1                    | 9.1(9.2) | 16.7(16.8)   | 21           | 22.5         |
| <b>Voladizo Delantero</b>             | 0.9(0.9) | 2.1                     | 1.2(1.2) | 0.9(0.9)     | 1.2          | 1.2          |
| Voladizo Trasero                      | 1.5(1.5) | 2.4                     | 1.8(1.8) | 0.6(0.6)     | 0.9          | 0.9          |
| Distancia entre Ejes<br>Extremos, WB1 | 3.4(3.4) | 7.6                     | 6.1(6.1) | 6.1(6.1)     | 6.1          | 6.1          |
| Distancia entre Ejes<br>Extremos, WB2 |          |                         |          | 9.1(9.2)     | 12.8         | 14.3         |

Tabla 36. Dimensionamiento de los Vehículos de Diseño.

Fuente: AASHTO, A Policy on Geometric Design of Highways and Streets, 1994. pág. 21.

## 5.2.5. Velocidad de diseño del proyecto (VD)

Las velocidades de diseño se van reduciendo con la gradualidad que impone la tipología utilizada, hasta los niveles inferiores que corresponden a los caminos vecinales o locales, donde dicha velocidad se reduce hasta 40 kilómetros por hora en terreno montañoso según las normas de Costa Rica y hasta 30 kilómetros por hora en las condiciones más restrictivas que aceptan El Salvador, Honduras y Nicaragua, como se muestra en la Tabla 37.

Tabla 37. Velocidades de diseño en kilómetros por hora, en función de los volúmenes de tránsito y la topografía del terreno

![](_page_85_Picture_145.jpeg)

Fuente: Normas para el Diseño Geométrico de las Carreteras Regionales, SIECA 2004, cap. 4, pág. 3

#### 5.2.6. Ancho de carril

De acuerdo al Manual SIECA 2004, cap. 4, pág. 6 para carreteras clasificadas como Colectoras Rurales, se recomienda el empleo de carriles de circulación de 3.30 metros de ancho. Los carriles de aceleración y deceleración, al igual que los carriles adicionales para ascensos y descensos, determinados por el alineamiento vertical de las carreteras con porcentajes significativos de vehículos pesados en la corriente del tránsito y bajas velocidades, deberán disponer de un ancho mínimo de 3.3 metros.

## 5.2.7. Distancia de visibilidad de parada (DVP)

Según el Manual, SIECA 2004, cap. 4, pág. 22 la distancia de visibilidad de parada, tiene dos componentes, la distancia de percepción y reacción del conductor, que está regida por el estado de alerta y la habilidad del conductor y se identifica como d1, más la distancia de frenado que se denomina d2.

A continuación, en la Ilustración 5 se muestra los componentes del diseño de la distancia de visibilidad de parada.

![](_page_86_Figure_5.jpeg)

#### Ilustración 5. Distancia de Visibilidad de Parada

Fuente: Componentes del Diseño Geométrico, Manual SIECA 2004, cap. 4, pág. 24

La distancia de visibilidad de parada en su primer componente, dpr, se calcula involucrando la velocidad y el tiempo de percepción y reacción del conductor, mediante la Ecuación 9.

$$
dpr = 0.278 * V * t \ (metros)
$$
   
 
$$
\qquad \qquad \text{Ecuación (9)}
$$

Donde:

V: Velocidad inicial, kilómetros por hora

t: Tiempo de percepción y reacción, que ya se indicó es de 2.5 seg

La distancia de frenado, df, se calcula por medio de la Ecuación 10.

 = ଶ 254 ∗ () Ecuación ( 10 )

Donde:

V: Velocidad inicial, kilómetros por hora

f: Coeficiente de fricción longitudinal entre llanta y superficie de rodamiento. (Este valor decrece en proporción inversa a las velocidades).

En la Tabla 38 se presenta un resumen de distancias de visibilidad de parada de acuerdo con la velocidad.

![](_page_87_Picture_198.jpeg)

![](_page_87_Picture_199.jpeg)

Fuente: Manual Centroamericano de Normas para el Diseño Geométrico de las Carreteras Regionales SIECA 2004, cap. 4, pág. 28

#### 5.2.8. Distancia de visibilidad de adelantamiento (DVA)

La distancia de visibilidad de adelantamiento o rebase acorde al SIECA 2004, cap. 4, pág. 25 se define como la mínima distancia de visibilidad requerida por el conductor de un vehículo para adelantar a otro, es decir la distancia de visibilidad en el tramo debe ser suficiente para que, en condiciones de seguridad, el conductor de un vehículo pueda adelantar a otro, que circula por el mismo carril a una velocidad menor, sin peligro de interferir con un tercer vehículo que venga en sentido contrario y se haga visible al iniciarse la maniobra de adelantamiento.

La distancia de visibilidad de adelantamiento o rebase es la sumatoria de las cuatro distancias separadas que se muestran en la Ilustración 6.

![](_page_88_Figure_3.jpeg)

Ilustración 6. Figura de Distancia de Adelantamiento para Carreteras de Dos Carriles.

Fuente: Manual Centroamericano de Normas para el Diseño Geométrico de las Carreteras Regionales SIECA 2004, cap. 4, pág. 27

En la Tabla 39 y Tabla 40 las distancias son consideradas únicamente para carreteras de dos carriles con tránsito en las dos direcciones, donde el adelantamiento se realiza en el carril del sentido opuesto.

Tabla 39. Distancias mínimas de diseño para carreteras rurales de dos carriles, en metros.

![](_page_89_Picture_160.jpeg)

Fuente: Manual Centroamericano de Normas para el Diseño Geométrico de las Carreteras Regionales SIECA 2004, cap. 4, pág. 30

# Tabla 40. Distancias mínimas de diseño para carreteras rurales de dos carriles, en metros.

![](_page_89_Picture_161.jpeg)

Fuente: Manual Centroamericano de Normas para el Diseño Geométrico de las Carreteras Regionales SIECA 2004, cap. 4, pág. 30

La distancia preliminar de demora (d1), se calculó utilizando la Ecuación 11.

![](_page_90_Picture_147.jpeg)

Donde:

v: velocidad promedio que rebasa, km/hora.

t1: Tiempo de maniobra inicial, segundos.

a: Aceleración promedio del vehículo que efectúa el rebase, en km/h/s.

m: Diferencia de velocidad entre el vehículo que es rebasado y el que rebasa, km/hora.

La Distancia de adelantamiento (d2), se calculó utilizando la Ecuación 12.

![](_page_90_Picture_148.jpeg)

Donde:

V= velocidad promedio del vehículo que ejecuta el adelantamiento, km/hora.

t2= Tiempo de ocupación del carril opuesto, segundos.

Por consiguiente, la Distancia de visibilidad de adelantamiento (DVA), se calculó utilizando la Ecuación 13.

![](_page_90_Picture_149.jpeg)

#### 5.2.9. Pendiente Transversal o bombeo

Según el Manual Centroamericano de Normas para el Diseño Geométrico de las Carreteras Regionales SIECA 2004 cap. 4, pág. 6. Para carreteras con superficie de calidad intermedia, la pendiente transversal desde la cresta de la sección puede variase entre 1.5% y 3%, en tanto que las carreteras con superficie de rodadura de baja calidad, el rango de pendientes transversal puede fijarse entre 2% y 4%.

## 5.2.10. Alineamiento Horizontal de las Carreteras

El alineamiento horizontal es una proyección sobre un plano horizontal en el cual la vía está representada por su eje y por los bordes izquierdo y derecho. El eje es la línea imaginaria que va por el centro de ella y que se dibuja con la convección general de los ejes. Los bordes izquierdo y derecho son las líneas que desmarcan exteriormente la zona utilizable por los vehículos.

## 5.2.10.1. Curvatura Horizontal y Sobreelevación

Según SIECA 2004, cap. 4, pág. 33, en el diseño de curvas horizontales se deben considerar dos casos:

#### Tangente seguida por curva horizontal.

En esta situación, las fuerzas centrífugas actúan en contra de la operación segura de los vehículos cuando entran y circulan por la curva.

#### Alineamiento compuesto de tangente y curva horizontal y vertical.

Gobiernan el diseño factores como el efecto de las fuerzas centrípetas y centrífugas, el movimiento lento de los vehículos pesados cuando ascienden las pendientes y las altas velocidades cuando bajan.

Para dar seguridad y economía a la operación del tránsito, se han introducido factores limitantes en los métodos de diseño del alineamiento horizontal como radio mínimo de curva o grado máximo de curva, la tasa de sobreelevación máxima o peralte máximo, los factores de fricción y las longitudes de transición mínima cuando se pasa de una tangente a una curva.

## 5.2.10.2. Factor máximo de fricción lateral

En la Tabla 41, SIECA 2004, presenta factores de fricción lateral para tres tipos de carreteras con variaciones entre 0.17 y 0.10 en función inversa de la velocidad para todo tipo de carreteras rurales y urbanas con velocidades comprendidas entre 30 y 110 kilómetros por hora, entre 0.30 y 0.16 para vías urbanas de baja velocidad, de 30 a 70 kilómetros por hora y entre 0.33 y 0.15 para tramos de giro en intersecciones a velocidades de 20 a 70 kilómetros por hora.

![](_page_92_Picture_88.jpeg)

#### Tabla 41. Factores de fricción lateral

Fuente: Normas para el Diseño Geométrico de las Carreteras Regionales, SIECA 2004, Cap. 4, pág. 41

#### 5.2.10.3. Tasa de sobreelevación o peralte "e"

De acuerdo a la experiencia se ha demostrado que una tasa de sobreelevación de 0.12 no debe ser excedida, debido al control combinado que ejercen los procesos constructivos, las dificultades para el mantenimiento y el efecto de incomodidad para el movimiento de vehículos lentos. En la Tabla 42 se presentan sobreelevación para diferentes tipos de área donde se localicen las carreteras.

### Tabla 42. Tasas de Sobreelevación

![](_page_93_Picture_115.jpeg)

Fuente: Normas para el Diseño Geométrico de las Carreteras Regionales, SIECA 2004, Cap. 4, pág. 36

## 5.2.11. Radios mínimos y grados máximos de curvatura

Según, SIECA 2004 en el cap. 4, pág. 39, los radios mínimos son los valores límites de la curvatura para una velocidad de diseño dada que están relacionados con la sobreelevación máxima y la máxima fricción lateral escogida para diseño.

Una vez establecido el máximo factor de sobreelevación (e), los radios mínimos de curvatura horizontal se pueden calcular utilizando la Ecuación 14.

 = ଶ 127 ∗ ( + ) Ecuación ( 14 )

Donde:

R: Radio mínimo de curva, en metros.

e: Tasa de sobreelevación en fracción decimal.

F: Factor de fricción lateral, que es la fuerza de fricción dividida por la masa perpendicular al pavimento.

V: Velocidad de diseño, en kilómetros por hora.

Se debe tomar el radio mínimo según los siguientes criterios:

Cuando la topografía del terreno es montañosa u ondulada.

- En las aproximaciones a los cruces de accidentes orográficos e hidrográficos.
- En intersecciones entre cambios entre sí.

El grado de curva o de curvatura (D) es el ángulo sustentado en el centro de un círculo de radio R por un arco de 100 pies o de 20 metros, según el sistema de medidas utilizado. Para países como los centroamericanos, que se rigen por el sistema métrico, se utiliza la Ecuación 15 para el cálculo de D<sub>20</sub> (SIECA, 2004, cap. 4, pág. 40).

![](_page_94_Picture_101.jpeg)

Donde:

R: Radio mínimo de curva, en metros.

D<sub>20</sub>: Expresado en grados, minutos y segundos.

Utilizando los valores recomendados para el factor de fricción (f) y la tasa de sobreelevación o peralte, descritos en el Manual Centroamericano de Normas para el Diseño Geométrico de las Carreteras Regionales cap. 4, pág. 41 (Ver Anexo, Tabla 74, pág. 15) donde se presentan los radios mínimos y grados máximos de curvatura para diferentes velocidades de diseño, se aplicará la fórmula para  $D_{20}$ .

## 5.2.12. Pendiente longitudinal máxima

El Manual Centroamericano de Normas Para el Diseño Geométrico de las Carreteras Regionales SIECA 2004, presenta valores de pendientes máximas recomendadas para cada tipo de camino de acuerdo el tipo de terreno y las velocidades de diseño, como se muestra en la Tabla 43.

#### Tabla 43. Clasificación de los terrenos en función de las pendientes naturales

![](_page_95_Picture_180.jpeg)

Fuente: Manual de Normas para el Diseño Geométrico de Carreteras Regionales SIECA 2004, cap. 4, pág. 63.

## 5.2.13. Pendiente longitudinal mínima

Según las recomendaciones del SIECA 2004, como se muestra en la Tabla 44 para caminos clasificados como colectoras rurales puede adoptarse una pendiente longitudinal mínima de 0.50%.

![](_page_95_Picture_181.jpeg)

#### Tabla 44. Pendientes Máximas y Pendientes Mínimas según tipo de terreno

Fuente: Manual de Normas para el Diseño Geométrico de Carreteras Regionales SIECA 2004, cap. 4, pág. 65

# 5.2.14. Elementos geométricos de la curva horizontal

# Puntos notables

PI: Es el punto donde se interceptan las dos tangentes horizontales.

PC: Es el punto de tangencia entre la tangente horizontal y la curva de comienzo de ésta.

PM: Punto medio de la curva horizontal.

PSC: Indica un punto sobre la curva.

# Elementos geométricos de la curva circular

T: Tangente de la curva, es el segmento de recta que existe entre el PI y el PC y también entre PI y PT.

Δ: Ángulo de inflexión o de deflexión formado por las tangentes al interceptarse en el PI.

Rc: Es el radio de la circunferencia en la que la curva es un segmento de esta, de ahí que la curva horizontal es una curva circular, Se calcula con la Ecuación 16.

![](_page_96_Picture_111.jpeg)

CM: Cuerda máxima, es el segmento de recta que une el PC con el PT. Se calcula con la Ecuación 17.

![](_page_96_Picture_112.jpeg)

E: Externa, distancia desde el centro de la curva al punto de inflexión. Se calcula con la Ecuación 18.

 = ∗ ቌ 1 cos 2 − 1ቍ Ecuación ( 18 )

M: Mediana, la cual es la ordenada a la curva desde el centro de la cuerda máxima. Se calcula utilizando la Ecuación 19.

 = (1 − cos ൬ 2 ൰) Ecuación ( 19 )

Lc: Es el desarrollo de la curva circular o longitud del arco de la curva, comprendiendo entre el PC y el PT.

Se calcula mediante la Ecuación 20.

![](_page_97_Picture_139.jpeg)

#### 5.2.15. Sobre ancho en curvas (S)

Los sobre anchos se diseñan siempre en las curvas horizontales de radios pequeños, combinadas con carriles angostos, para facilitar las maniobras de los vehículos en forma eficiente, segura, cómoda y económica. Es por ello necesario introducir el sobre ancho por las siguientes razones:

- El vehículo al describir la curva ocupa un ancho mayor ya que generalmente las ruedas traseras recorren una trayectoria ubicada en el interior de la descrita por las ruedas delanteras, además el extremo lateral delantero, describe una trayectoria exterior a la del vehículo.
- La dificultad que experimentan los conductores para mantenerse en el centro de su carril debido a la menor facilidad para apreciar la posición relativa de su vehículo dentro de la curva. Esta dificultad aumenta con la

velocidad, pero disminuye a medida que los radios de la curva son mayores.

Una de las expresiones empíricas más utilizadas para calcular el sobre ancho es usando la Ecuación 21.

$$
Sa = n\left(R - \sqrt{R^2 - L^2}\right) + 0.10\left(\frac{V}{\sqrt{R}}\right)
$$
   
 Ecuador (21)

Donde:

S: Valor sobre ancho, metros.

- n: Número de carriles de la superficie de rodamiento.
- L: Longitud entre el eje frontal y el eje posterior del vehículo de diseño, metros.
- R: Radio de curvatura, metros.
- V: Velocidad de diseño de la carretera, kilómetros por hora.

## 5.2.16. Longitud de transición (LT)

La longitud mínima de transición de la espiral (Le), se expresa con la Ecuación 22.

் = 0.0702 ଷ Ecuación ( 22 )

Donde:

V: Velocidad en kilómetros por hora.

R: Radio central de la curva, en metros.

C: Tasas de incremento de la aceleración centrípeta, en m/seg $3$ .

Este parámetro es un valor empírico igual a la unidad en el diseño de ferrocarriles, pero cuyos valores varían entre 1 y 3 para aplicaciones en carreteras. Una observación muy valiosa y de índole práctica, es que el control para el cálculo de la transición no depende de la exactitud de la aplicación de la fórmula, sino de la longitud requerida para el desarrollo de la sobreelevación máxima entre la tangente y la curva circular. (SIECA, 2004, cap. 4, pág. 43)

### 5.2.17. Tangente

La tangente de la curva es el segmento de recta entre PC – PI y PT – PI, el cual es simétrico y se puede calcular mediante la Ecuación 23.

![](_page_99_Picture_113.jpeg)

# 5.2.18. Estacionamientos tangenciales donde comienza la curva PC y tangencia donde termina la curva PT.

Para constituir una curva de transición se necesitan de estacionamientos tangenciales y otros elementos que sirven para diseñar de manera gradual de un tramo en tangente a otro en la curva circular, para poder conocer estos estacionamientos se aplicó la Ecuación 24 y Ecuación 25.

![](_page_99_Picture_114.jpeg)

## 5.2.19. Alineamiento vertical

El alineamiento vertical de una carretera está ligado estrechamente y depende de la configuración topográfica del terreno donde se localice la obra. Se compone de líneas rectas y curvas en el plano vertical, identificándose las subidas o pendientes ascendentes con un signo positivo (+), y las bajadas con un signo negativo (-), expresadas usualmente en porcentajes. Aparte de consideraciones estéticas, costos de construcción, comodidad y economía en los costos de operación de los vehículos (SIECA, 2004, cap. 4, pág. 62).

La configuración parabólica de estas curvas, así como se muestra en el Gráfico 7 es la más frecuentemente utilizada.

![](_page_100_Figure_0.jpeg)

![](_page_100_Figure_1.jpeg)

CURVAS VERTICALES CÓNCAVAS

Fuente: Manual Centroamericano de Normas para el Diseño Geométrico de Carreteras, SIECA 2011, pág. 123

#### 5.2.20. Cálculo de curvas verticales en cresta

En las curvas verticales la pendiente debe ser tal que permita el escurrimiento fácil del agua en cualquier punto de la curva. Para determinar si la curva está en cresta o columpio se calcula la diferencia algebraica de las pendientes con la Ecuación 26.

![](_page_100_Picture_102.jpeg)

Donde:

P1: Pendiente de entrada.

P2: Pendiente de salida.

Para la determinación de la longitud de la curva vertical según la norma SIECA 2004, en el cap. 4, pág. 66 se debe efectuar la Ecuación 27.

![](_page_100_Picture_103.jpeg)

Donde:

K: Factor que identifica la curva.

A: Diferencia algebraica de las pendientes (%).

Si:

Si, S < L, se debe utilizar la Ecuación 28 (Formulada tomada de la AASHTO).

 = ଶ 450 Ecuación ( 28 )

Donde:

L: Longitud de la curva.

K: Relación de curvatura vertical.

A: Diferencia algebraica de las pendientes.

S: Distancia de visibilidad de parada.

Criterio de drenaje: Aplicable a curvas en cresta y en columpio cuando están alojadas en corte. Este criterio se expresa con la Ecuación 29.

 = ≤ 43 Ecuación ( 29 )

# 5.2.21. Estacionamientos para curva vertical en cresta y en columpio

Los estacionamientos son elementos principales en las curvas del diseño geométrico ya que de esta manera se pueden conocer los puntos donde comienza y termina una curva además de sus puntos de intercesión de las tangentes, para calcular estos datos se hicieron uso de la Ecuación 30 y Ecuación 31, que se describen a continuación.

$$
Est.PCV = Est.PIV - \frac{L}{2}
$$

Donde:

PCV: Principio de la curva vertical.

PIV: Punto de intersección vertical.

L: Longitud de la curva vertical.

![](_page_102_Picture_133.jpeg)

Donde:

PTV: Principio de la tangente vertical. Final de la curva vertical.

# 5.2.22. Cálculo de curvas verticales en columpio

Criterios de comodidad:

Solo aplicable en curvas en columpio, en donde la fuerza centrífuga que aparece en el vehículo al cambiar de dirección, se suma al peso del propio vehículo. Estos criterios se calculan en base a la Ecuación 32 y Ecuación 33.

$$
K = \frac{L}{A} \ge \frac{V_D^2}{395}
$$
 *Ecuación (32)*

$$
L \ge \frac{V_D^2}{395}
$$
 *Ecuación (33)*

Dónde:

A: En %.

#### 5.3. Resultados

#### 5.3.1. Velocidad de diseño

SIECA 2004 en el cap. 4, pág. 3 recomienda que la velocidad de diseño de un terreno montañoso es de 50 km/h como se muestra en la Tabla 37, no obstante, basado en las recomendaciones para adoptar una velocidad de diseño sugeridas por (SIECA, 2004, cap.4, pág. 63) y considerando que las características de relieve del terreno corresponden a zonas montañosas con muchas pendientes (terreno tipo 4) y teniendo en cuenta los costos de construcción se decidió adoptar por velocidades de diseño mínimas limitadas a 30 km/h, con lo cual se garantizará la seguridad de los conductores, aún en terrenos difíciles como los presentes.

## 5.3.2. Distancia de visibilidad de parada

Para el cálculo de la distancia de visibilidad de parada se aplicó la Ecuación 9 y Ecuación 10, en la Tabla 45 se presentan los resultados tomando en cuenta los siguientes criterios definidos:

![](_page_103_Picture_100.jpeg)

#### Tabla 45. Resultado de la Distancia de Visibilidad de Parada

Fuente: Elaboración propia (2021)

## 5.3.3. Distancia de velocidad de adelantamiento (DVA)

Para el cálculo de las distancias de velocidad de adelantamiento se aplicó la Ecuación 11, Ecuación 12 y Ecuación 13 donde se presentan los resultados obtenidos en la Tabla 46.

| Distancia de Visibilidad de Adelantamiento (DVA) |                   |  |  |  |
|--------------------------------------------------|-------------------|--|--|--|
| <b>Velocidad Diseño</b>                          | 30 km/h           |  |  |  |
| Velocidad de rebase                              | 44 km/h           |  |  |  |
| Tiempo percepción y reacción                     | 2.50 s            |  |  |  |
| Aceleración promedio                             | 2.25 km/h/s       |  |  |  |
| M (Diferencia velocidad)                         | $14 \text{ km/h}$ |  |  |  |
| t1 (tiempo de maniobra)                          | 3.60 s            |  |  |  |
| t2 (tiempo de ocupación)                         | 9.30 s            |  |  |  |
| d1 (distancia de reacción)                       | 33.1 m            |  |  |  |
| d2 (distancia de frenado)                        | 77.6 m            |  |  |  |
| d3 (distancia de seguridad)                      | 35.0 <sub>m</sub> |  |  |  |
| d4 (distancia recorrida de carril contrario)     | 51.7 m            |  |  |  |
| <b>DVA</b>                                       | 197.0 m           |  |  |  |

Tabla 46. Resultado para la Distancia de Visibilidad de Adelantamiento

Fuente: Elaboración propia (2021)

El resultado de la distancia de visibilidad de adelantamiento (DVA) fue de 197 metros, pero acorde a la norma SIECA 2004 para una velocidad de 30 km/h, se considera según la Tabla 39 una distancia mínima de 220 metros, por lo tanto, se decidió utilizar el valor establecido por norma SIECA 2004.

#### 5.3.4. Pendiente transversal o bombeo

A partir de las especificaciones y recomendaciones del Manual Centroamericano de Normas para el Diseño Geométrico de Carreteras Regionales en el cap. 4, pág. 6, sugiere la utilización de una pendiente transversal entre 1.5% a 3% para las carreteras de clasificación funcional aquí descritas y con el propósito de evacuar eficientemente las aguas superficiales de la calzada se adoptó la utilización de un 3% para el bombeo porque la vía es de una superficie de calidad intermedia y la zona en donde se encuentra presenta alta precipitación pluvial.

#### 5.3.5. Factor de fricción lateral

Según el Manual de Normas para el Diseño Geométrico de las Carreteras Regionales SIECA 2004, el factor de fricción lateral dependió de las condiciones de las llantas de los vehículos, el tipo de vehículo de diseño el cual es C-2 y estado de la superficie de rodamiento que es regular, al igual que la velocidad de diseño de 30 Km/h y otros factores, por lo que se estableció según la Tabla 41 un factor de fricción lateral de 0.17.

#### 5.3.6. Tasa de sobreelevación o peralte (e):

Se estableció un peralte máximo (e) del 10%, según la Tabla 42 considerando que es un área rural montañosa y que esta pendiente no presenta problemas relacionados con la construcción, operación y mantenimiento del tipo de camino, además que es una pendiente conveniente que posea la corona hacia el centro de la curva para así contrarrestar el efecto de la fuerza centrífuga de los vehículos que circularán en las curvas horizontales.

#### 5.3.7. Pendiente

Según la Tabla 43 clasificación funcional del tramo (colectora rural) y tipo de terreno (montañoso) la pendiente va desde 15 a mayores o igual a 30. El resultado de la pendiente en el diseño alcanzó un máximo de 17% siendo este coherente con la norma.

#### 5.3.8. Radio mínimo y grado máximo de curvatura del proyecto

Con el empleo del radio mínimo se puede considerar un valor que evite el deslizamiento del vehículo viajando a la velocidad de diseño,

#### $\checkmark$  Radio mínimo (Rm)

Para el cálculo del radio mínimo de la curva se aplicó la Ecuación 16, tomando en cuenta los siguientes criterios:

- Velocidad de diseño: 30 km/h.
- Factor de fracción lateral "f": 0.17, según Tabla 41.
- Tasa de sobreelevación o peralte en fracción decimal "e": 10%, según Tabla 42.

$$
Rm = \frac{(30 \text{ km/h})^2}{127 * (0.10 + 0.17)}
$$

$$
Rm = 26.24672 \text{ m}
$$

#### $\checkmark$  Grado de curvatura

El grado máximo de curvatura se calculó teniendo en cuenta un radio de 150 m.

$$
D_{20} = \frac{1145.92}{150 m}
$$

$$
D_{20} = 7.640^{\circ}
$$

#### 5.3.9. Elementos geométricos de la curva circular horizontal

De las 37 curvas horizontales se toma como ejemplo la curva horizontal No. 1 adjunto en el Plano Planta – Perfil la cual se representa en la Lámina 12, así mismo se muestran los resultados obtenidos a partir de los cálculos correspondientes en los demás planos.

#### $\checkmark$  Radio de la circunferencia

El radio de la circunferencia se obtuvo mediante la Ecuación 16.

$$
Rc = \frac{68.584 \, m}{Tan\left(\frac{49^{\circ}08'32''}{2}\right)}
$$
\n
$$
Rc = 150 \, m
$$

#### $\checkmark$  Cuerda máxima

La cuerda máxima se obtuvo mediante la Ecuación 17.

$$
CM = 2 * 150 m * sen \left(\frac{49°08'32''}{2}\right)
$$

$$
CM = 124.747 m
$$

#### $\checkmark$  Externa

La externa se obtuvo mediante la Ecuación 18.

$$
E = 150 \, m \cdot \left(\frac{1}{\cos \frac{49^{\circ}08'32''}{2}} - 1\right)
$$

 $E = 14.936 m$ 

#### $\checkmark$  Mediana

La mediana se obtuvo mediante la Ecuación 19.

$$
M = 150 m (1 - \cos\left(\frac{49°08'32''}{2}\right))
$$

$$
M=13.583\ m
$$

#### $\checkmark$  Longitud de la curva de diseño

El desarrollo de la curva circular se obtuvo mediante la Ecuación 20.

$$
Lc = \frac{\pi * 150 \, m * 49^{\circ}08'32''}{180^{\circ}}
$$

$$
Lc = 128.654 \, m
$$

#### $\checkmark$  Sobre ancho de la curva

El sobre ancho de la curva se obtuvo mediante la Ecuación 21, tomando en cuenta que la distancia entre ejes del vehículo de diseño "L" del C2 es de 6.10 m y el número de carriles es igual a 2.

$$
Sa = 2(150 \text{ m} - \sqrt{(150 \text{ m})^2 - (6.10 \text{ m})^2}) + 0.10\left(\frac{30 \text{ km/h}}{\sqrt{150 \text{ m}}}\right)
$$

$$
Sa = 0.632
$$

#### $\checkmark$  Longitud de transición

El desarrollo de la curva circular se obtuvo mediante la Ecuación 22, tomando en cuenta que para una velocidad de diseño de 30 km/h, la tasa de incremento de la aceleración centrípeta "C" es de 1.2 m/seg $^3$ .

$$
L_T = 0.0702 \frac{(30 \text{ km/h})^3}{150 \text{ m} * 1.2 \text{ m/sec}^3}
$$

$$
L_T = 11.14
$$
#### $\checkmark$  Tangente

La tangente se obtuvo mediante la Ecuación 23.

$$
T = 150 \, m \cdot \tan\left(\frac{49^{\circ}08'32''}{2}\right)
$$
\n
$$
T = 68.584 \, m
$$

# $\checkmark$  Cálculo de los estacionamientos tangenciales donde comienza la curva PC y tangencia donde termina la curva PT.

Para el cálculo de las estaciones PC y PT se obtuvieron aplicando la Ecuación 24 y Ecuación 25.

$$
Est.PC = (0 + 186.154) - (0 + 68.584)
$$
  

$$
Est.PC = 0 + 117.570
$$
  

$$
Est.PT = 117.570 m + 128.654 m
$$
  

$$
Est.PT = 246.224 m
$$

#### 5.3.10. Cálculo de curvas verticales en cresta

De las 37 curvas verticales se toma como ejemplo la curva vertical No. 1 adjunto en el Plano Planta – Perfil la cual se representa en la Lámina 12, asimismo se muestran los resultados obtenidos a partir de los cálculos correspondientes en los demás planos.

#### $\checkmark$  Diferencia algebraica de pendientes

La diferencia algebraica de las pendientes se obtuvo mediante la Ecuación 26.

$$
A = 9.5\% - 7.707\%
$$
  

$$
A = 1.793\%
$$

#### $\checkmark$  Longitud de la curva vertical

La longitud de la curva vertical se obtuvo mediante la Ecuación 27.

$$
L = 22.308 * 1.793 %
$$
  

$$
L = 39.998 m \approx 40 m
$$

Como la distancia de visibilidad de parada es menor a la longitud de la curva se procedió a calcular la relación de curvatura vertical de acuerdo a la Ecuación 28, tomando en cuenta que la distancia de visibilidad de parada es de 30 m, obteniendo un valor de "K" igual a 2.

$$
30 m < 40 m
$$
\n
$$
K = \frac{(30 m)^2}{450}
$$
\n
$$
K = 2.000
$$

#### $\checkmark$  Criterio de drenaje

El criterio de drenaje para curvas en crestas se obtuvo mediante la Ecuación 29.

$$
K = \frac{39.998 \, m}{1.793 \, \%} \le 43
$$

$$
K = 22.309 \le 43 \, \text{``} \, \text{CUMPLE''}
$$

#### $\checkmark$  Estacionamiento para curva vertical en cresta

La Est. PCV y la Est. PTV se obtuvieron mediante la Ecuación 30 y Ecuación 31.

$$
Est.PCV = (0 + 149.621) - \frac{39.998 m}{2}
$$

$$
Est.PCV = 0 + 129.621
$$

$$
Est.PTV = (0 + 149.621) + \frac{39.998 m}{2}
$$

$$
Est.PTV = 0 + 169.621
$$

#### 5.3.11. Cálculo de curvas verticales en columpio

#### $\checkmark$  Criterio de drenaje

El criterio de drenaje para curvas en columpios se obtuvo mediante la Ecuación 32.

$$
K = \frac{40 \, m}{6.815 \, \%} \le 43
$$

$$
K = 5.869 \le 43 \, \text{``CUMPLE''}
$$

#### $\checkmark$  Longitud de la curva vertical en columpio

La longitud de la curva vertical se obtuvo mediante la Ecuación 33.

$$
L = 5.870 * 1.847 %
$$

$$
L = 40.004 m
$$

#### $\checkmark$  Criterios de comodidad

Los criterios de comodidad se obtuvieron de la siguiente forma.

$$
K = \frac{40 \, m}{6.815 \, \%} \ge \frac{(30 \frac{km}{h})^2}{395}
$$
\n
$$
K = 5.869 \ge 2.278 \, \text{"CUMPLE"}
$$

$$
L \ge \frac{(30\frac{km}{h})^2}{395}
$$

 $40 m \geq 2.278$  "CUMPLE"

#### 5.3.12. Alineamiento horizontal y vertical

#### $\checkmark$  Alineamiento horizontal

Correspondiente al tramo de carretera Valle Casas Viejas – Pie de la Cuesta de 4 kilómetros lineales, se trazaron 37 curvas horizontales, cuyas características se detallan en la Tabla 47, Tabla 48 y Tabla 49.

#### $\checkmark$  Alineamiento Vertical

De acuerdo al tramo en estudio de los 4 kilómetros se proyectaron 37 PIV (Punto de intersección alineamiento vertical), de los cuales se trazaron 35 curvas verticales, siendo estos 17 en columpio y 18 en cresta, así como se muestra en la Tabla 50 y Tabla 51.

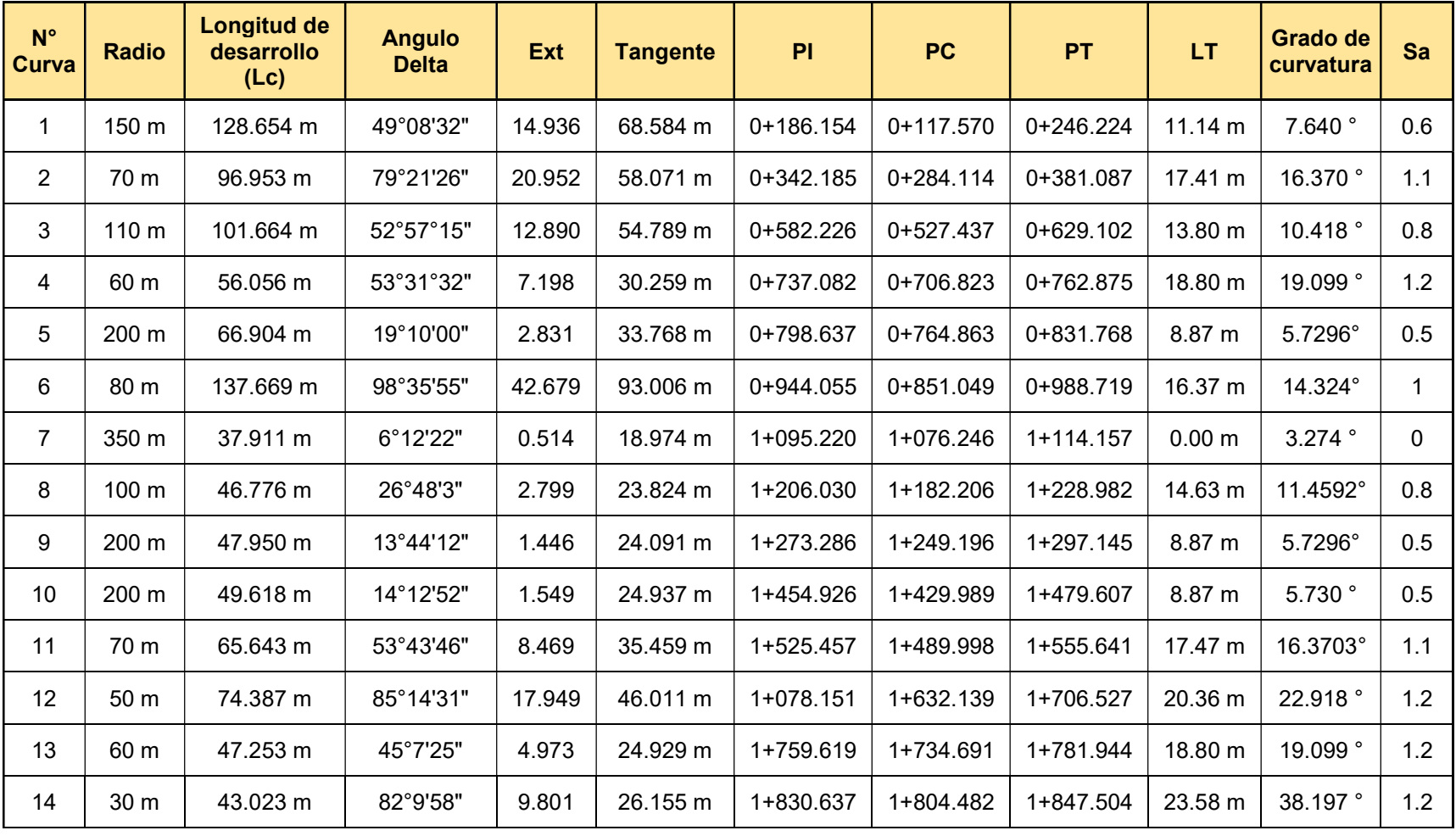

### Tabla 47. Resultados de las curvas horizontales

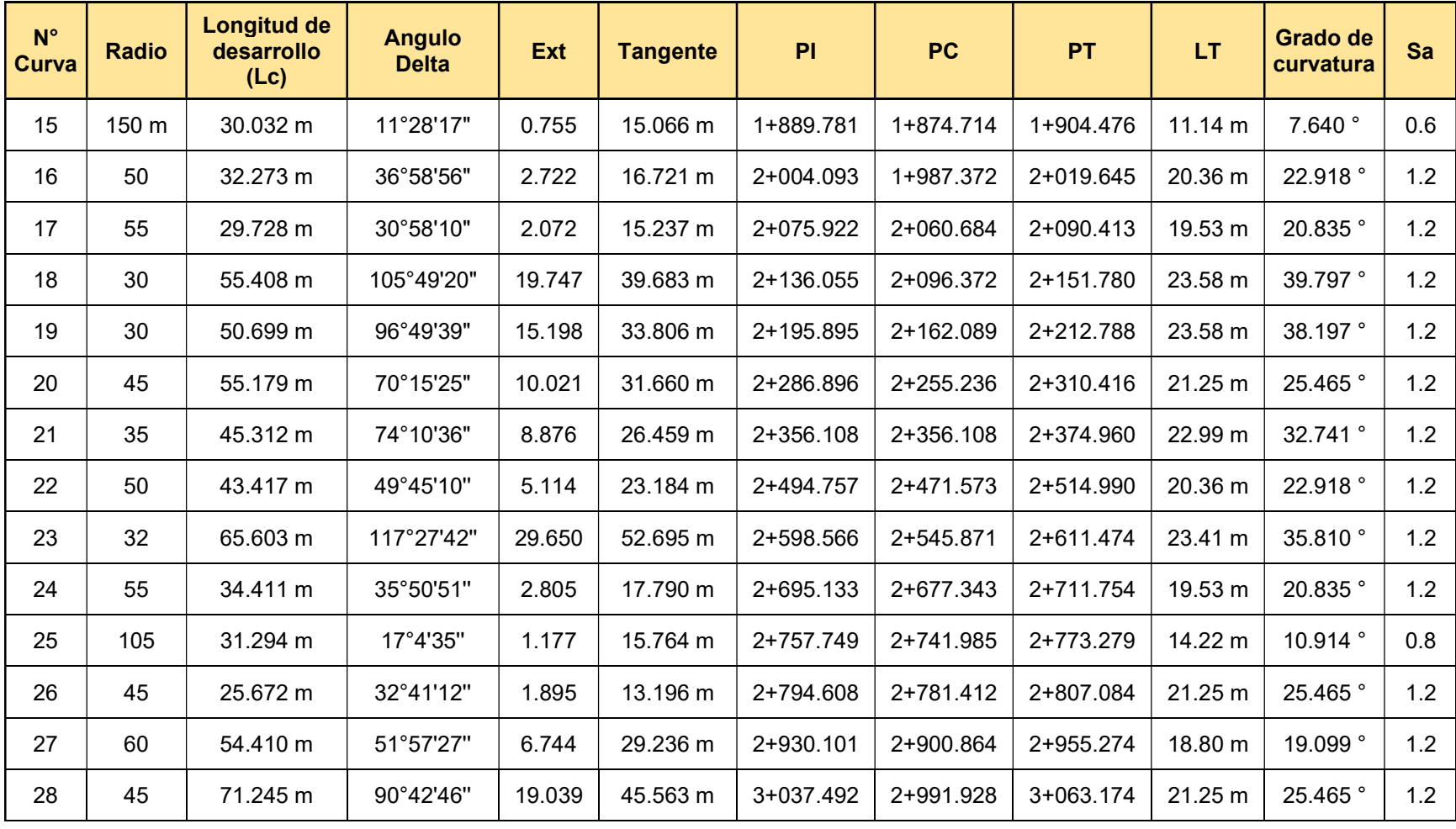

#### Tabla 48. Resultados de las curvas horizontales

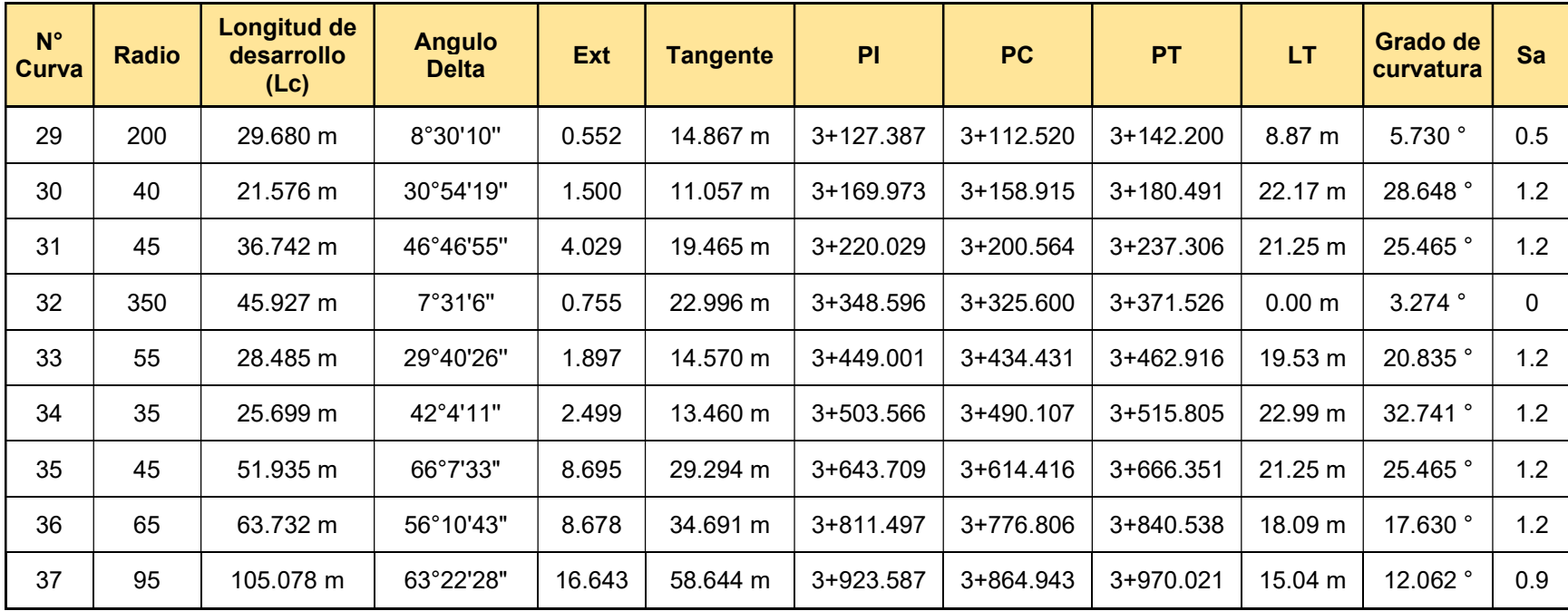

#### Tabla 49. Resultados de las curvas horizontales

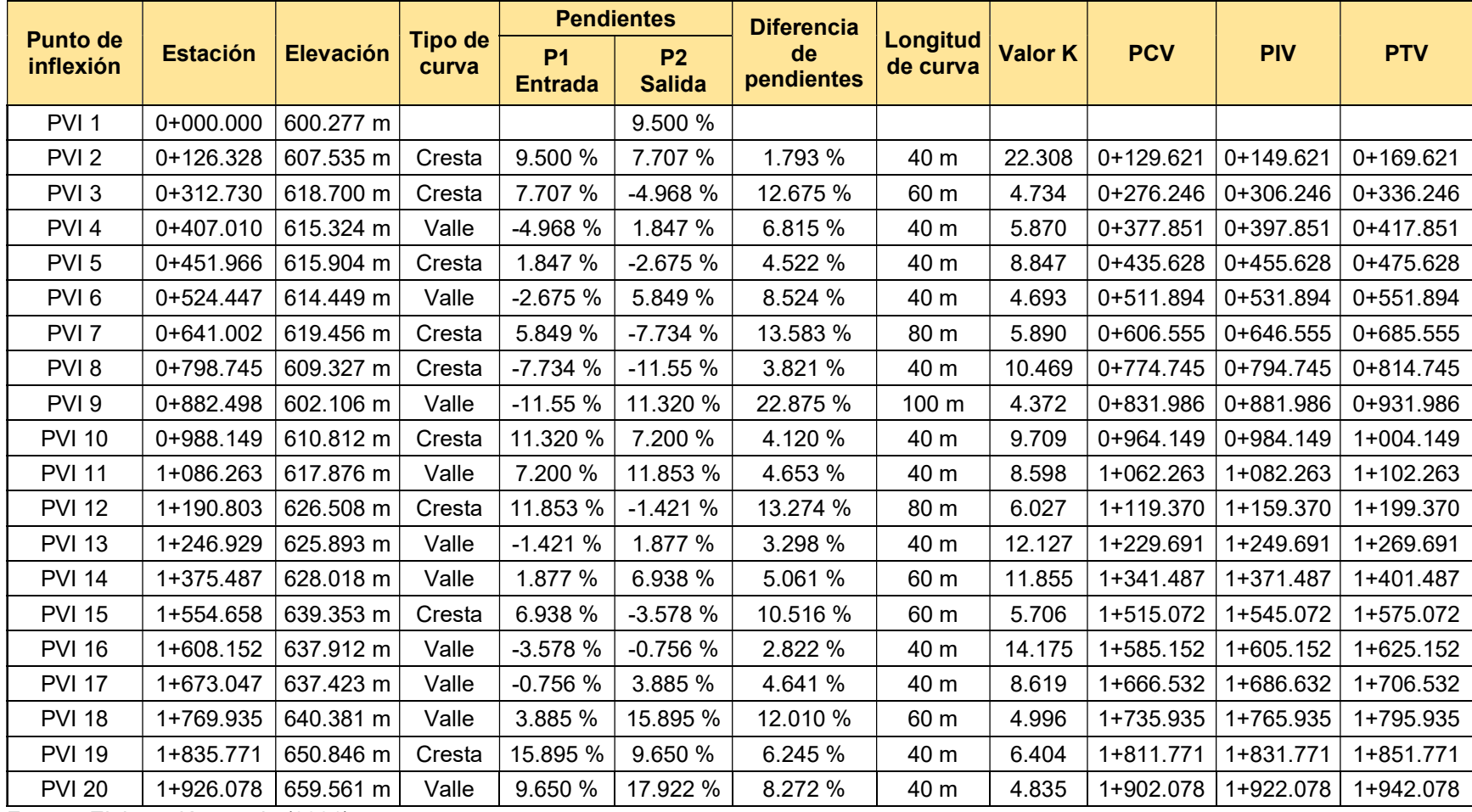

#### Tabla 50. Resultados curvas verticales

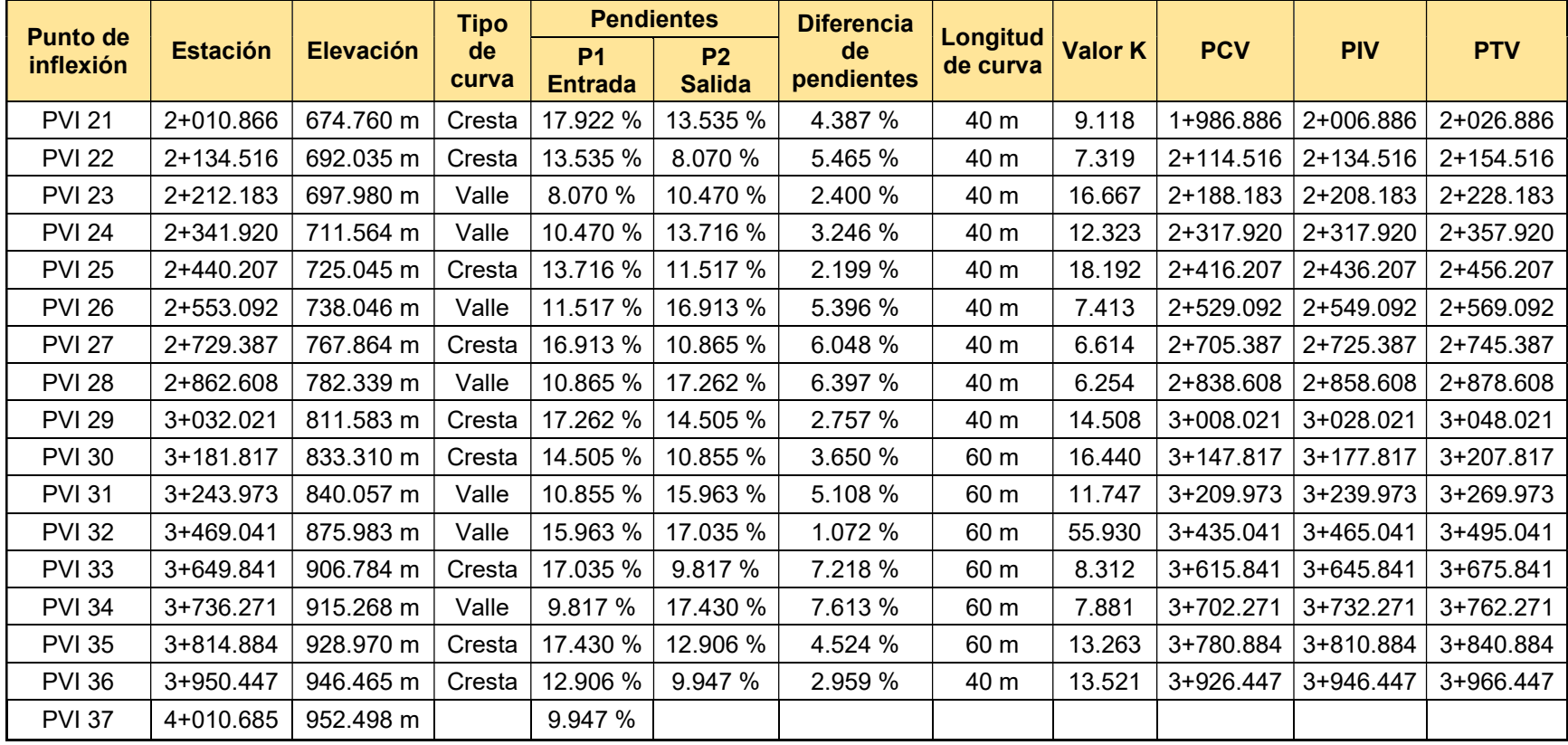

## Tabla 51. Resultados curvas verticales

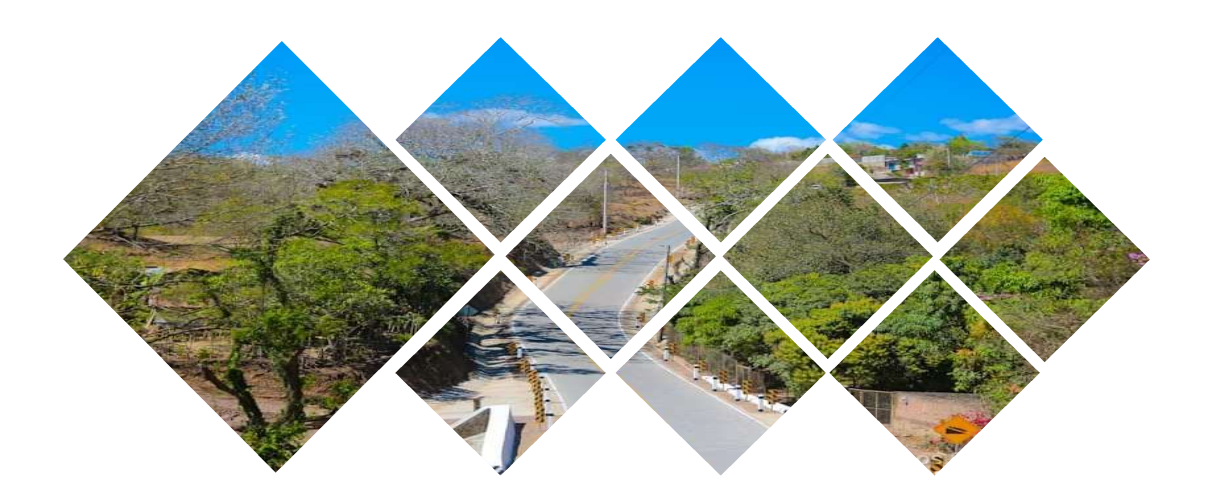

# VI. DISEÑO DE ESTRUCTURA DE RODAMIENTO

#### 6.1. Introducción

En el presente capítulo se demuestra el diseño estructural de la capa de rodamiento con adoquín a través del método de la AASHTO – 93, método certificado para el pavimento flexible, el cual presenta un modelo o ecuación a través de un parámetro llamado número estructural (SN) cuyo valor además de ser un indicativo del espesor total requerido del pavimento, es función del tránsito y la confiabilidad entre otros.

Así mismo, como parte del método es necesario tomar en consideración el estudio geotécnico del tramo, con el fin de proporcionar las características físico – mecánicas del sub suelo, donde se efectúan diferentes ensayos de laboratorio que permitan estimar la granulometría, Límites de Atterberg, CBR, entre otros.

### 6.1.1. Pavimento articulado o adoquines

Está compuesto por pequeños bloques prefabricados, normalmente de concreto, que se denominan en nuestro medio como adoquines; se asientan sobre un colchón de arena soportado por una capa de sub – base o directamente sobre la sub – rasante. Su diseño, como todo pavimento, debe estar de acuerdo con la capacidad de soporte de la subrasante para prevenir su deformación como se muestra en la Ilustración 7 (MTI, 2008, cap. III, pág. 28).

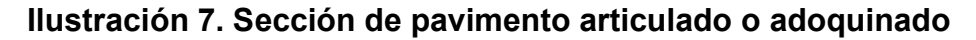

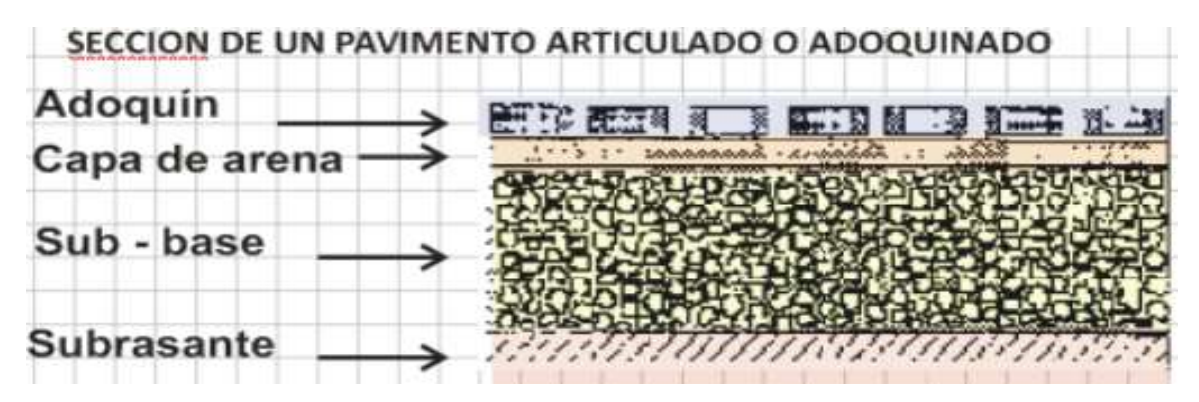

Fuente: Ministerio de Transporte e Infraestructura (MTI) 2008, cap. III, pág. 28

## 6.1.2. Serviciabilidad

La serviciabilidad de una estructura de pavimento, es la capacidad que tiene éste de servir al tipo y volumen de tránsito para el cual fue diseñado. El índice de serviciabilidad se califica entre 0 (malas condiciones) y 5 (perfecto) (SIECA, 2002, cap.7, pág. 3).

# 6.1.3. Confiabilidad

Este valor se refiere al grado de seguridad ó veracidad de que el diseño de la estructura de un pavimento, puede llegar al fin de su período de diseño en buenas condiciones (SIECA, 2002, cap.7, pág. 3).

# 6.1.4. Módulo resiliente (Mr)

En este método de AASHTO-93 se deben usar los valores medios resultantes de los ensayos de laboratorio, ya que la incertidumbre de la confiabilidad (R) debe tomarse en cuenta (SIECA, 2002, cap. 4, pág. 9).

# 6.1.5. Número Estructural (SN)

Para el cálculo del SN en un diseño de pavimento se basa en la identificación del Número Estructural del pavimento flexible y la cantidad de ejes de carga transitando (SIECA, 2002, cap.7, pág. 5).

### 6.2. Metodología

En el siguiente acápite se analizan las diferentes variables independientes que son consideradas en la metodología recomendada para el diseño estructural de los componentes del pavimento articulado según la AASHTO – 93 que sirve para determinar los distintos parámetros y espesores de capas más acertadas a las condiciones de diseño. Las siguientes variables que se necesitan se detallan a continuación.

# 6.2.1. El índice de serviciabilidad inicial  $(P<sub>o</sub>)$

Como ya se sabe el índice de serviciabilidad inicial  $(P<sub>o</sub>)$  es la condición que tiene un pavimento articulado inmediatamente después de la construcción del mismo el cual va a ser seleccionado en dependencia de los métodos de construcción, ya que de esto depende el grado de calidad al ser construido (AASHTO, 1993, cap.2, pág. II-10).

Po = 4.5 para pavimentos rígidos.

 $P<sub>o</sub> = 4.2$  para pavimentos flexibles.

#### 6.2.2. El índice de serviciabilidad final  $(P_t)$

Este es el valor más bajo que se debe tolerar todos aquellos usuarios de vía antes de que se necesite tomar acciones para la rehabilitación o reconstrucción que generalmente va a ir variando con la importancia o la clasificación funcional de la vía. Los valores que se recomiendan para carreteras principales con mayor volumen de tráfico son de 2.5 o más y para carreteras con menor volumen de tráfico es de 2 (AASHTO, 1993, cap.2, pág.10).

 $P_t$  = 2.5 o más para caminos principales.

Pt = 2.0 para caminos de tránsito menor.

#### 6.2.3. Pérdida de serviciabilidad (ΔPSI)

La pérdida de serviciabilidad (ΔPSI) es aquella diferencia que existe entre la serviciabilidad inicial  $(P_0)$  y la serviciabilidad final  $(P_t)$ , si la pérdida de serviciabilidad (ΔPSI) es mayor entonces también será mayor la capacidad de carga del pavimento articulado antes de fallar, el cual fue calculado con la Ecuación 34.

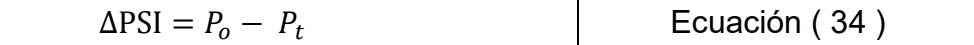

#### 6.2.4. Número Estructural para ESAL's de diseño

Este coeficiente representa la capacidad estructural del material para resistir las cargas solicitantes. Este es un número abstracto que soporta el nivel proyectado de eje, tráfico de carga, variación de serviciabilidad durante la vida útil de la carretera. Para calcular el ESAL o W18 (cantidad de repeticiones esperadas de un eje de carga equivalente de 18 mil libras), se debió asumir un valor inicial de SN (SIECA, 2002, cap. 7, pág. 6).

### 6.2.5. Factor de equivalencia (FESAL)

El factor de equivalencia o también conocido como coeficiente de daño, se extrajo de las tablas de la AASHTO – 93 del apéndice D, en función de las cargas totales por eje o conjunto de ejes, si estos son sencillos, dobles o triples (SIECA, 2002, cap.7, pág. 27).

# 6.2.6. Ejes Equivalentes (ESAL o W18)

Los pavimentos se diseñan en función del efecto del daño que producen el paso de un eje con una carga y para que resistan un determinado número de cargas aplicada durante su vida útil. Un tránsito mixto está compuesto de vehículos por diferentes pesos y número de ejes y que para efecto de cálculo se le transforma en un número de ejes equivalentes de 80 KN o de 18 kips, por lo que se le denominará "Equivalent simple axial load" o ESAL (SIECA, 2002 cap.3, pág. 1).

A continuación, se utilizó para el cálculo del ESAL's la Ecuación 35.

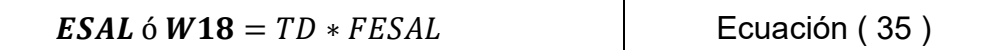

### 6.2.7. CBR de diseño

El ensayo CBR consistió en la relación de la fuerza necesaria para producir una penetración de 2.5 mm en un suelo entre la fuerza necesaria para producir una penetración de 2.5 mm en la muestra que sirvió de patrón. A menor valor de CBR de la subrasante es necesario colocar mayores espesores en la estructura de pavimento para protegerlo de la frecuencia de las cargas de tránsito (SIECA, 2002, cap. 4, pág. 4).

Según el Instituto de Asfalto, en función del tránsito esperado sobre el tramo en estudio, se recomienda utilizar Tabla 52 donde se muestran los siguientes valores percentiles para calcular el módulo de resiliencia de diseño de la capa subrasante:

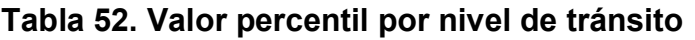

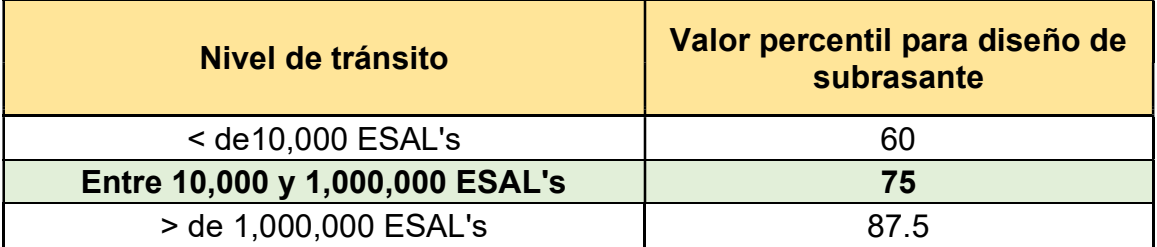

Fuente: Manual Centroamericano para Diseño de Pavimentos, SIECA 2002, cap. 7, pág. 29

### 6.2.8. Módulo de resiliencia

Esta variable caracterizó la subrasante, subbase y base en relación a condiciones de tensión y humedad que también fue ajustado para analizar las posibles diferencias que existen entre los resultados de laboratorio y los obtenidos en el lugar tomando en cuenta en que el año está dividido en períodos en los cuales el módulo de resiliencia se mantiene constante, no menores de 15 días (SIECA, 2002, cap. 4, pág. 9).

Se han establecido correlaciones para calcularlo a partir de otros ensayos, como el CBR, la guía de diseño de la AASHTO-93, cap. I, pág. 14, establece las correlaciones mostradas en la Tabla 53 para encontrar el Módulo Resiliente de la subrasante.

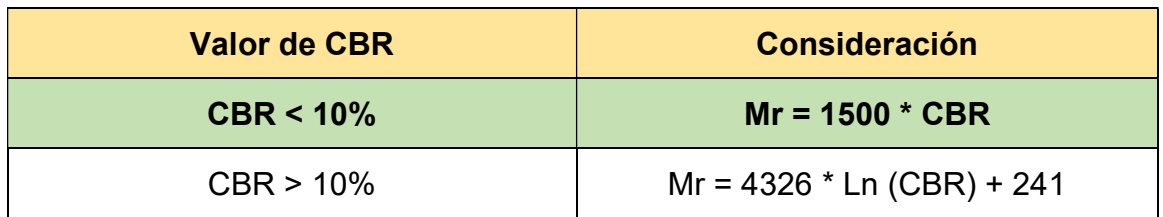

# Tabla 53. Correlación entre el CBR Y Módulo Resiliente para Sub rasante.

Fuente: Guía de Diseño para Estructuras de Pavimento, AASHTO 93, cap. I, pág.14

# 6.2.9. Confiabilidad del diseño (R)

La variable de "Confiabilidad del Diseño (R)" es una de las variables que contiene mayor incidencia en los espesores de diseño ya que se refiere al grado de

certidumbre (seguridad) de que una determinada alternativa de diseño llegue al fin del período de diseño en buenas condiciones (SIECA, 2002, cap. 7, pág. 3).

|                    | Niveles de confiabilidad R |                |  |  |
|--------------------|----------------------------|----------------|--|--|
| Tipo de carretera  | <b>Suburbanas</b>          | <b>Rurales</b> |  |  |
| Autopista Regional | $85 - 99.9$                | $80 - 99.9$    |  |  |
| <b>Troncales</b>   | $80 - 99$                  | 75 - 95        |  |  |
| <b>Colectoras</b>  | 80 - 95                    | $50 - 80$      |  |  |

Tabla 54. Niveles de confiabilidad R en función del tipo de carretera.

Fuente: Manual Centroamericano para Diseño de Pavimentos, SIECA 2002, cap. 7, pág. 56

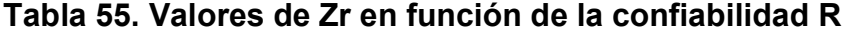

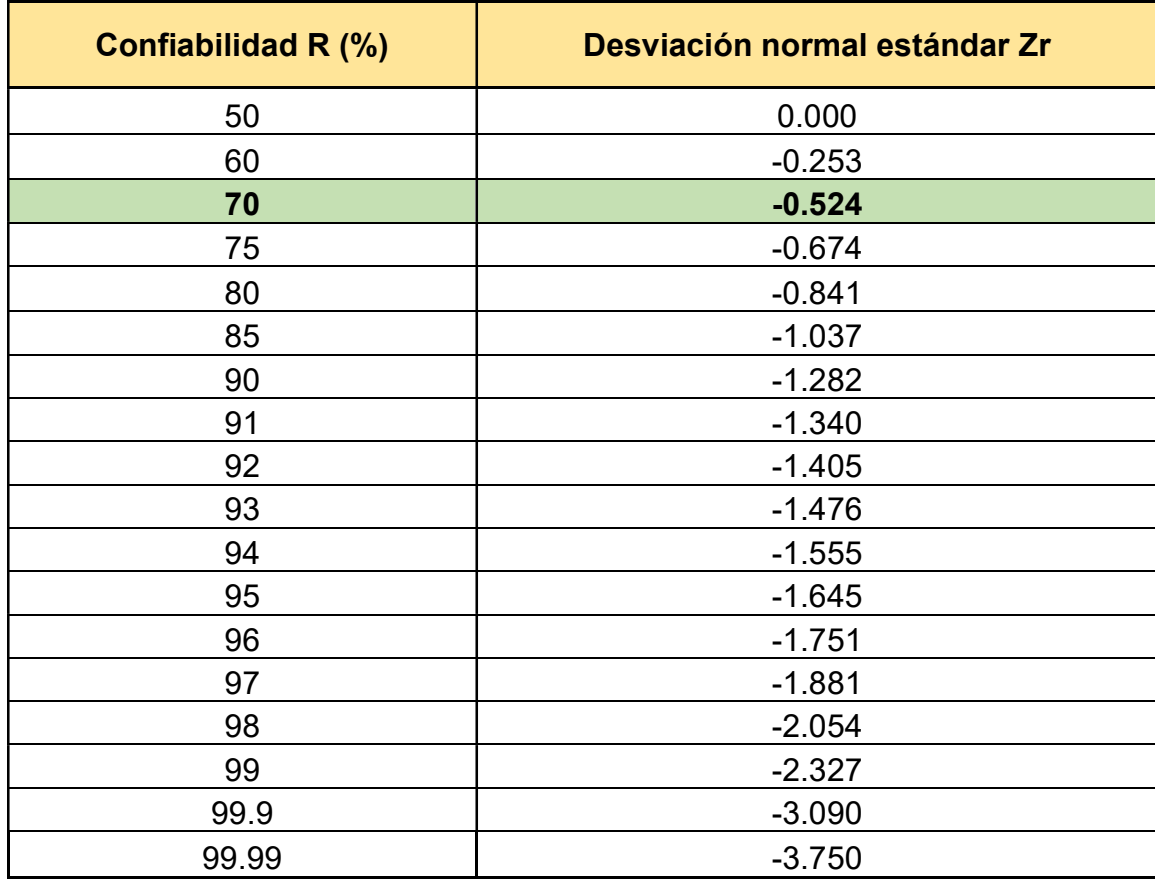

Fuente: Manual Centroamericano para Diseño de Pavimentos, SIECA 2002, cap. 2, pág. 57

# 6.2.10. Desviación Estándar

El valor de desviación estándar toma en cuenta un conjunto de variables como espesor de las capas, características de los materiales, condiciones de drenaje, entre otros que son partes del análisis, el diseño y así considerar el tránsito que puede soportar el mismo a lo largo del período de diseño. (SIECA, 2002, cap. 7 pág. 54). En la Tabla 56 se recomiendan para uso general, pero estos valores pueden ser ajustados en función de la experiencia para uso local.

Tabla 56. Desviación estándar dependiendo las condiciones de servicio

| <b>Condición</b>   | <b>Pavimento Rígido</b> | <b>Pavimento Flexible</b> |
|--------------------|-------------------------|---------------------------|
| Construcción nueva | 0.35                    | 0.45                      |
| Sobre capas        | 0.39                    | 0.49                      |

Fuente: Guía de Diseño para Estructuras de Pavimento, AASHTO – 93, cap. 4, I-62

#### 6.2.11. Coeficiente de drenaje (mi)

Este valor depende de la calidad percolante de las capas de drenaje, al tener capas de drenajes con valores mayores a la unidad entonces se pueden diseñar paquetes estructurales con espesores menores, de lo contrario cuando el drenaje no es bueno se debe diseñar con un espesor mayor. (SIECA, 2002, cap.6, pág. 17).

En la Tabla 57 se muestra los porcentajes en que la estructura está expuesta a niveles de humedad:

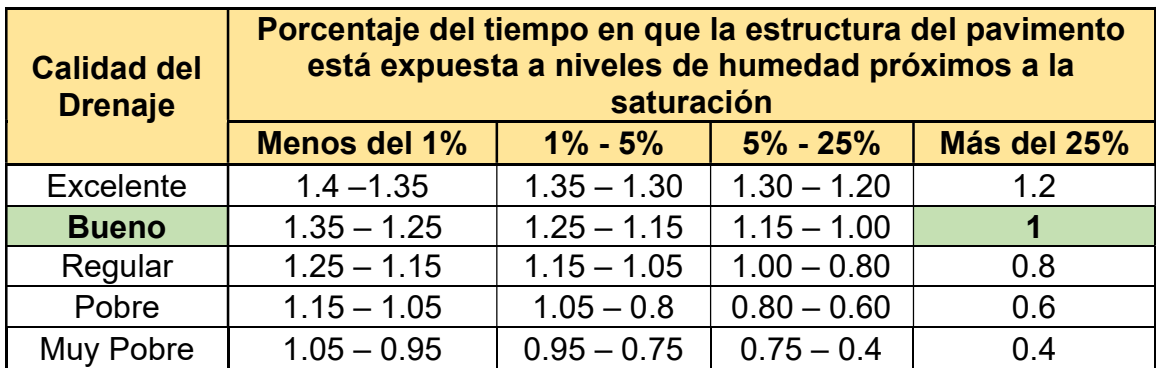

#### Tabla 57. Coeficiente de drenaje (mi)

Fuente: Manual Centroamericano para Diseño de Pavimentos, SIECA 2002, cap. 6, pág. 4

#### 6.2.12. Número estructural

Para poder obtener el valor del número estructural calculado, se utilizó la Ecuación 36 y para su solución el nomograma regido por la AASHTO-93 (Ver Anexo, Gráfico 19, pág. XVI) el cual fue necesario para calcular las siguientes variables:

$$
lg_{10} W_{18} = Z_r S_o + 9.36 log_{10} SN + 1 - 0.2 + \frac{log_{10} \frac{\Delta Psi}{4.2 - 1.5}}{(SM + 1)5^{19}} + 2.32 log_{10} M_r - 8.07
$$
   
(36)

Donde:

W18: Número de cargas de ejes equivalentes de 18 Kips (80 KN)

Zr: Es el valor de Z (área bajo la curva de distribución), correspondiente a la curva estandarizada para una confiabilidad R.

So: Desviación estándar de todas las variables.

∆Psi: Perdida de serviciabilidad.

Mr: Módulo de resiliencia de la sub rasante.

SN: Número estructural.

### 6.2.13. Coeficientes de capa (an)

Los coeficientes estructurales o de capa son requeridos para el diseño estructural de los pavimentos, lo que permite convertir los espesores reales a números estructurales (SN), siendo cada coeficiente una medida de la capacidad relativa de cada material para funcionar como parte de la estructura del pavimento (Rodríguez, 1998, pág. 57).

En la ilustración 8, D<sub>1</sub>, D<sub>2</sub> y D<sub>3</sub> corresponden a los espesores reales de capa en pulgadas para la superficie de rodadura, base y sub – base.

#### Ilustración 8. Capas de rodamiento

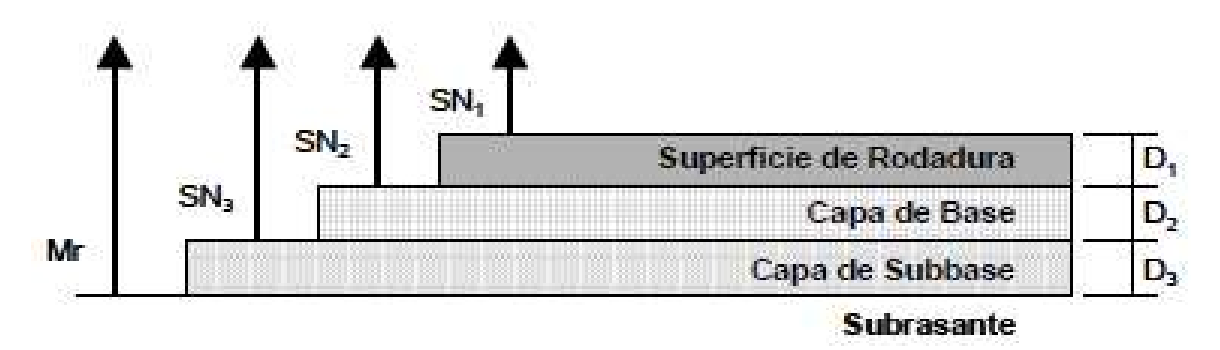

Fuente: Guía de Diseño para Estructuras de Pavimento, AASHTO-93, cap. II, pág. 36

#### 6.2.14. Coeficiente estructural para carpeta de rodamiento  $(a_1)$

Este valor fue una medida de la habilidad relativa para el espesor del material y el cual sirvió como un componente estructural del pavimento, por ende, según el Manual Centroamericano de Normas para el Diseño Geométrico de Carreteras, SIECA 2002, cap. 7, pág. 107 en base al método AASHTO – 93 se utilizó un coeficiente estructural de  $a_1 = 0.45$  para la capa de rodamiento (Adoquín) de tipo tráfico con resistencia a la compresión de 3500 psi utilizado en el tramo de carretera.

#### 6.2.15. Coeficiente estructural base (a2)

Para determinar el coeficiente estructural az se hace uso del nomograma para base granular tratada con cemento, proporcionado por la Guía para Diseño de Estructura de Pavimento, AASHTO-93 en el cap. II, pág. 23.

#### 6.2.16. Coeficiente estructural de la subbase (a3)

La determinación del coeficiente estructural a<sub>3</sub> se realiza en base a la aplicación del nomograma para la sub – base granular no tratada con cemento proporcionado por la Guía para Diseño de Estructura de Pavimento, AASHTO-93 en el cap. II, pág. 21.

### 6.2.17. Cálculo de los espesores de capa

Para cada capa se consideran coeficientes relativos que dependen del material que las conforman, por lo tanto, podemos decir que el pavimento tendrá mayor capacidad de soporte mientras mayor sea el número estructural y viceversa.

El número estructural (SN) se puede expresar por medio de la Ecuación 37.

$$
SN = ai * D1 + a2 * D2 * m2 + a3 * D3 * m3
$$
   
 **E**cuación (37)

Donde:

D<sub>1, D<sub>2</sub>, D<sub>3</sub>: Espesores de capas; adoquín, base y sub – base respectivamente en</sub> (pulgadas).

ai : Coeficiente estructural de capa i, dependiente de su módulo.

mi: Coeficientes de drenaje para capas no estabilizadas.

#### 6.3. Resultados

### 6.3.1. Serviciabilidad

Para el tramo en estudio se decidió utilizar una serviciabilidad inicial recomendada por la AASHTO-93 para conocer el tipo y volumen de tránsito para el que se va diseñar de:

### Po = 4.2 para pavimentos flexibles

Para el caso de la serviciabilidad final  $(P_t)$ , se consideró un  $P_t$  en función de la categoría de tránsito menor del camino de:

### Pt: 2

Luego de haber definido los criterios de serviciabilidad, se aplicó la Ecuación 34, para obtener la pérdida de serviciabilidad, como resultado se obtuvo una pérdida de:

> $\Delta$ PSI = 4.2 – 2  $\Delta$ PSI = 2.2

#### 6.3.2. Número Estructural para ESAL's

Para encontrar el ESAL's de diseño del tramo se seleccionó un valor asumido SN y recomendado de:

#### $SN = 5$

#### 6.3.3. Factor equivalente (FESAL)

Conociendo la serviciabilidad final (Pt=2), el número estructural asumido (SN=5) y los pesos, se procedió a determinar los factores de equivalencia los cuales se obtuvieron de la AASHTO-93, apéndice D (Ver Anexo, Tabla 75 – 77, pág. XVII – XIX). Dado que los factores de equivalencia de cargas de los ejes no se encontraron según sus valores en las Tablas 75 – 77 del Anexo XVII – XIX, se procedió a interpolar basados en los valores más cercanos en la tabla, como se muestra en la Tabla 58.

|                        |                           | abla 58. Cálculo interpolado del FESAL |                                   |                           |              |                                   |
|------------------------|---------------------------|----------------------------------------|-----------------------------------|---------------------------|--------------|-----------------------------------|
| $a =$                  | 0.0002                    |                                        | $a =$                             | 0.002                     |              |                                   |
| $b =$                  | 0.002                     | $X = \frac{a(d-e) + b(c-d)}{c-e}$      | $b =$                             | 0.009                     |              | $X = \frac{a(d-e) + b(c-d)}{c-e}$ |
| $c =$                  | 2                         |                                        | $c =$                             | 4                         |              |                                   |
| $e =$                  | 4                         | $X_{2,2} =$<br>0.00038                 | $e =$                             | 6                         | $X_{4.4} =$  | 0.00343                           |
| $X_{2,2} =$            | $\boldsymbol{\mathsf{?}}$ |                                        | $X_{4.4} =$                       | $\overline{\mathbf{?}}$   |              |                                   |
| $d =$                  | $2.2\,$                   |                                        | $d=$                              | 4.4                       |              |                                   |
| $a =$                  | 0.031                     |                                        | $a =$                             | 0.031                     |              |                                   |
| $b =$                  | 0.079                     | $X = \frac{a(d-e) + b(c-d)}{c-e}$      | $b =$                             | 0.079                     |              | $X = \frac{a(d-e) + b(c-d)}{c-e}$ |
| $c =$                  | 8                         |                                        | $c =$                             | 8                         |              |                                   |
| $e =$                  | 10                        | $X_{8.8} =$<br>0.05064                 | $e =$                             | 10                        | $X_{9.9}$    | 0.07660                           |
| $X_{8.8} =$            | $\boldsymbol{\mathsf{?}}$ |                                        | $X_{9.9} =$                       | $\overline{\mathbf{?}}$   |              |                                   |
| $d =$                  | 8.8                       |                                        | $d =$                             | 9.9                       |              |                                   |
| $a =$                  | 0.079                     |                                        | $a =$                             | 0.338                     |              |                                   |
| $b =$                  | 0.174                     | $X = \frac{a(d-e) + b(c-d)}{c-e}$      | $b =$                             | 0.603                     |              | $X = \frac{a(d-e) + b(c-d)}{c-e}$ |
| $c =$                  | 10                        |                                        | $c =$                             | 14                        |              |                                   |
|                        | 12                        | $X_{11} = 0.12650$                     | $e =$                             | 16                        |              | $X_{14.30} = 0.37775$             |
| $e =$<br>$X_{11} =$    | $\overline{\mathbf{?}}$   |                                        | $X_{14.30} =$                     | $\overline{\mathbf{?}}$   |              |                                   |
| $d =$                  | 11.0                      |                                        | $d =$                             | 14.3                      |              |                                   |
| $a =$                  | 0.596                     |                                        | $a =$                             | 1                         |              |                                   |
| $b =$                  | 1                         | $X = \frac{a(d-e) + b(c-d)}{c-e}$      | $b =$                             | 1.57                      |              | $X = \frac{a(d-e) + b(c-d)}{c-e}$ |
| $c =$                  | 16                        |                                        | $c =$                             | 18                        |              |                                   |
| $e =$                  | 18                        | $X_{17.60} =$<br>0.91920               | $e =$                             | 20                        | $X_{19.8} =$ | 1.51300                           |
| $X_{17.60} =$          | $\boldsymbol{\mathsf{?}}$ |                                        | $X_{19.8} =$                      | $\boldsymbol{\mathsf{?}}$ |              |                                   |
| $d =$                  | 17.6                      |                                        | $d =$                             | 19.8                      |              |                                   |
| $a =$                  | 1.38                      |                                        |                                   |                           |              |                                   |
| $b =$                  | 1.73                      |                                        |                                   |                           |              |                                   |
| $c =$                  | 36                        |                                        | $X = \frac{a(d-e) + b(c-d)}{c-e}$ |                           |              |                                   |
| $e =$                  | ${\bf 38}$                |                                        |                                   | $X_{36.30} =$ 1.43250     |              |                                   |
|                        | $\boldsymbol{\mathsf{?}}$ |                                        |                                   |                           |              |                                   |
|                        |                           |                                        |                                   |                           |              |                                   |
| $X_{36.30} =$<br>$d =$ | 36.3                      |                                        |                                   |                           |              |                                   |

Tabla 58. Cálculo interpolado del FESAL

Fuente: Elaboración propia (2021)

# 6.3.4. Ejes equivalentes (ESAL's)

Según el método de la AASHTO – 93, se recomienda que se estudien los pavimentos para un período de comportamiento mayor, ya que ellos pueden dar lugar a una mejor evaluación de las alternativas a largo plazo basadas en análisis de costo-tiempo.

Conocidos los valores de los Factores de Equivalencia (FESAL), se procedió a calcular mediante la Ecuación 35 el ESAL´S, obteniendo un valor como se muestra en la Tabla 59 de 331,817 el cual corresponde al número de repeticiones equivalentes W18.

| <b>Tipos de</b><br>vehículos | Peso X<br>eje(Ton.met) | <b>Peso</b><br>X eje<br>(Kips) | <b>Tipo de</b><br>eje | To.<br>2019    | <b>TD</b> | <b>TD</b><br>corregido | <b>Factor</b><br><b>ESAL</b> | <b>ESAL de</b><br>diseño |
|------------------------------|------------------------|--------------------------------|-----------------------|----------------|-----------|------------------------|------------------------------|--------------------------|
| Autos                        | 1                      | 2.205                          | Simple                | 6              | 21082.05  | 21083                  | 0.00038                      | 8                        |
|                              | 1                      | 2.205                          | Simple                |                |           |                        | 0.00038                      | 8                        |
|                              | $\mathbf{1}$           | 2.205                          | Simple                | 22             | 77300.84  | 77301                  | 0.00038                      | 30                       |
| Jeep                         | 1                      | 2.205                          | Simple                |                |           |                        | 0.00038                      | 30                       |
| Camioneta                    | 1                      | 2.205                          | <b>Simple</b>         | 116            | 407586.2  | 407587                 | 0.00038                      | 157                      |
|                              | $\overline{2}$         | 4.409                          | Simple                |                |           |                        | 0.00343                      | 1399                     |
| MnBus 15-                    | 4                      | 8.818                          | Simple                | $\overline{2}$ | 7027.349  |                        | 0.05064                      | 356                      |
| 30 pas                       | 8<br>17.64             | Simple                         |                       |                | 7028      | 0.91920                | 6460                         |                          |
| <b>Bus</b>                   | 5                      | 11.02                          | Simple                | 17             | 59732.47  | 59733                  | 0.12650                      | 7556                     |
|                              | 10                     | 22.05                          | Simple                |                |           |                        | 2.35000                      | 140373                   |
| C <sub>2</sub> liv           | 4                      | 8.818                          | Simple                | 6              | 21082.05  |                        | 0.05064                      | 1068                     |
|                              | 8                      | 17.64                          | Simple                |                |           | 21083                  | 0.91920                      | 19379                    |
| C <sub>2</sub>               | 4.5                    | 9.921                          | Simple                | 9              | 31623.07  |                        | 0.07660                      | 2422                     |
|                              | 9                      | 19.84                          | Simple                |                |           | 31624                  | 1.51300                      | 47847                    |
| C <sub>3</sub>               | 5                      | 11.02                          | Simple                | 11             | 38650.42  | 38651                  | 0.12650                      | 4889                     |
|                              | 16.5                   | 36.38                          | Doble                 |                |           |                        | 1.43250                      | 55368                    |
| V.C                          | 4.5                    | 9.921                          | Simple                | 5              | 17568.37  | 17569                  | 0.07660                      | 1346                     |
|                              | 6.5                    | 14.33                          | Simple                |                |           |                        | 0.37775                      | 6637                     |
| <b>OTROS</b>                 | 9                      | 19.84                          | Simple                | 3              | 10541.02  | 10542                  | 1.51300                      | 15950                    |
|                              | 4                      | 8.818                          | Simple                |                |           |                        | 0.05064                      | 534                      |
| <b>TD Total</b>              |                        |                                |                       |                |           |                        |                              | 311,817                  |

Tabla 59. Cálculo del ESAL´s

Fuente: Elaboración propia (2021)

### 6.3.5. CBR de diseño

Para el diseño de la subrasante del tramo Valle Casas Viejas – Pie de la Cuesta se eligió un valor percentil de 75%, debido a que el ESAL's fue de 331,817 como se muestra en la Tabla 59. En la Tabla 60 se muestran los valores para el cálculo de CBR basados en el percentil 75% de la subrasante.

| <b>Tipo de suelo</b> | <b>CBR 95%</b> | <b>Frecuencia igual o</b><br>mayor | Porcentaje |  |
|----------------------|----------------|------------------------------------|------------|--|
| $A-2-4(0)$           | 5              | 28                                 | 100.00 %   |  |
| $A-1-b(0)$           | 13             | 10                                 | 35.71 %    |  |
| $A-2-4(0)$           | 15             | 8                                  | 28.57 %    |  |

Tabla 60. Valores utilizados para calcular el CBR de diseño

Fuente: Elaboración propia (2021)

En el Gráfico 8 se puede observar que el resultado del CBR de diseño para la subrasante fue de 8%, se asume que este porcentaje se establece como una muestra representativa de los valores del CBR encontrados en los sondeos de línea de la subrasante.

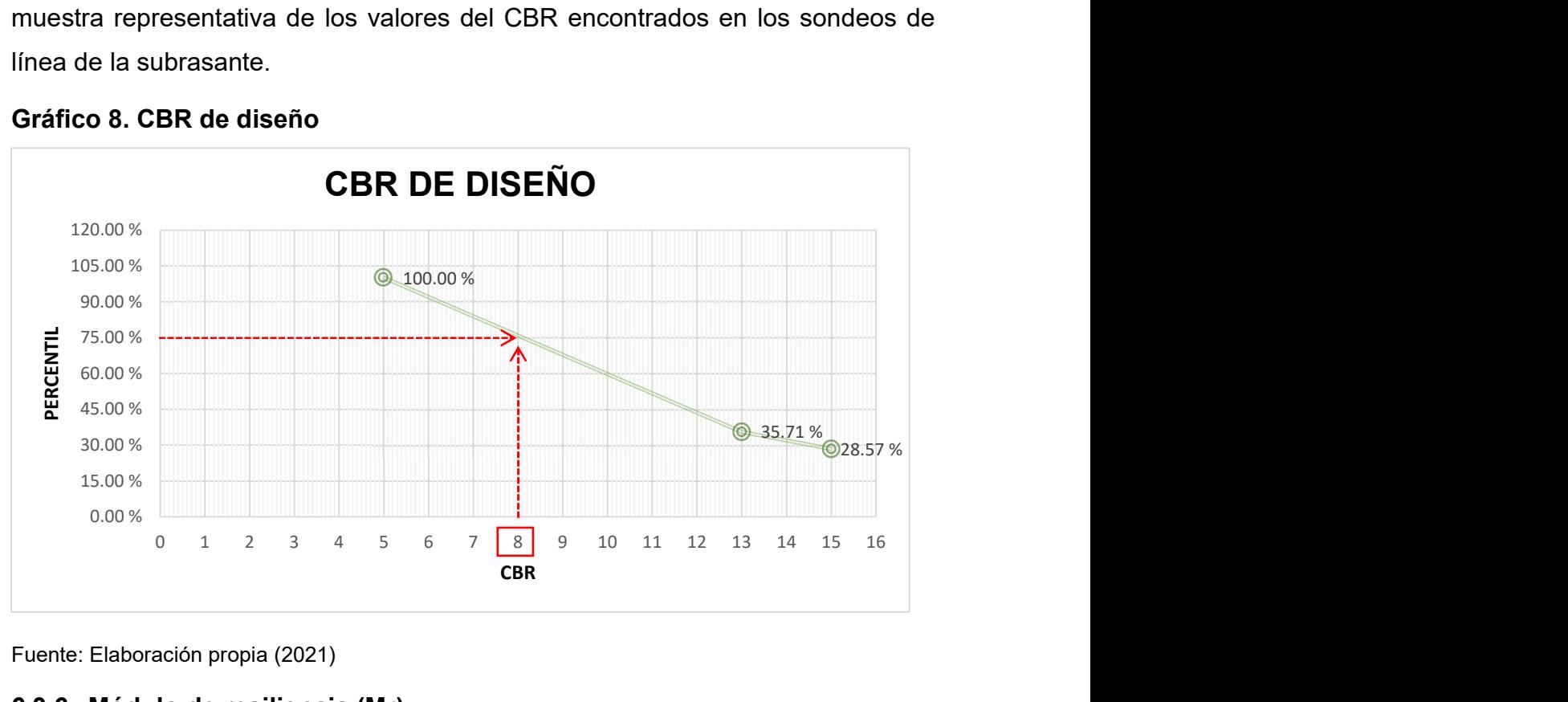

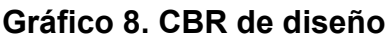

Fuente: Elaboración propia (2021)

### 6.3.6. Módulo de resiliencia (Mr)

Tomando los criterios de diseño, para el módulo de resiliencia, el cual menciona que para un CBR < 10% se adopta la primera ecuación descrita en la Tabla 53, obteniendo un módulo de resiliencia de 12,000 psi, como se muestra a continuación:

$$
Mr = 1500 * 8
$$

$$
Mr = 12,000 \, psi
$$

#### 6.3.7. Confiabilidad de diseño (R)

Para el tramo en estudio se decidió utilizar un valor de confiabilidad R del 70%, dicho valor es recomendado para una carretera tipo colectora rural según el rango en la Tabla 54. De acuerdo al valor de la confiabilidad adoptado para el tipo de carretera colectora rural, el valor de la desviación normal estándar Zr seleccionado fue de 0.524, lo cual se muestra en la Tabla 55.

#### 6.3.8. Desviación estándar (So)

Según la guía AASHTO-93, el valor de la desviación estándar (So), para pavimentos flexibles se identificó como la variación en la predicción del comportamiento de los niveles de servicio del tránsito teniendo en cuenta los errores de la predicción del mismo, como se muestra en la Tabla 56, se utilizó el valor de 0.45.

### 6.3.9. Coeficiente de drenaje (mi)

El método AASHTO-93 proporciona un sistema para ajustar los coeficientes estructurales en forma que tome en consideración los niveles de drenaje sobre el comportamiento del futuro pavimento, como se muestra en la Tabla 57, siendo utilizado un coeficiente de 1, debido a que la calidad de drenaje es buena.

### 6.3.10. Coeficiente estructural para carpeta de rodamiento (a1)

El coeficiente estructural de la capa de rodamiento (adoquín), se definió según el Manual Centroamericano para el diseño de pavimentos SIECA 2002, cap. 7, pág. 107 en donde se encuentra el valor de  $a_1$  de 0.45, usando un adoquín tipo tráfico de 3,500 Psi de resistencia a la compresión para la capa de rodamiento.

#### 6.3.11. Coeficiente estructural para base granular estabilizada (a2)

El valor del CBR usado para el cálculo de la base granular estabilizada es igual a 15% y el valor de resistencia a la compresión para la determinación del coeficiente estructural a $_2$  es igual a 23.1 kg/cm $^2$  equivalente a 328.5 lb/in $^2$  que corresponde al banco de préstamo Valle Casas Viejas clasificado con un material A-2-4 y de acuerdo a la línea trazada en el Gráfico 9 se obtuvo en la escala izquierda un coeficiente estructural de a<sub>2</sub> igual a 0.142.

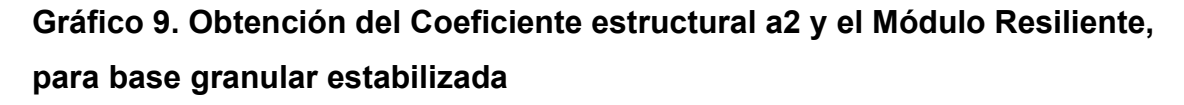

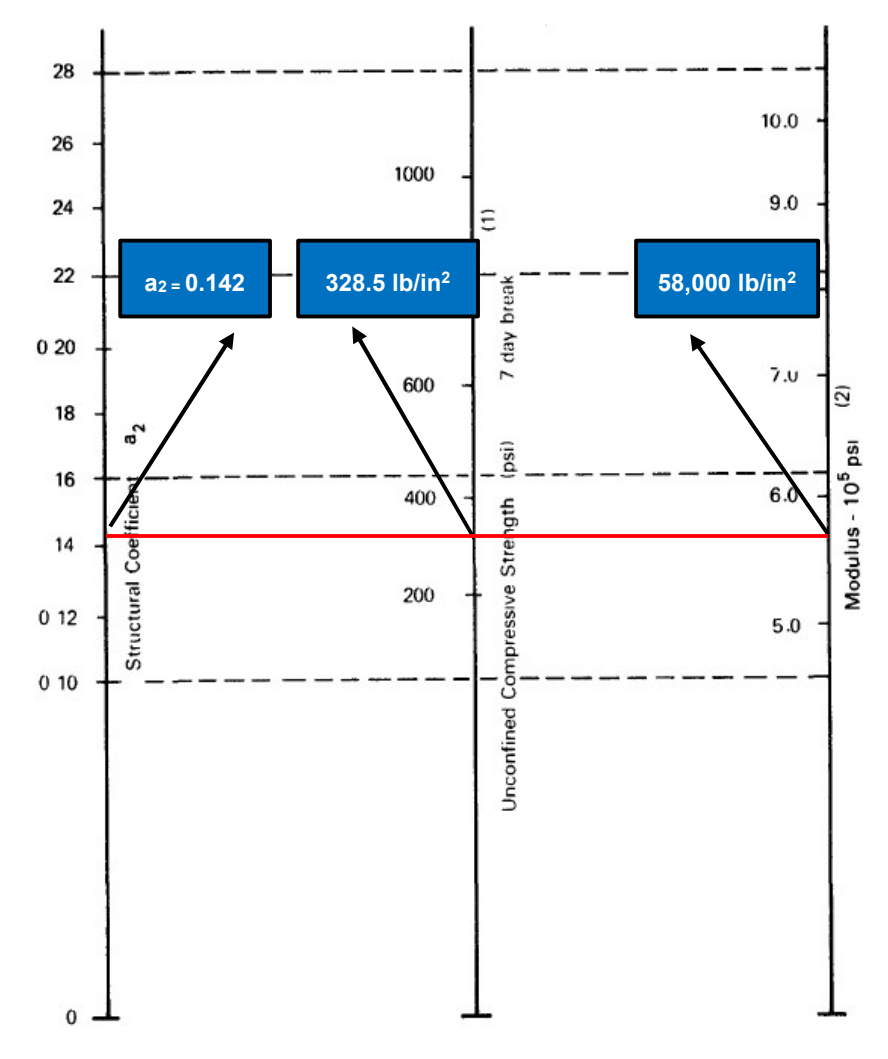

Fuente: Guía de Diseño para Estructuras de Pavimento, AASHTO-93, cap. II, pág. 23

#### 6.3.12. Cálculo de los espesores de diseño

El espesor D1 para el caso del tramo de carretera Valle Casas Viejas – Pie de la Cuesta está definido, debido que se utilizará adoquín como carpeta de rodamiento, por lo tanto,  $D1 = 4$  pulgadas y el coeficiente estructural a<sub>1</sub> = 0.45, para el cálculo se utilizó la Ecuación 38, se obtuvo un resultado SN1 igual a 1.80, a continuación, se muestran los cálculos.

$$
SN_1 = a_1 * D_1
$$
   
 Ecuador (38)

Dónde:

 $SN_1 = 0.45 * 4$  pulg

 $SN_1 = 1.80$ 

Haciendo uso del Ábaco establecido por el Manual de Diseño de Pavimentos AASHTO – 93, se hizo el cálculo de SN para la subrasante como se muestra en el Gráfico 10.

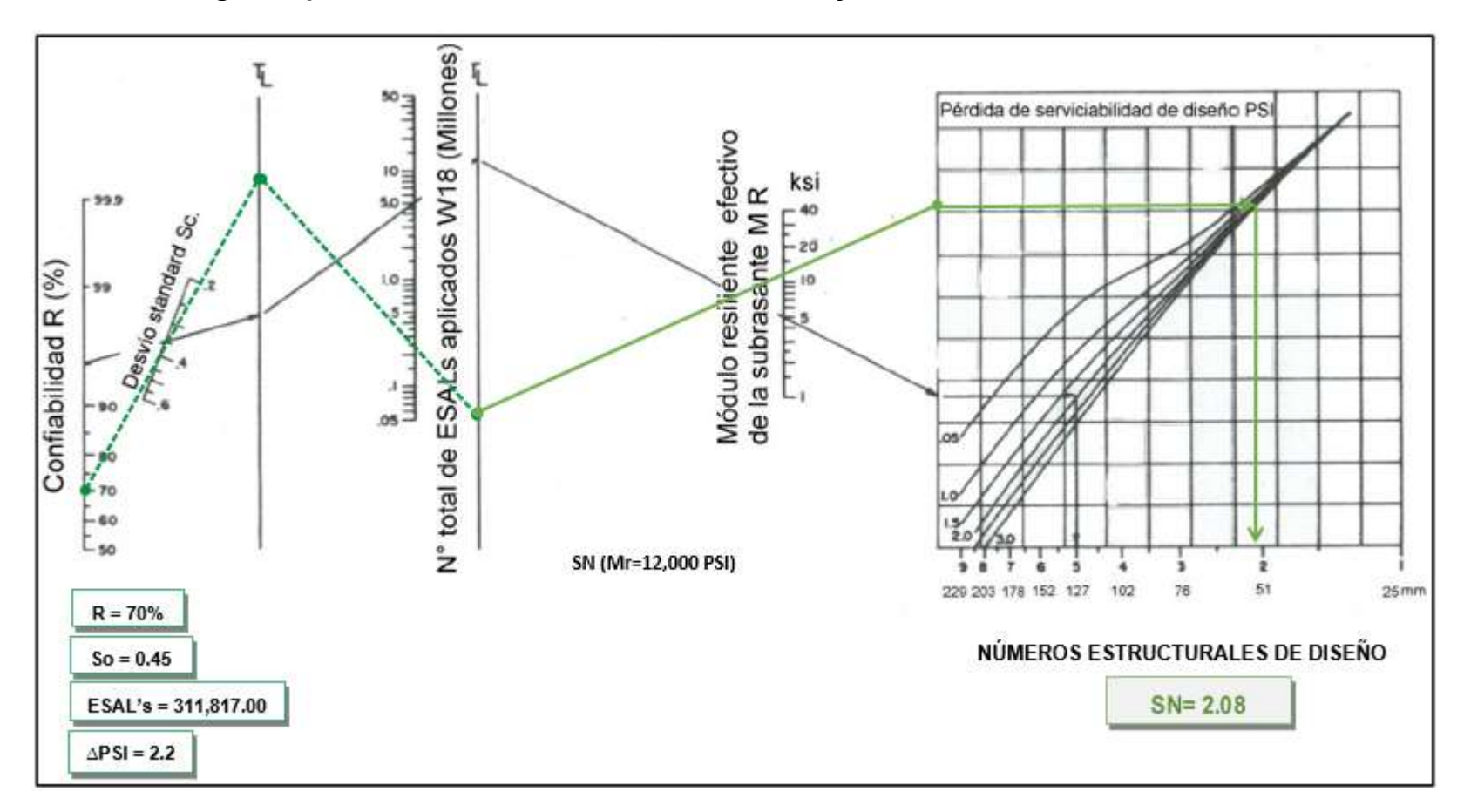

Gráfico 10. Nomograma para obtener el Numero Estructura SN2 y SN3

Fuente: Manual de Diseño de Pavimentos AASHTO – 93, Figura 12 pág. 8

# 6.3.12.1. Comprobación del SN mediante emulador

Para una mayor confiabilidad de los resultados obtenidos en la determinación del número estructural (SN) se utilizó el software que está creado bajo los criterios de la Guía de Diseño de Pavimentos AASHTO – 93 y que en función del mismo se determinó los distintos espesores de las capas que conforman el paquete estructural. En la Ilustración 9 se muestra el resultado para el SN de la subrasante con el software basado en la AASHTO – 93, el cual dio un resultado de SN igual a 2.08.

#### Ilustración 9. Comprobación SN2

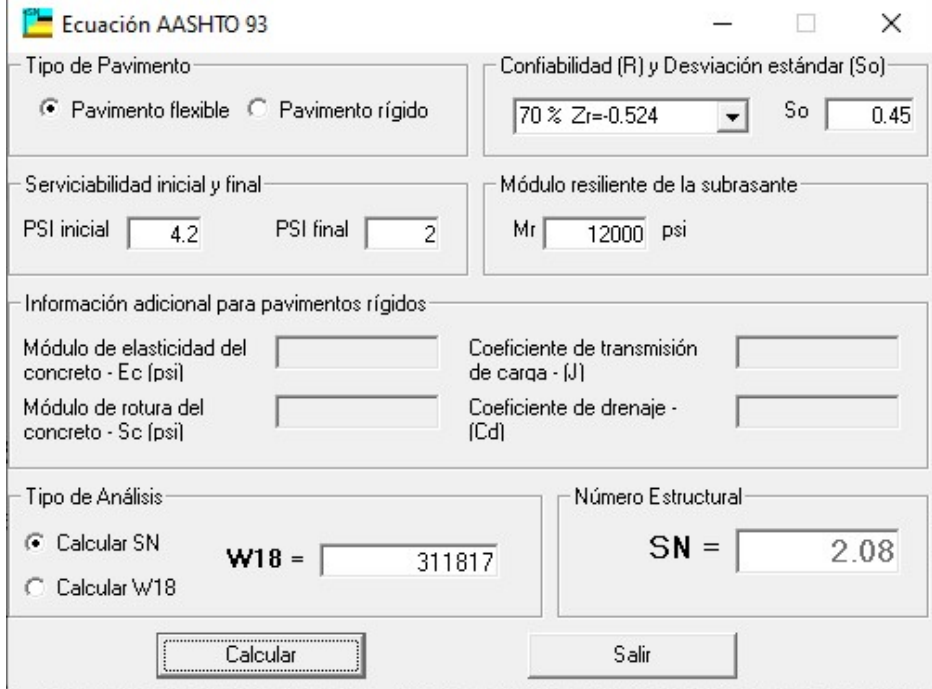

Fuente: Elaboración propia (2021)

#### 6.3.12.2. Cálculo del espesor de la base granular estabilizada (D2)

Una vez calculado el valor de SN, se utiliza la Ecuación 39 para encontrar el espesor D2 de la base granular estabilizada.

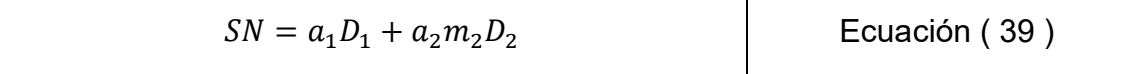

Por lo tanto;

$$
2.08 = 0.45 * 4 + 0.142 * 1 * D2
$$

$$
2.08 = 1.8 + 0.142D2
$$

$$
D2 = \frac{2.08 - 1.8}{0.142}
$$

$$
D2 = 1.97 "No complete"
$$

Debido a que el espesor calculado D2 resultó con un valor de 1.97 por lo tanto no cumplió porque es inferior al espesor mínimo que recomienda la norma, por tanto, se adopta basado en el ESAL's un espesor mínimo de 4 pulgadas como se muestra en la Tabla 61.

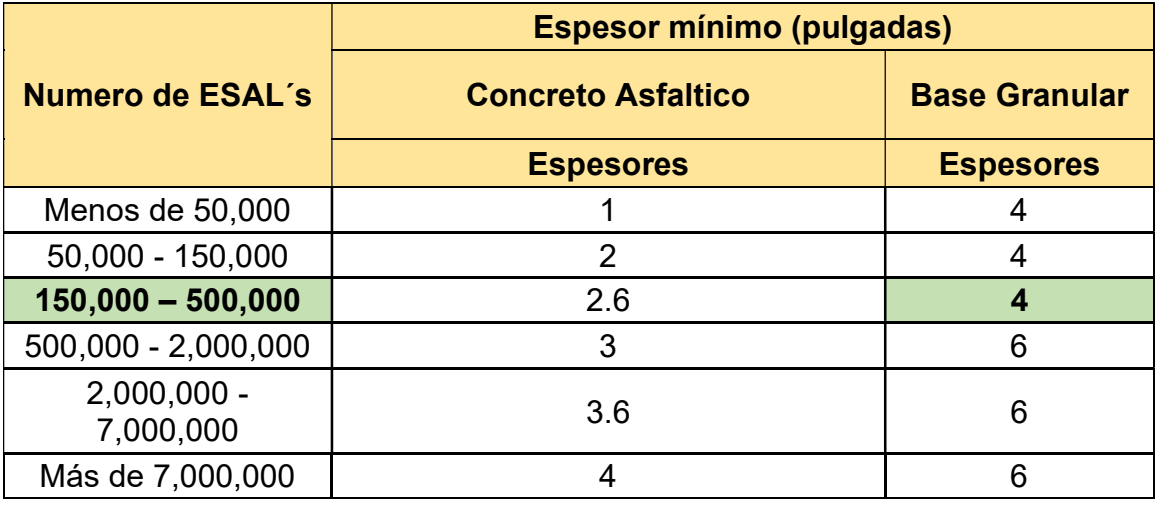

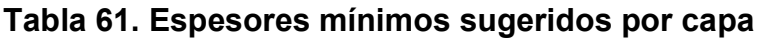

Fuente: Manual Centroamericano para Diseño de Pavimentos, MTI 2002, pág. 147

Haciendo uso del espesor mínimo de 4 pulgadas y utilizando la Ecuación 40 se encuentra el Número Estructural SN2, como se muestra a continuación:

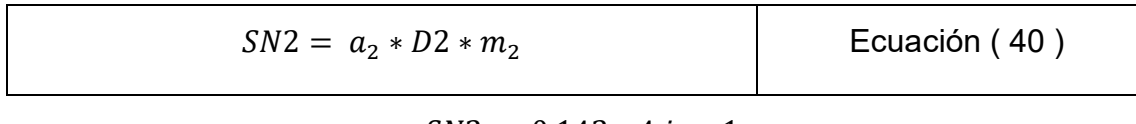

 $SN2 = 0.142 * 4 in * 1$ 

 $SN2 = 0.57$ 

Con la Ecuación 41 se procedió a comprobar el número estructural requerido igual a 2.08, observándose que la suma del número estructural de la carpeta de rodamiento (adoquín) que es 1.80, más el número estructural de la base granular estabilizada que es 0.57 dan como resultado 2.37, que dicho valor cumple ya que es mayor al requerido para el diseño estructural de la vía.

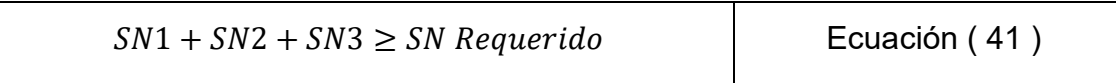

#### $1.80 + 0.57 \ge 2.08$

 $2.37 > 2.08$  "*CUMPLE*"

#### 6.3.13. Espesores finales de diseño

En base al análisis de la estructura de pavimento y a los resultados obtenidos, la carpeta de rodamiento con 4 kilómetros del tramo Valle Casas Viejas – Pie de la Cuesta será de 4 pulgadas, por lo que en dicho proyecto se utilizará adoquín y también se usará una base granular estabilizada de 4 pulgadas.

A continuación, en la Tabla 62 se detallan los espesores finales de diseño.

#### Tabla 62. Espesores finales de diseño

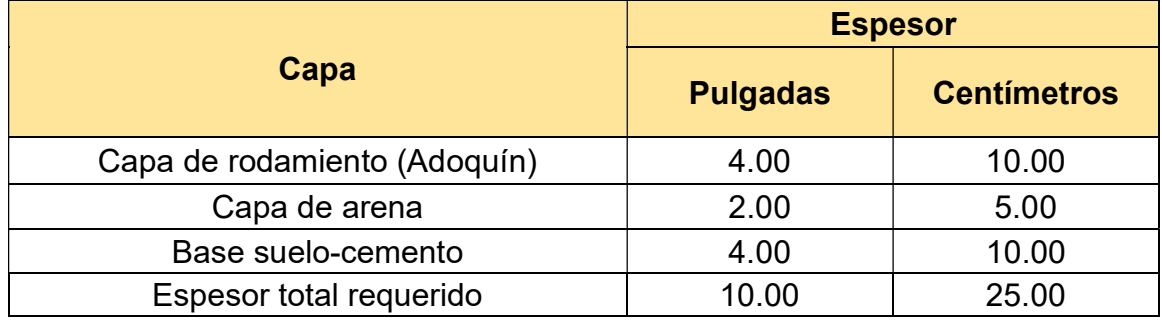

Fuente: Elaboración propia (2021)

Como se muestra en la Tabla 62, al utilizar adoquín como carpeta de rodamiento el espesor de arena será de 5 centímetros y así como se ve en la Ilustración 11 el espesor de las diferentes capas estructurales tendrá un total de 10.00 pulgadas equivalentes a 25 centímetros para el espesor final de diseño.

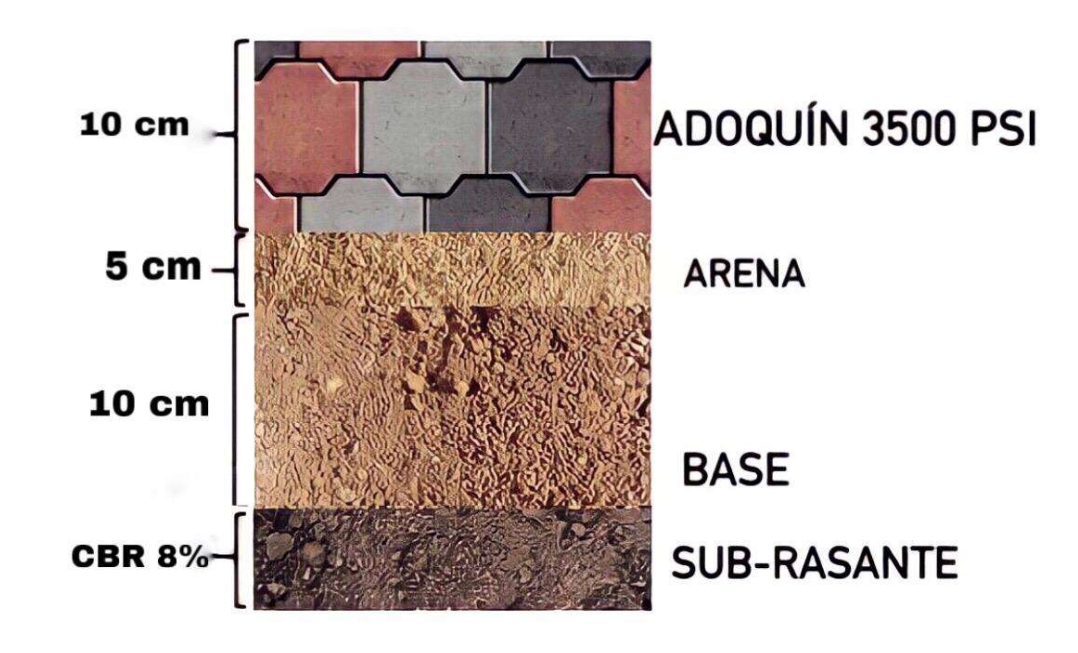

Ilustración 10. Espesores finales de diseño

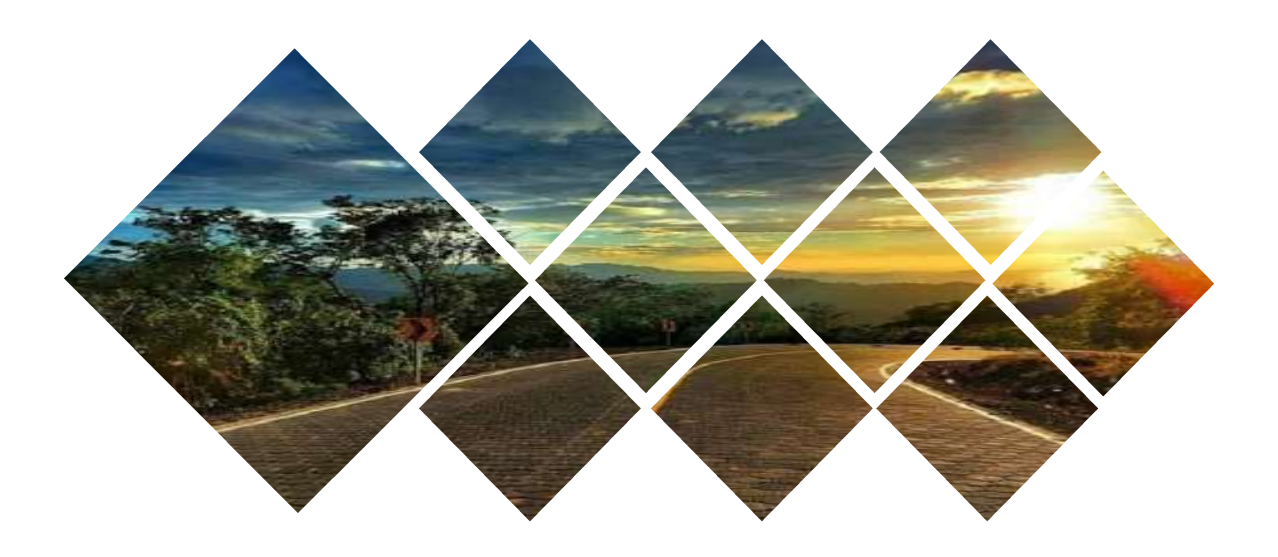

# VII. CONCLUSIONES Y RECOMENDACIONES

#### 7.1. Conclusiones

Al realizar el diseño geométrico y estructura de pavimento articulado del tramo de carretera Valle Casas Viejas – Pie de la Cuesta, aplicando las normas correspondientes, se concluyó lo siguiente:

- El Tránsito Promedio Diario Anual (TPDA) basado en los aforos y los factores de ajustes del tramo 1802 San Marcos Masatepe fue de 492 vehículos/día con una tasa de crecimiento de 3.47% para un período de 15 años con un tránsito de diseño de 692,194 vehículos.
- El tipo de suelo encontrado en la subrasante fue A-2-4 (Arena gravo limosa de media plasticidad) según clasificación AASHTO con un CBR del 8%.
- Se observó que el banco de préstamo Valle Casas Viejas tiene un CBR del 15%, lo cual según la norma NIC-2000 no cumple con las especificaciones de un material óptimo para la base de la carretera por lo que se hizo una dosificación de mezcla suelo-cemento con resistencia de 23.1 kg/cm<sup>2</sup> (328.5 PSI) a los 7 días de edad con 4% de cemento (HOLCIM).
- Se observó un relieve irregular con elevaciones que van desde 509.078 msnm hasta 1011.857 msnm en 4 km de carretera.
- El vehículo de diseño fue el C-2 y se definió una velocidad de diseño de 30 km/hora, apropiada en zonas montañosas como en este caso y al realizar los planos se trazaron 37 curvas horizontales, 35 curvas verticales, siendo estas 17 en columpio y 18 en cresta.
- En el cálculo de los ejes equivalentes ESAL´s con ayuda de los criterios de diseño de la AASHTO-93 resultó de 311,817 lo que sirvió para luego hacer el cálculo de los espesores de diseño en donde la base estabilizada fue de 10 cm de espesor y obteniendo un espesor total requerido de 25 cm que soportara las cargas solicitantes.

#### 7.2. Recomendaciones

- El suelo cemento será curado durante 7 días con la aplicación frecuente de agua.
- Para la mezcla de suelo-cemento de la capa base se deberá utilizar una dosificación del porcentaje de cemento HOLCIM al 4%, es decir 1 saco de cemento por 24 sacos de suelo del banco de préstamo Valle Casas Viejas.
- Debido a las características geométricas de la vía construidas en relieve montañoso y zona rural con permanentes neblinas y lluvias más de la mitad del año se deben instalar las debidas señalizaciones tanto verticales como horizontales de acuerdo a la necesidad requerida, principalmente en los puntos críticos.
- Utilizar adoquín tipo tráfico de 24cm x 22cm x 10 cm y que este cumpla con su resistencia de 3500 PSI según norma NIC 2000.
- Debido a las características del clima, realizar los procesos de compactación en los períodos más secos del año para no generar sobre costos por el procesamiento de materiales debido a la humedad excesiva.
- Se deberá hacer un corte longitudinal o rasante para la estructura final de pavimento articulado con espesores de diseño los cuales son adoquín de 10 cm, 5 cm de arena y 10 cm de base estabilizada de suelo cemento, siendo un total de 25 cm sobre la línea de la sub-rasante en todo el tramo de carretera.

#### 7.3. Bibliografía

AASHTO-93. (1993). Design of Pavement Structures AASHTO 93. Estados Unidos: AASHTO.

Cecilíano, P. M. (2013). Diseño de Vías de Comunicación Terrestres. Perú.

- Corredor, G. (s.f.). Experimento vial de la ASSHO y las guías de diseño de la AASTHO. Managua.
- Cuervo, S. L. (1996). Topografía, 2da Edición. Madrid: Ediciones Mundi-Prensa.
- Das, B. M. (2012). Fundamento de ingeniería de cimentaciones. México: Cengage Learning, S.A.,C.V.,.
- Eulalio Juárez Badillo, A. R. (1973). Mecánica de suelos, Tomo II. México: Editorial LIMUSA.
- MTI. (2008). Manual para la revisión de diseños de pavimentos. Nicaragua.
- Peña, J. S. (2005). Manual de prácticas de topografía y cartografía. España.
- Rodríguez, A. R. (1998). Pavimentos flexibles. Problemática, Métodologías de Diseño y Tendencias. México, Sanfandila, Qro: Publicación Técnica No. 104.
- SIECA. (2002). Manual Centroamericano para Diseño de Pavimentos. Guatemala: SIECA.
- SIECA. (2004). Manual Centroamericano, Normas para el Diseño Geométrico de las Carreteras Regionales. Guatemala: Convenio No. 596-0184.20, PROALCA II, SIECA.
- Valencia, L. H. (2011). Manual de Operación de la Estación Total. Managua, Nicaragua.
- Villalaz, C. C. (2004). Mecánica de suelos y cimentaciones . México, Limusa: @2004, Editorial Limusa, S.A de C.V. grupo Noriega editores.

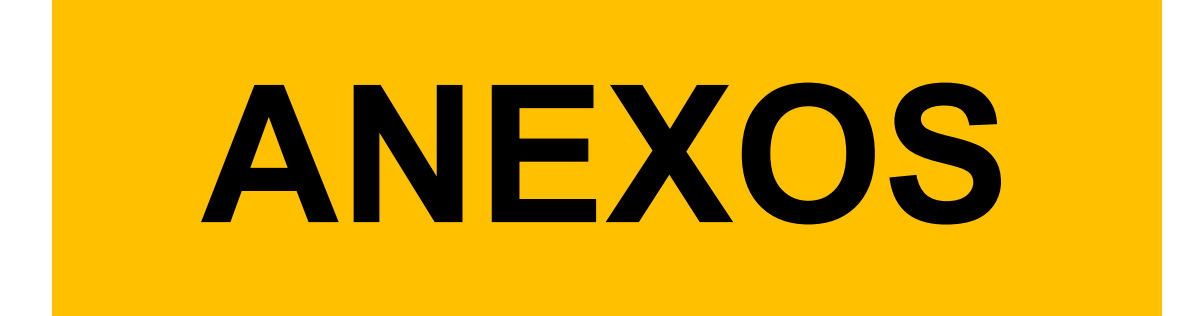
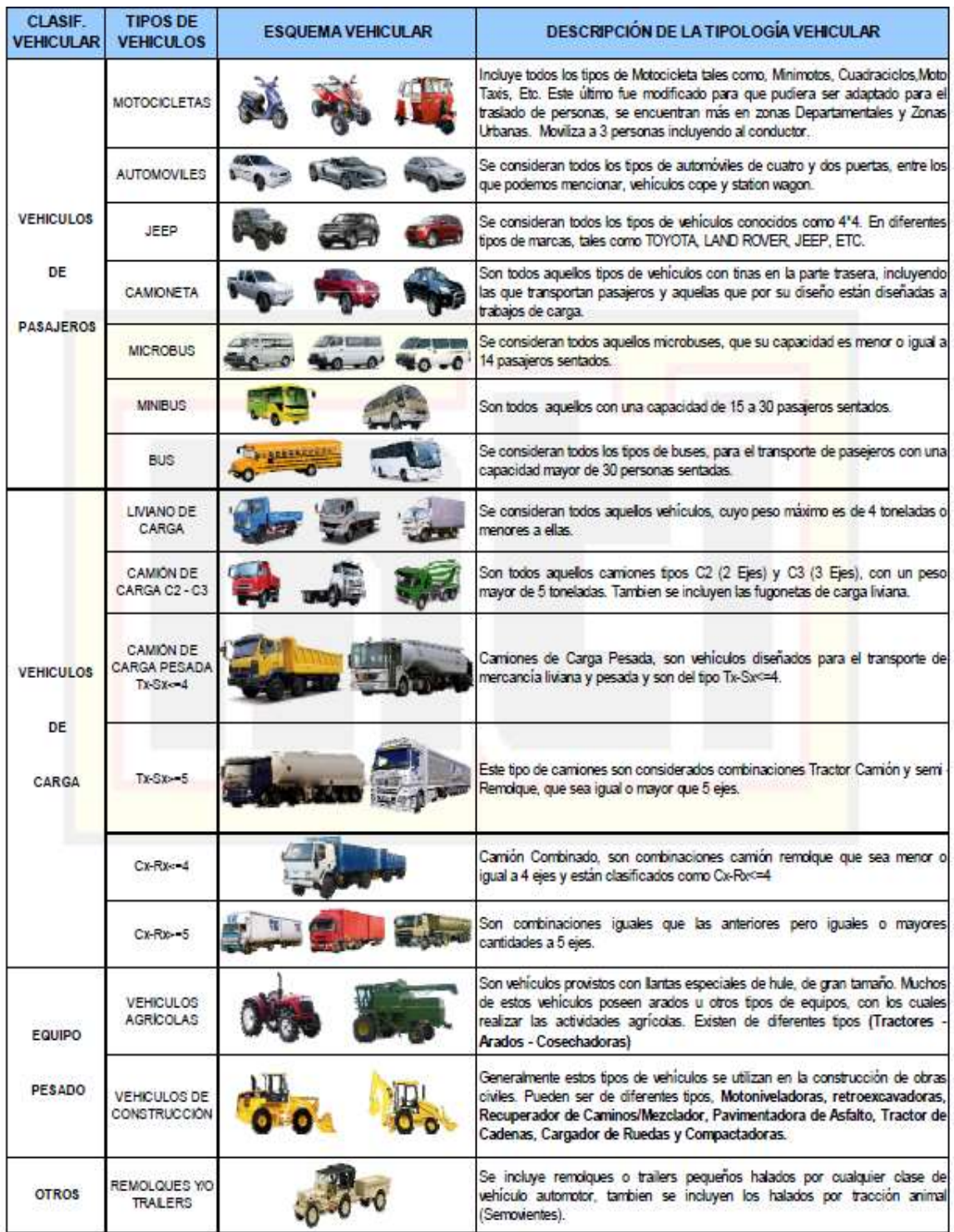

## Tabla 63. Tipología y descripción vehicular

Fuente: Anuario de Aforos de Tráfico – MTI 2019, pág. 26

I

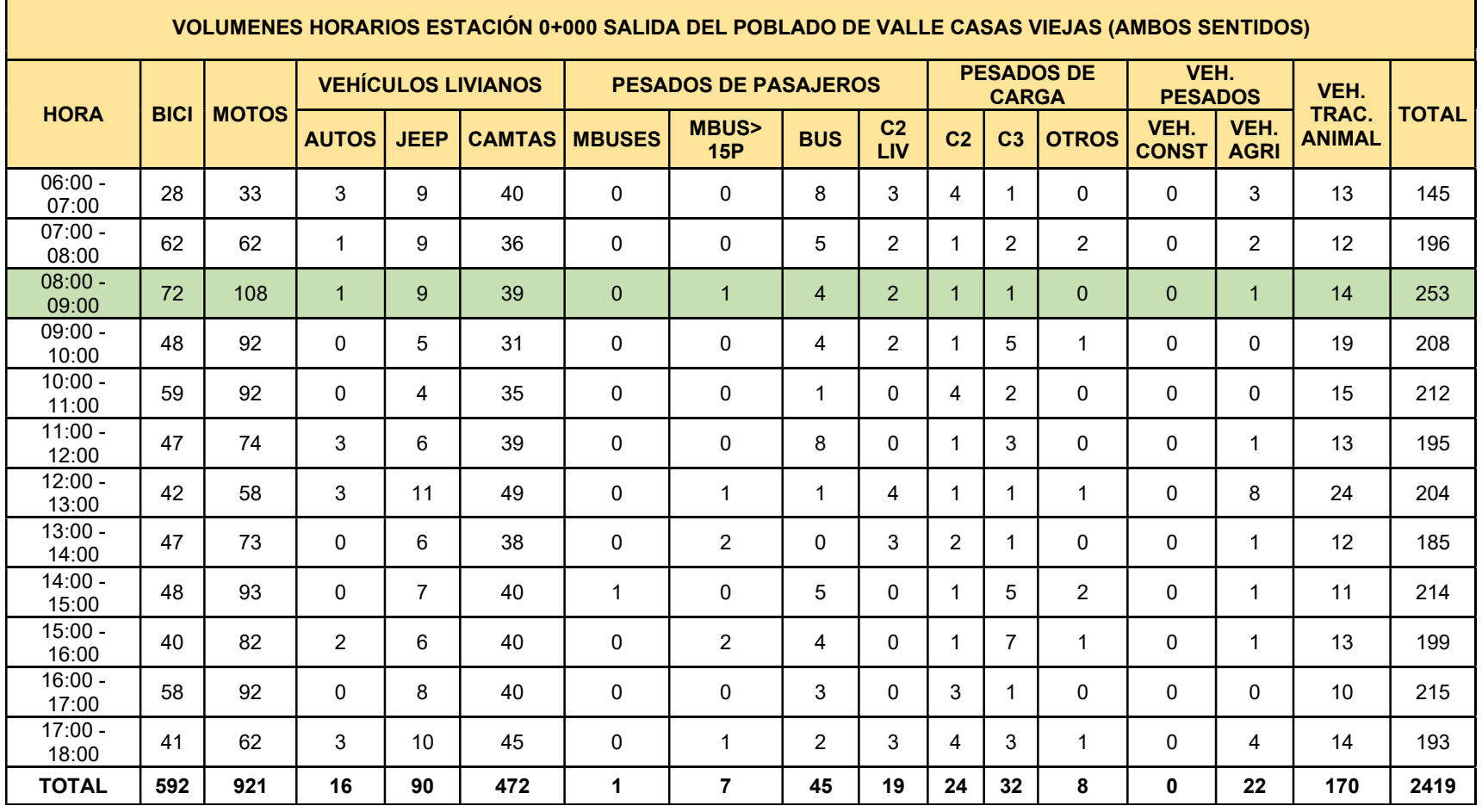

#### Tabla 64. Resumen del aforo durante 5 días

Fuente: Elaboración propia (2021)

Tabla 65. Matriz de ensayo (granulometría, límites attemberg, clasificación) tramo valle casas viejas - pie de la cuesta (parte 1)

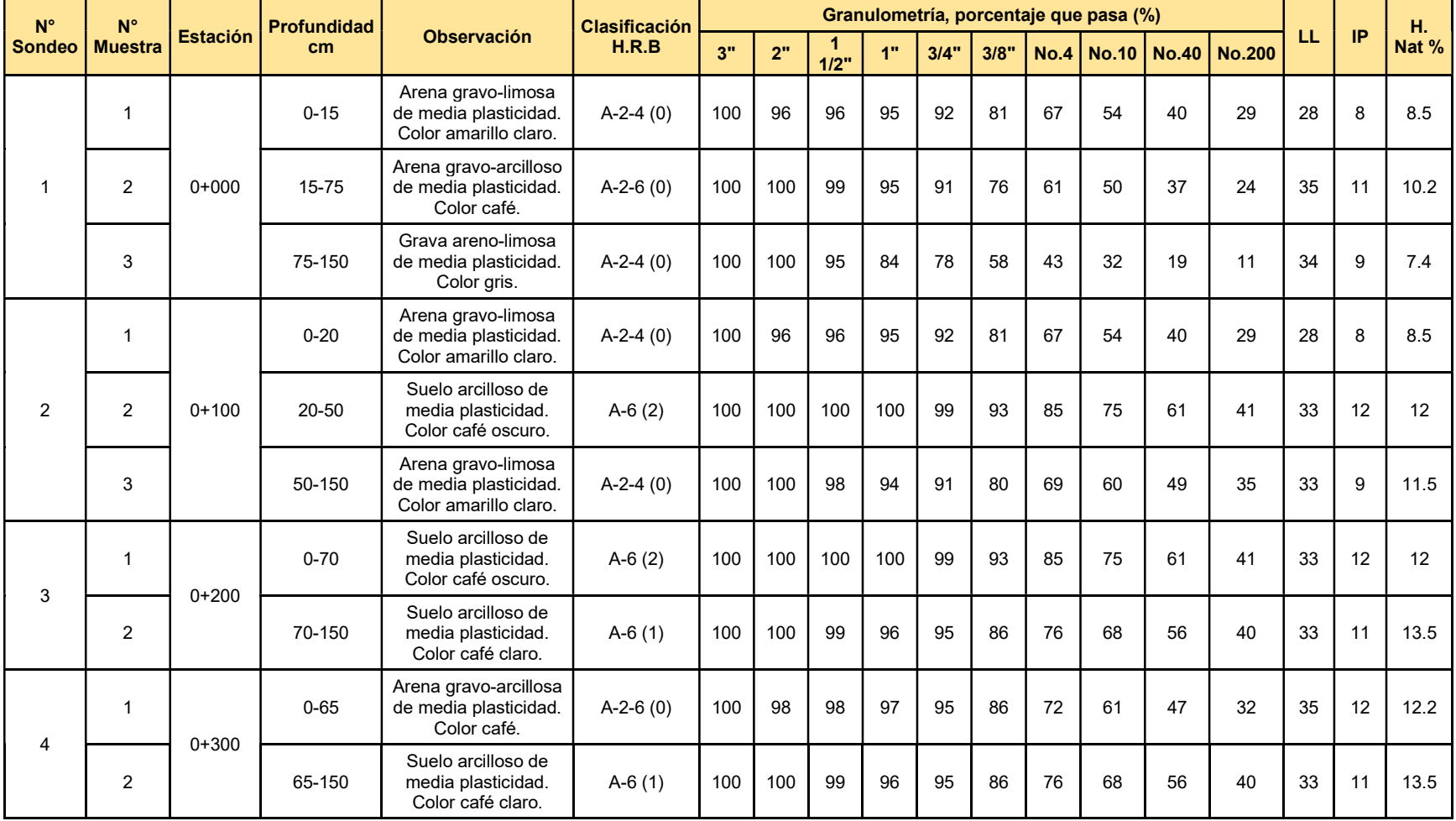

Tabla 66. Matriz de ensayo (granulometría, límites attemberg, clasificación) tramo valle casas viejas - pie de la cuesta (parte 2)

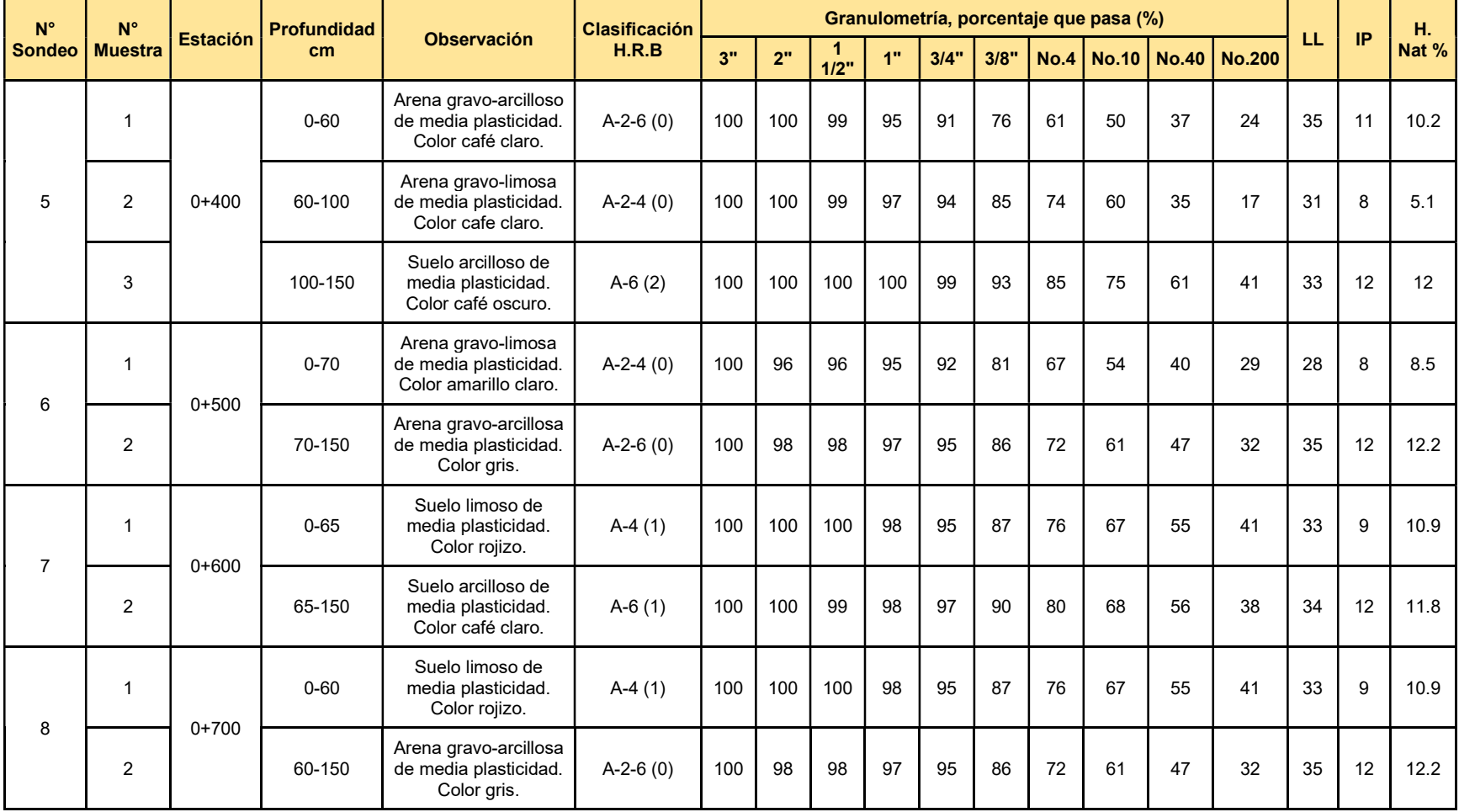

Tabla 67. Matriz de ensayo (granulometría, límites attemberg, clasificación) tramo valle casas viejas - pie de la cuesta (parte 3)

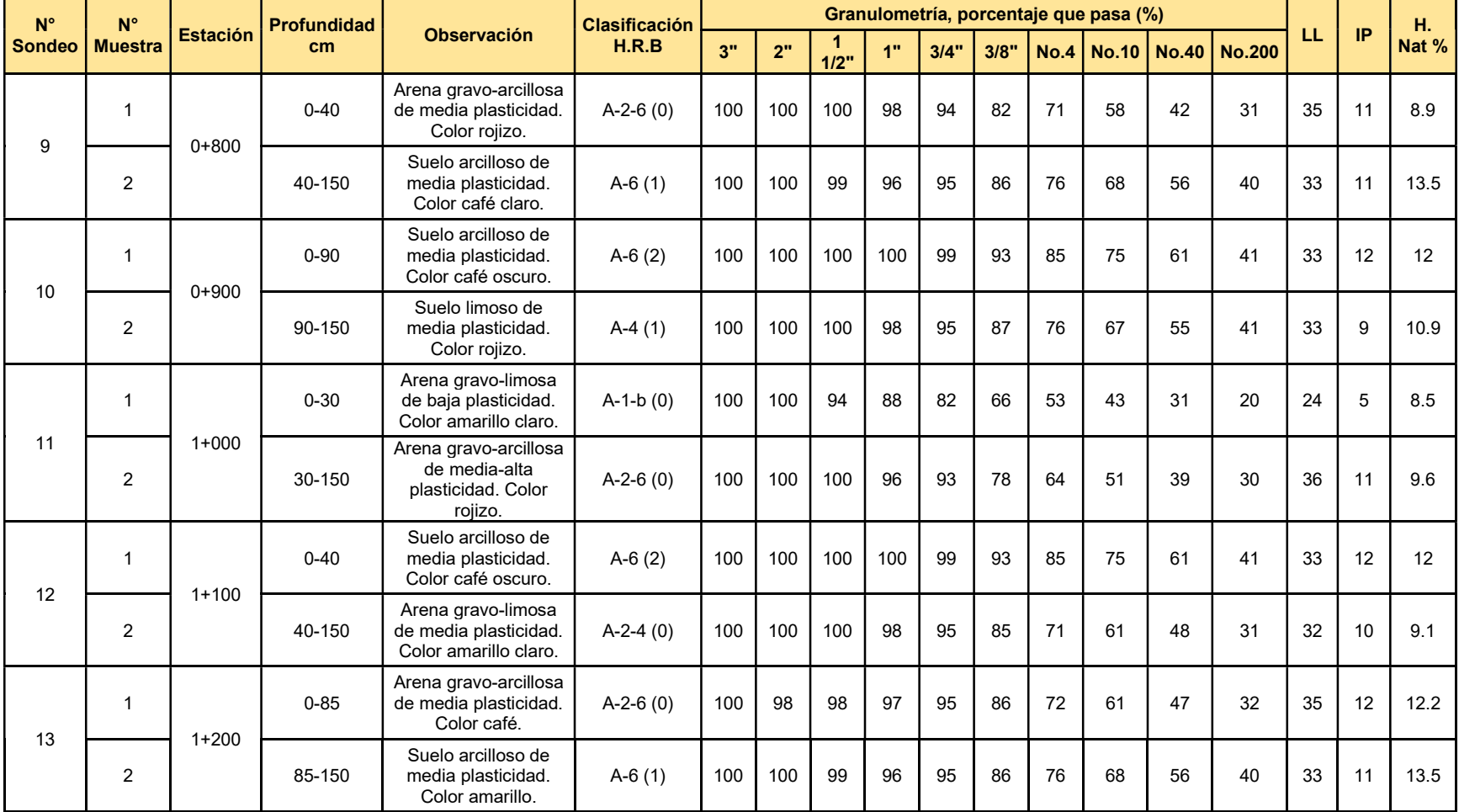

Tabla 68. Matriz de ensayo (granulometría, límites attemberg, clasificación) tramo valle casas viejas - pie de la cuesta (parte 4)

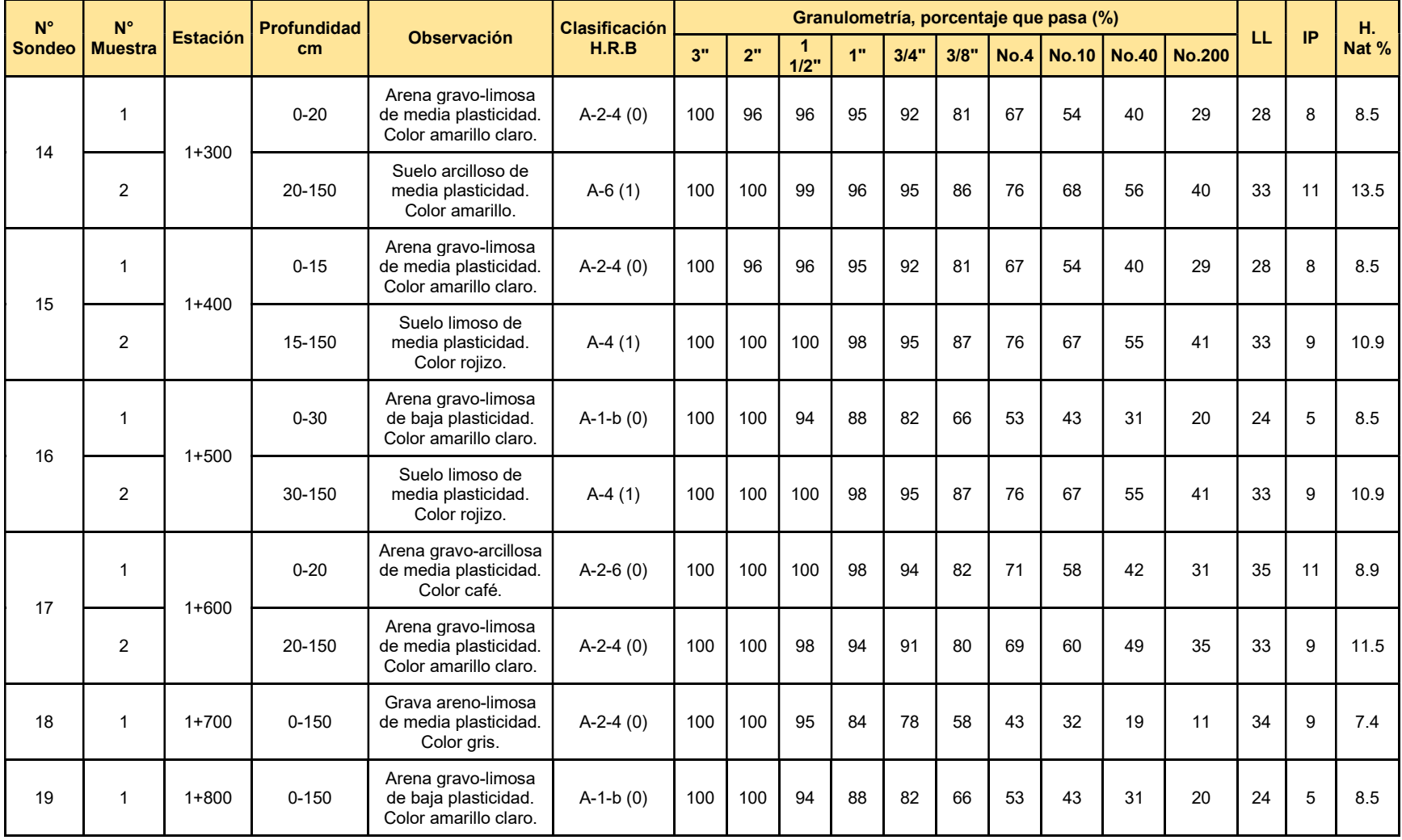

Tabla 69. Matriz de ensayo (granulometría, límites attemberg, clasificación) tramo valle casas viejas - pie de la cuesta (parte 5)

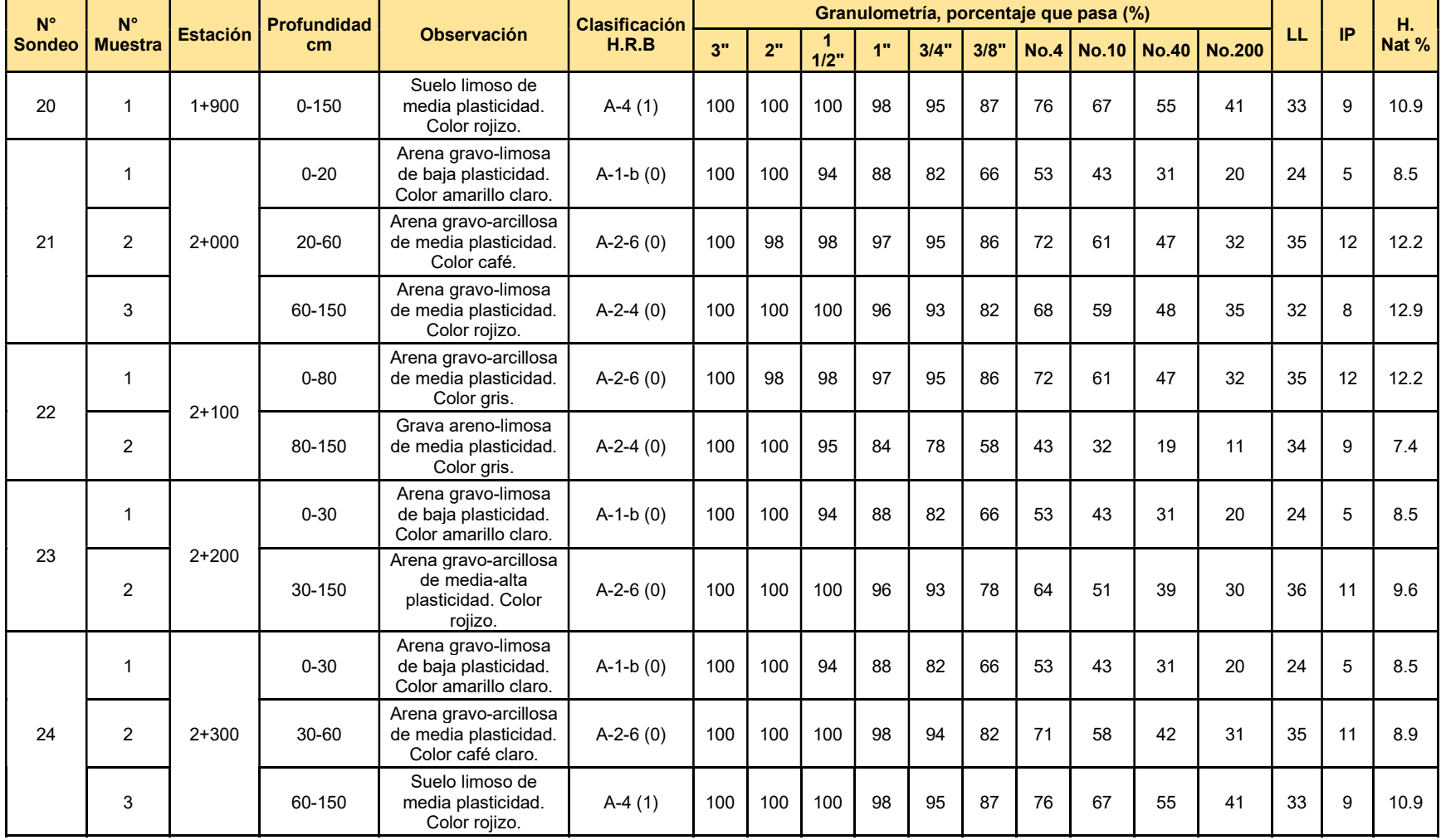

Tabla 70. Matriz de ensayo (granulometría, límites attemberg, clasificación) tramo valle casas viejas - pie de la cuesta (parte 6)

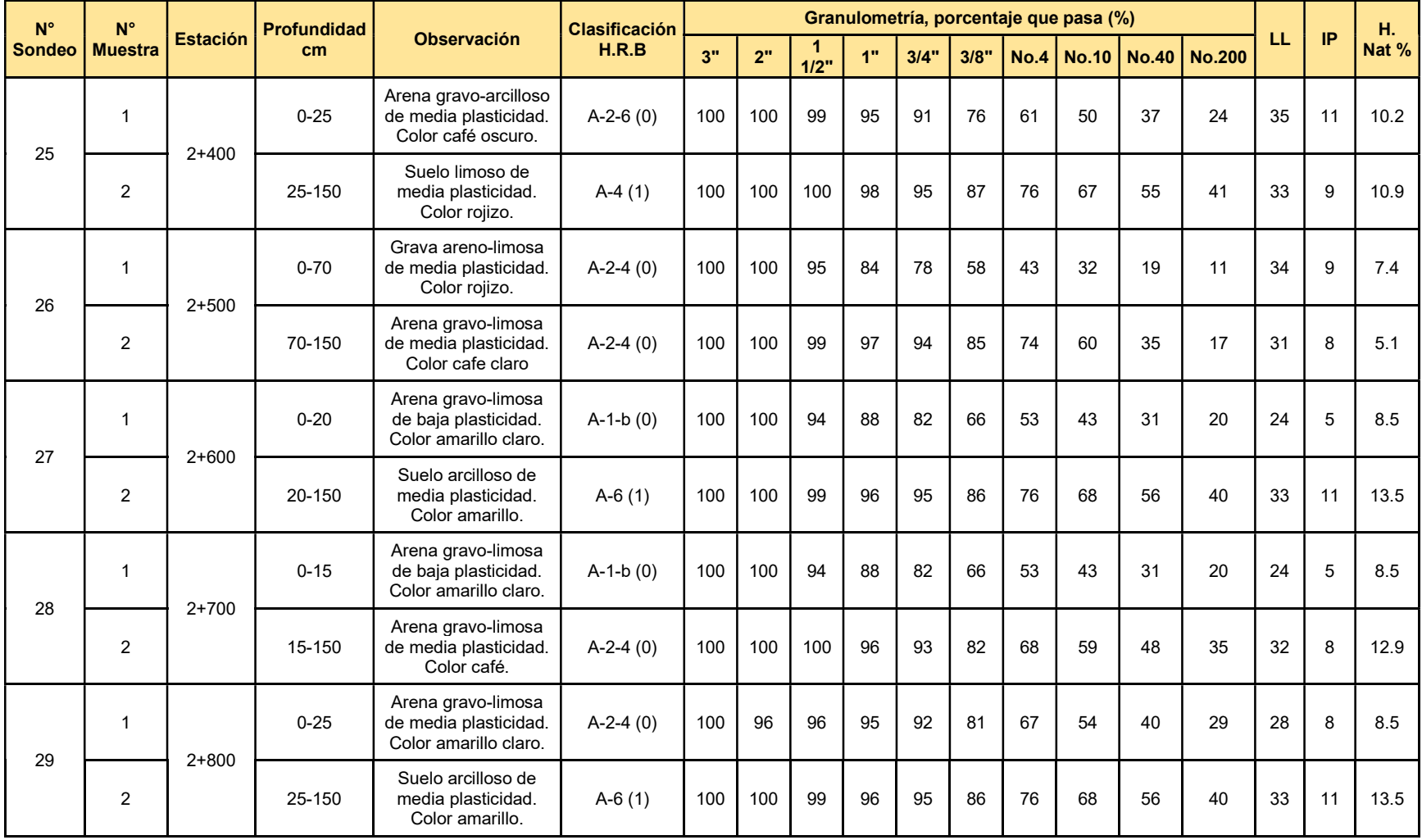

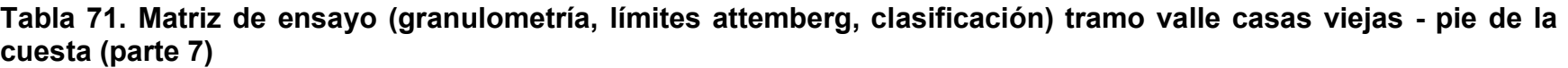

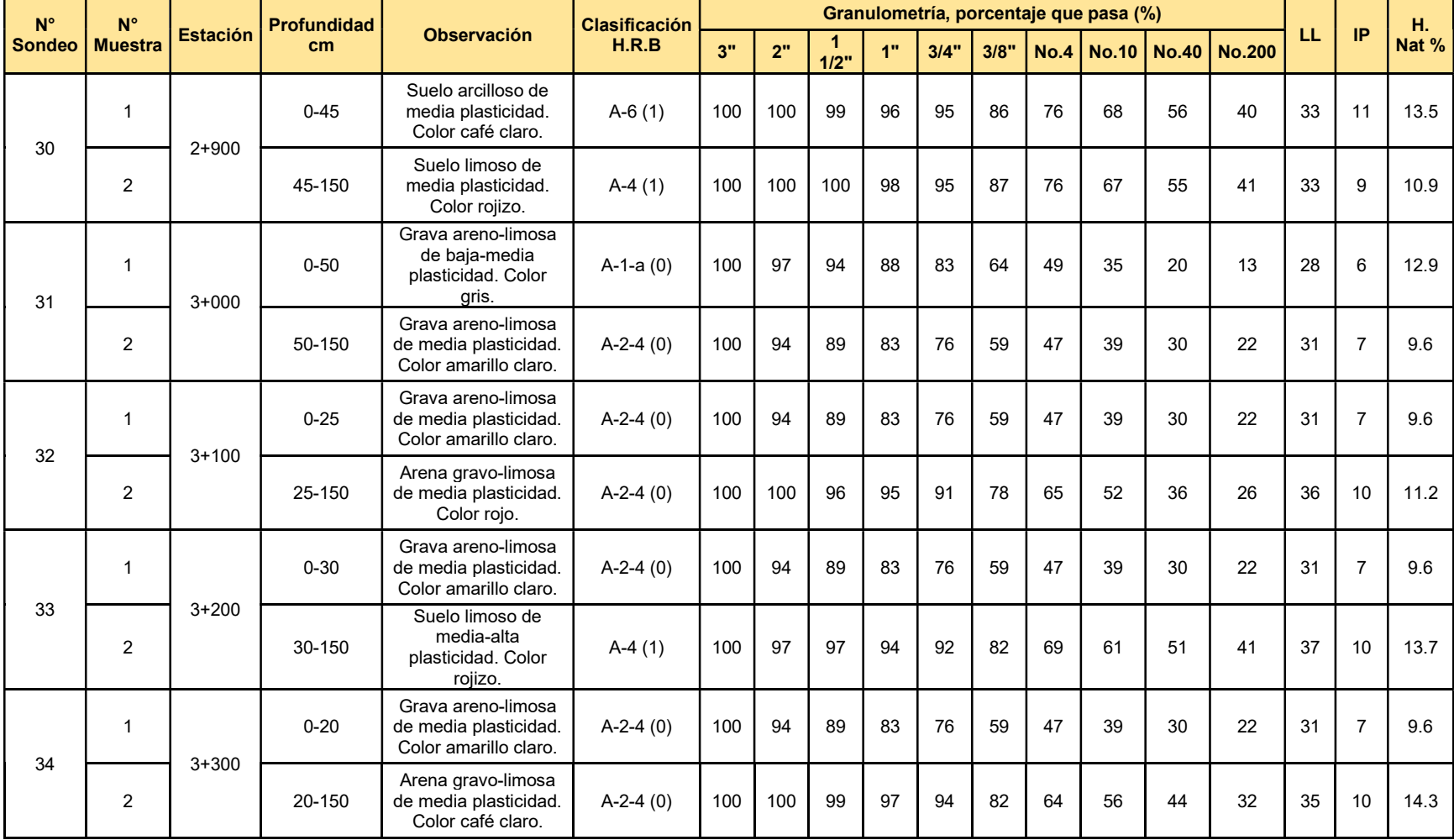

Tabla 72. Matriz de ensayo (granulometría, límites attemberg, clasificación) tramo valle casas viejas - pie de la cuesta (parte 8)

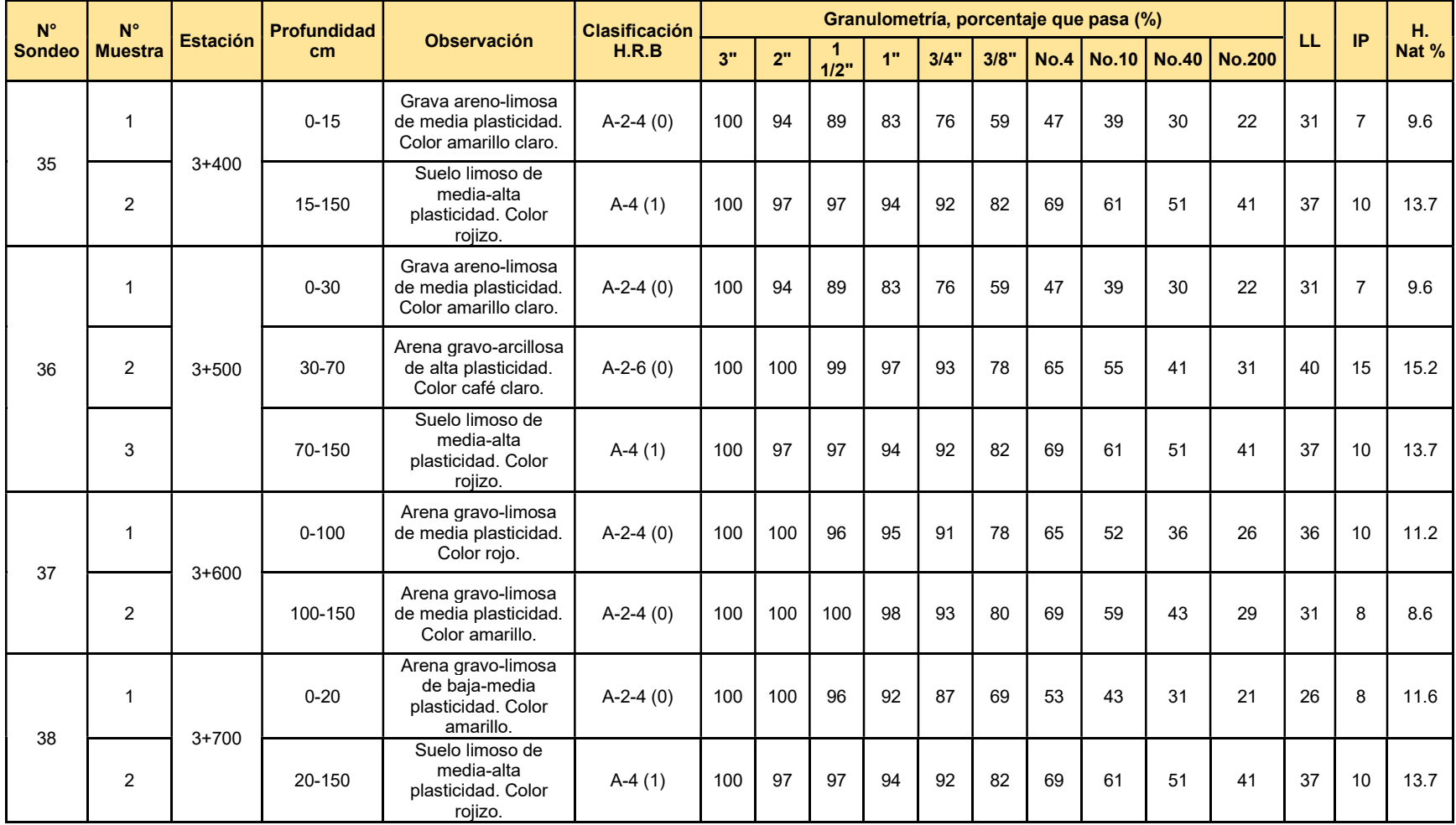

Tabla 73. Matriz de ensayo (granulometría, límites attemberg, clasificación) tramo valle casas viejas - pie de la cuesta (parte 9)

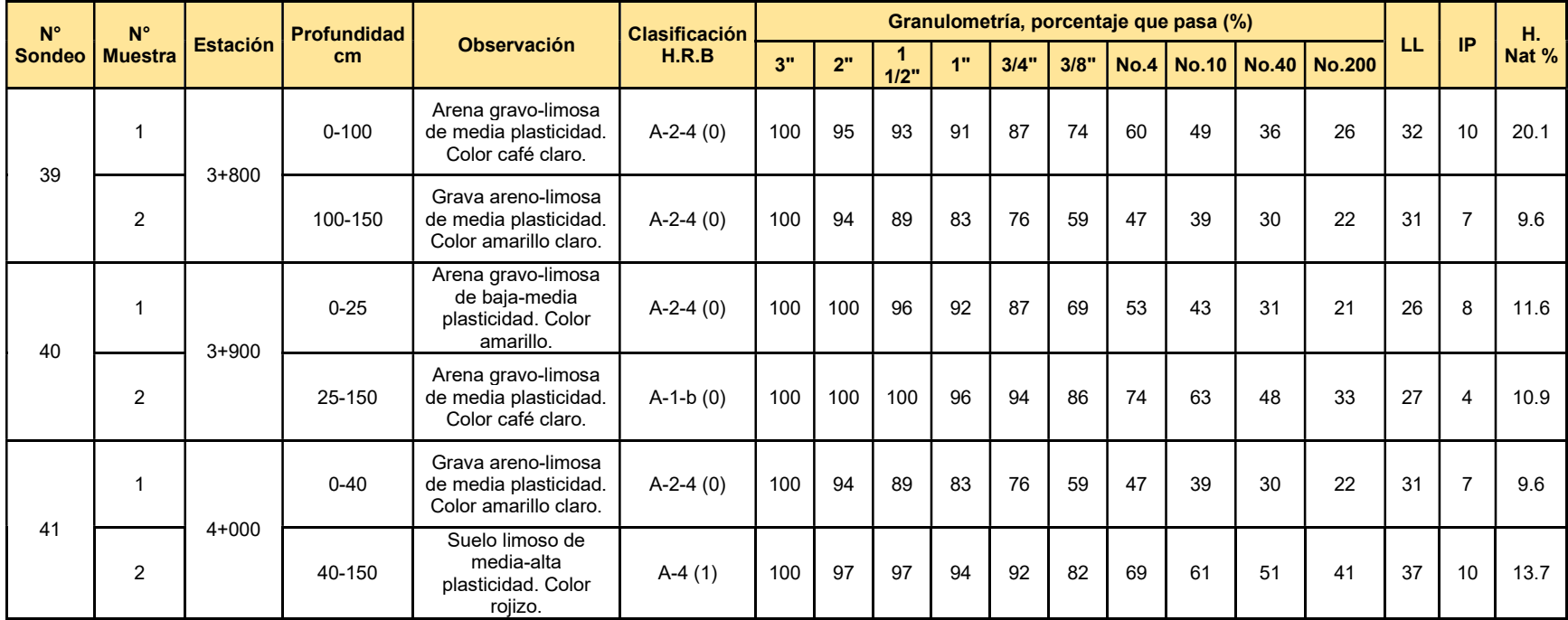

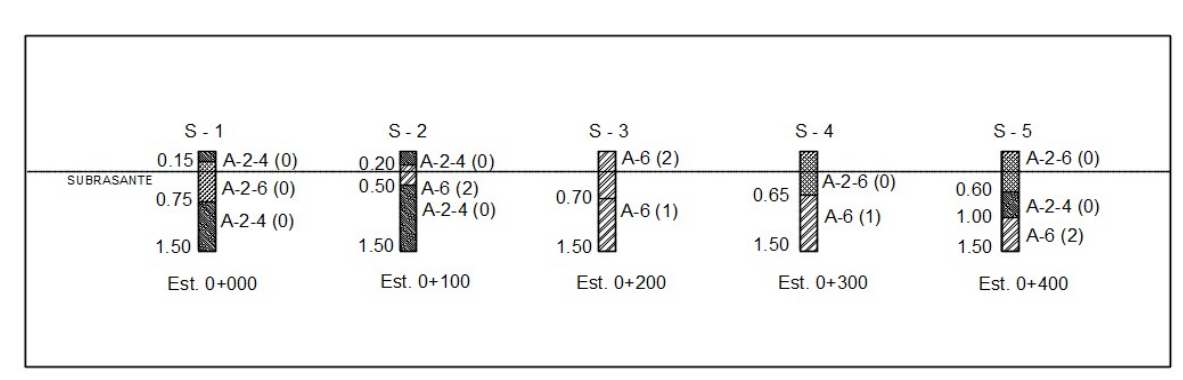

Gráfico 11. Perfiles estratigráficos (Est. 0+000 a 0+400)

Fuente: Consultoría y Diseño CONDISA S.A.

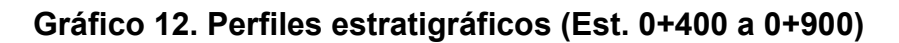

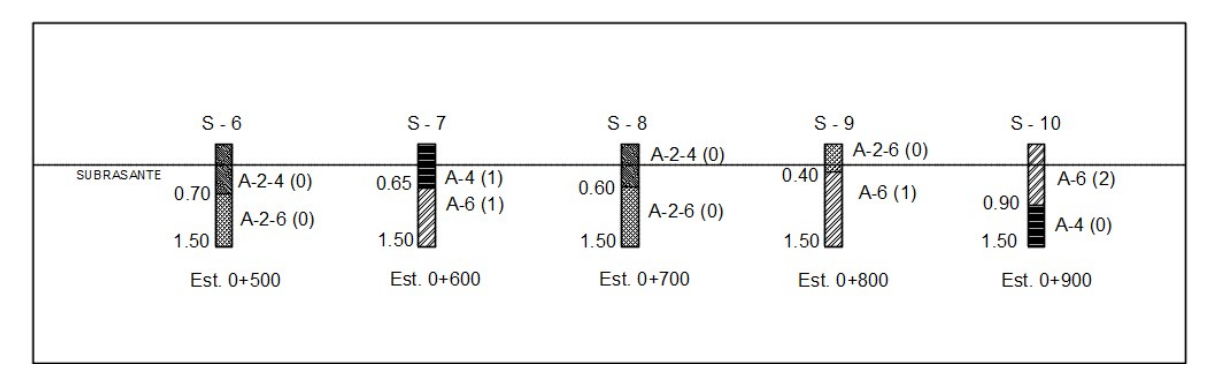

Fuente: Consultoría y Diseño CONDISA S.A.

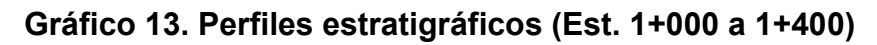

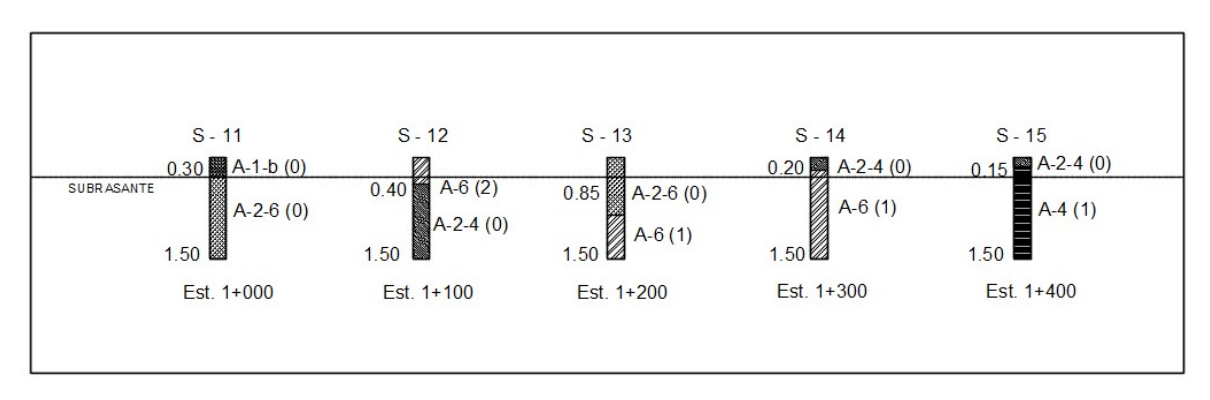

Fuente: Consultoría y Diseño CONDISA S.A.

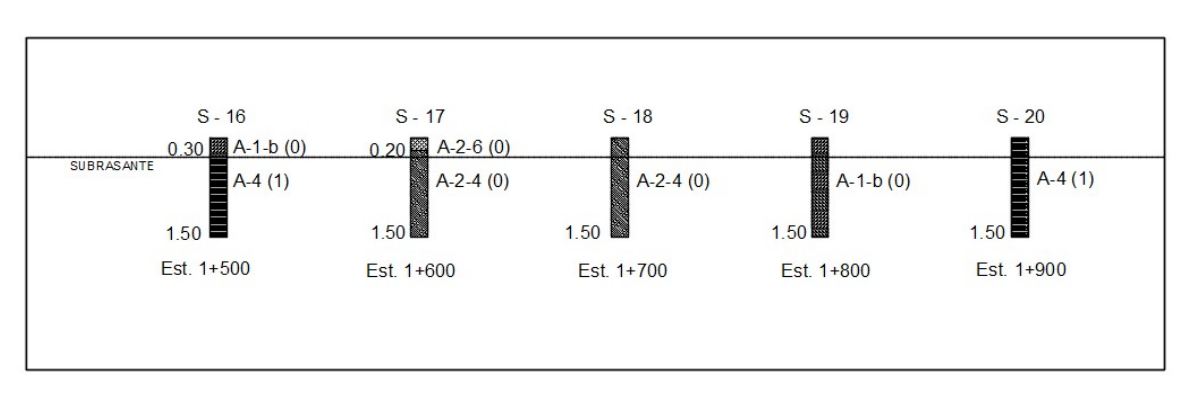

Gráfico 14. Perfiles estratigráficos (Est. 1+500 a 1+900)

Fuente: Consultoría y Diseño CONDISA S.A.

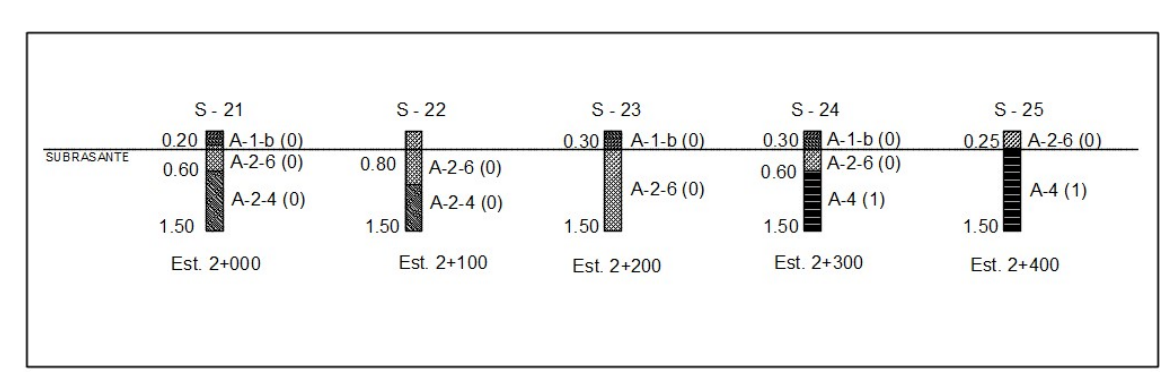

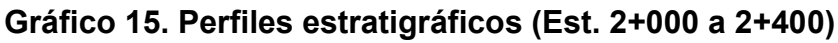

Fuente: Consultoría y Diseño CONDISA S.A.

### Gráfico 16. Perfiles estratigráficos (Est. 2+500 a 2+900)

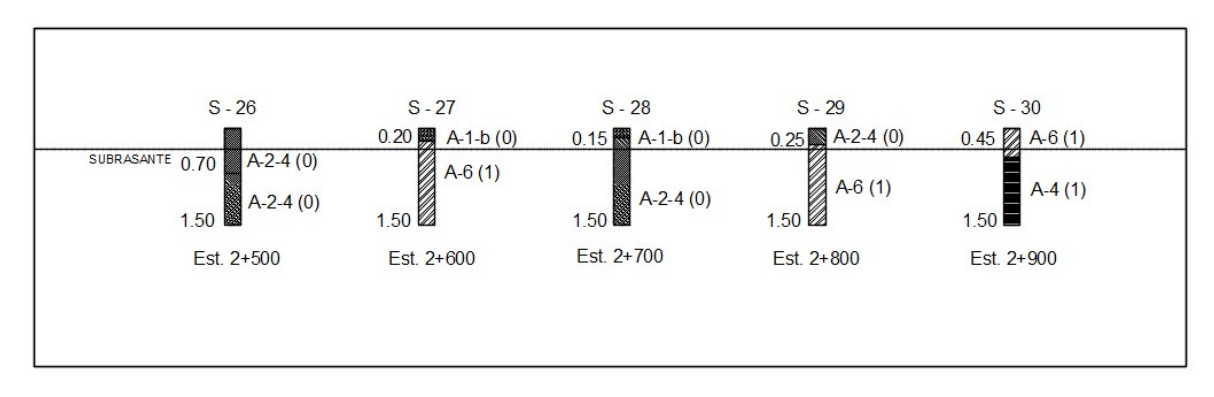

Fuente: Consultoría y Diseño CONDISA S.A.

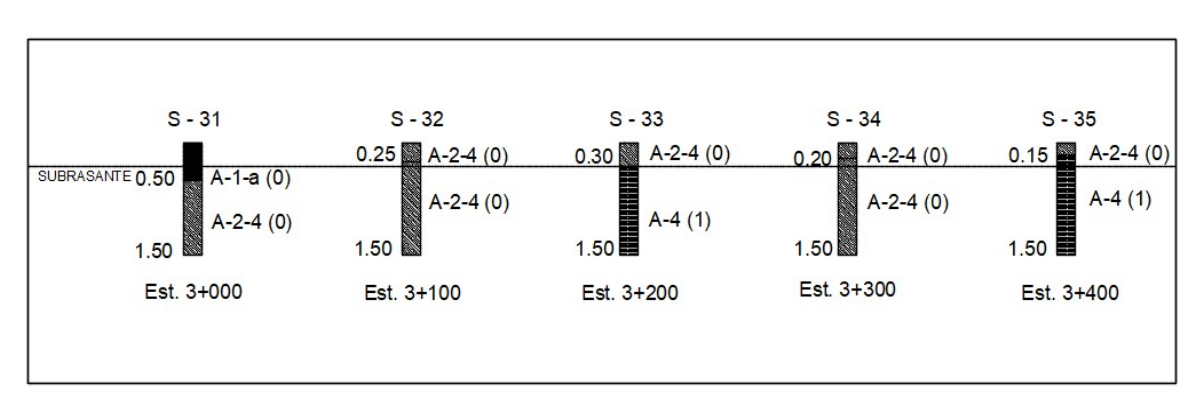

Gráfico 17. Perfiles estratigráficos (Est. 3+000 a 3+400)

Fuente: Consultoría y Diseño CONDISA S.A.

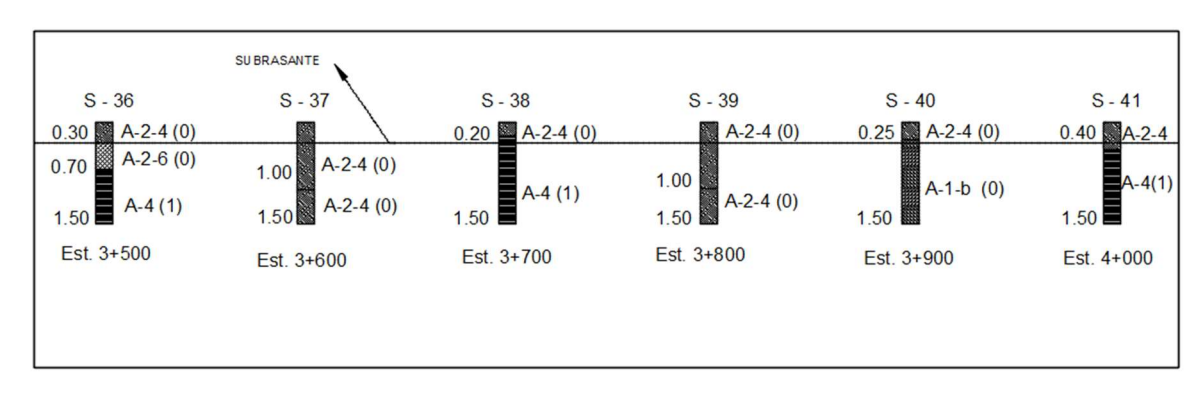

### Gráfico 18. Perfiles estratigráficos (Est. 3+500 a 4+000)

Fuente: Consultoría y Diseño CONDISA S.A.

Tabla 74. Radios mínimos y grados máximos de Curvas Horizontales para distintas Velocidades de Diseño

|                     | <b>Factor</b>      | Peralte máximo 4% |                    |                 | Peralte máximo 6% |                    |                |
|---------------------|--------------------|-------------------|--------------------|-----------------|-------------------|--------------------|----------------|
| <b>Velocidad</b>    | de                 | Radio (m)         |                    | <b>Grado</b>    | Radio (m)         |                    | Grado          |
| de diseño           | fricción<br>máxima | <b>Calculado</b>  | <b>Recomendado</b> | de<br>curva     | Calculado         | Recomendado        | de<br>curva    |
| 30                  | 0.17               | 33.7              | 35                 | 32°44'          | 30.8              | 30                 | 38°12'         |
| 40                  | 0.17               | 60                | 60                 | 19°06'          | 54.8              | 55                 | 20°50'         |
| 50                  | 0.16               | 98.4              | 100                | 11°28'          | 89.5              | 90                 | 12°44'         |
| 60                  | 0.15               | 149.2             | 150                | 7°24'           | 135               | 135                | 8°29'          |
| 70                  | 0.14               | 214.3             | 215                | 5°20'           | 192.9             | 195                | 5°53'          |
| 80                  | 0.14               | 280               | 280                | 4°05'           | 252               | 250                | 4°35'          |
| 90                  | 0.13               | 375.2             | 375                | 3°04'           | 335.7             | 335                | 3°25'          |
| 100                 | 0.12               | 492.1             | 490                | 2°20'           | 437.4             | 435                | 2°38'          |
| 110                 | 0.11               | 635.2             | 635                | 1°48'           | 560.4             | 560                | $2^{\circ}03'$ |
| 120                 | 0.09               | 872.2             | 870                | 1°19'           | 755.9             | 775                | 1°29'          |
|                     |                    |                   |                    |                 |                   |                    |                |
|                     |                    |                   |                    |                 |                   |                    |                |
|                     | <b>Factor</b>      |                   | Peralte máximo 8%  |                 |                   | Peralte máximo 10% |                |
| <b>Velocidad</b>    | de                 |                   | Radio (m)          | Grado           |                   | Radio (m)          | <b>Grado</b>   |
| de diseño<br>(Km/h) | fricción<br>máxima | <b>Calculado</b>  | Recomendado        | de<br>curva     | <b>Calculado</b>  | <b>Recomendado</b> | de<br>curva    |
| 30                  | 0.17               | 28.3              | 30                 | 38°12'          | 26.2              | 25                 | 45°50'         |
| 40                  | 0.17               | 50.4              | 50                 | 22°55'          | 46.7              | 45                 | 25°28'         |
| 50                  | 0.16               | 82                | 80                 | $14^{\circ}19'$ | 75.7              | 75                 | 15°17'         |
| 60                  | 0.15               | 123.2             | 120                | 9°33'           | 113.4             | 115                | $9^{\circ}58'$ |
| 70                  | 0.14               | 175.4             | 175                | 6°33'           | 160.8             | 160                | 7°10'          |
| 80                  | 0.14               | 229.1             | 230                | 4°59'           | 210               | 210                | 5°27'          |
| 90                  | 0.13               | 303.7             | 305                | 3°46'           | 277.3             | 275                | 4°10'          |
| 100                 | 0.12               | 393.7             | 395                | 2°54'           | 357.9             | 360                | 3°11'          |
| 110                 | 0.11               | 501.5             | 500                | 2°17'           | 453.7             | 455                | 2°31'          |

Fuente: Manual Centroamericano de Normas para el Diseño Geométrico de las Carreteras

Regionales, SIECA 2004, cap. 4, pág. 41

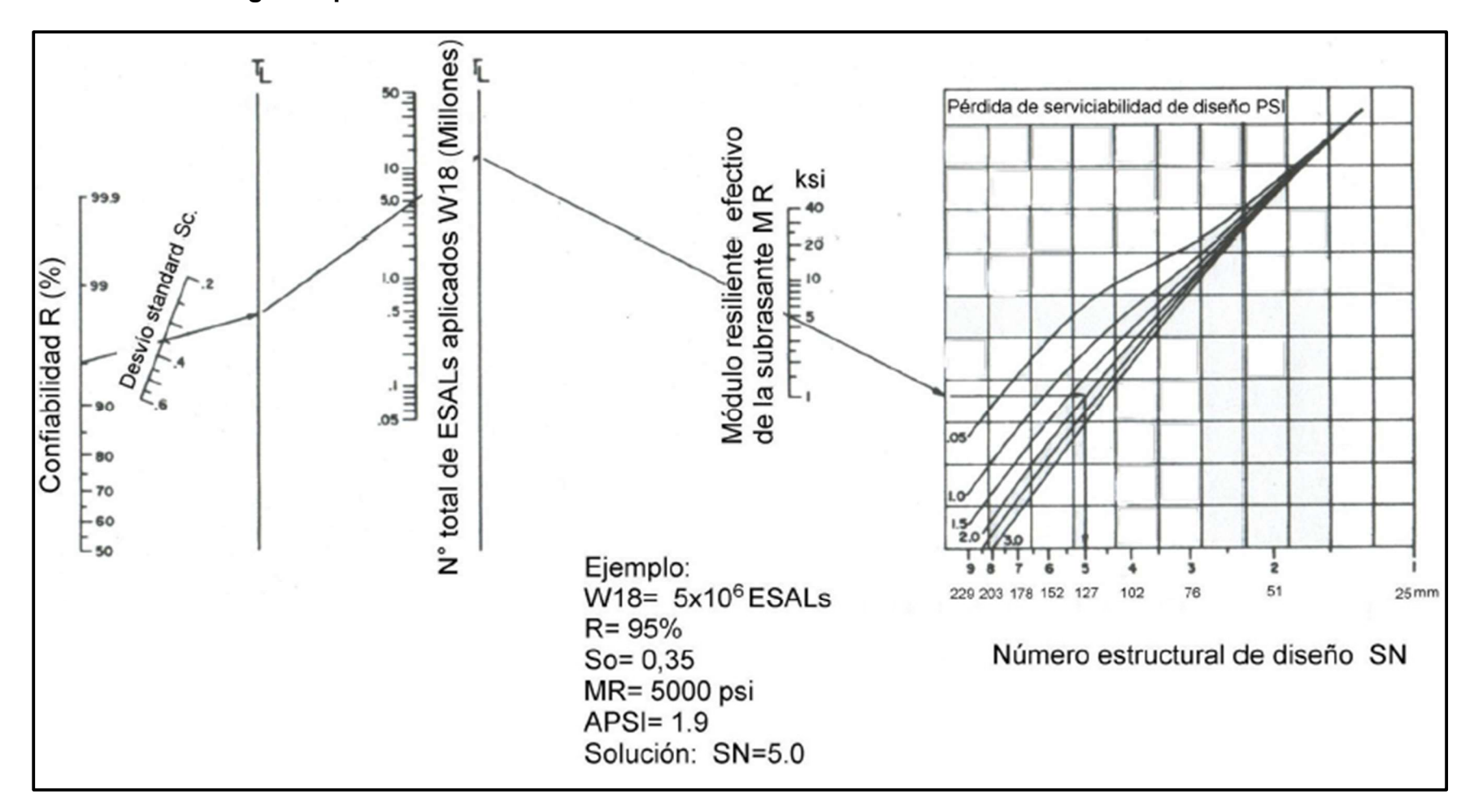

Gráfico 19. Nomograma para el cálculo del Número estructural SN

Fuente: AASHTO-93, cap. 3, pág. II-32

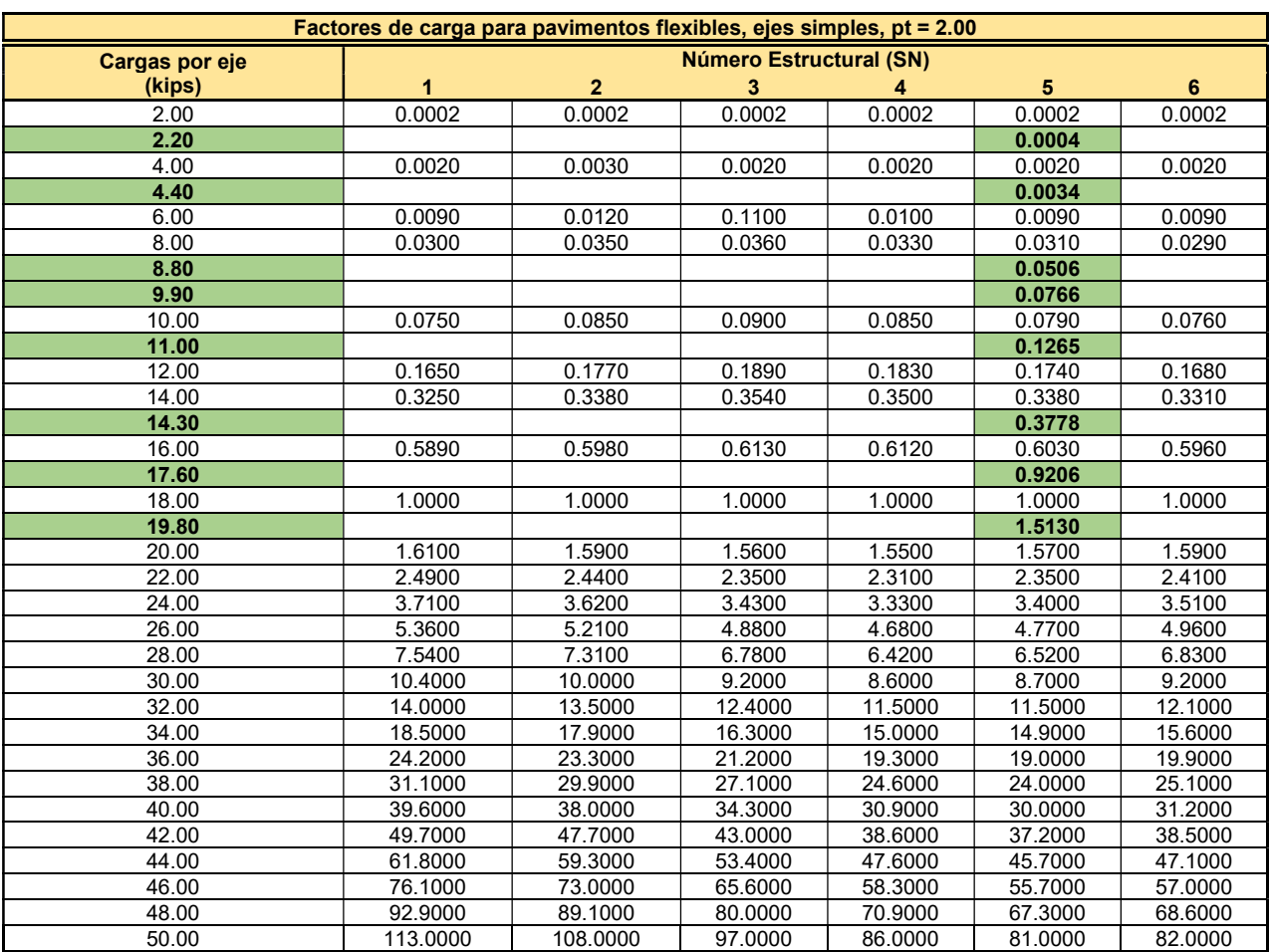

## Tabla 75. Factores de equivalencia para eje simples

Fuente: AASHTO-93, Apéndice D-3

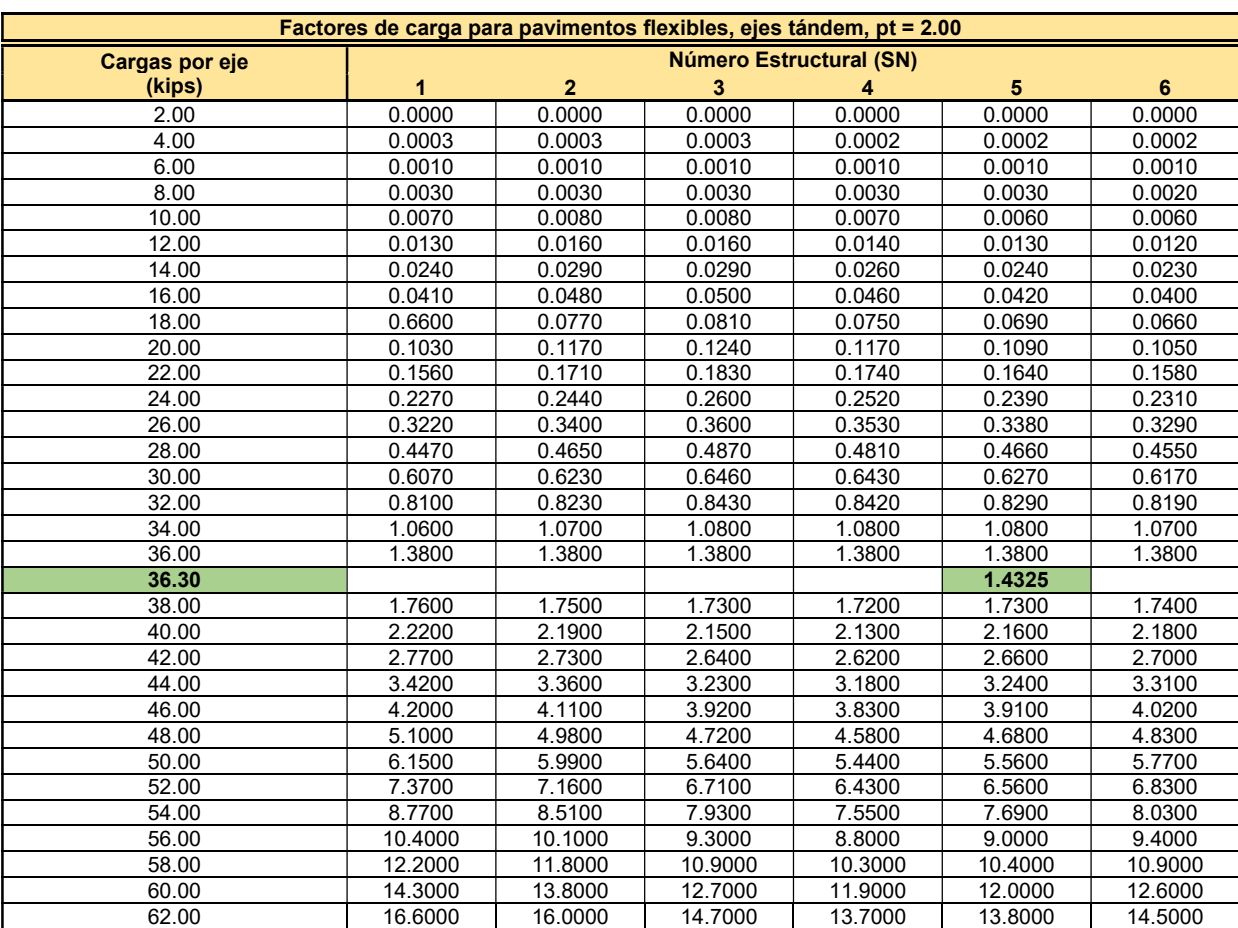

# Tabla 76. Factor de equivalencia para ejes dobles

Fuente: AASHTO-93, Apéndice D-4

## Tabla 77. Factor de equivalencia para ejes dobles

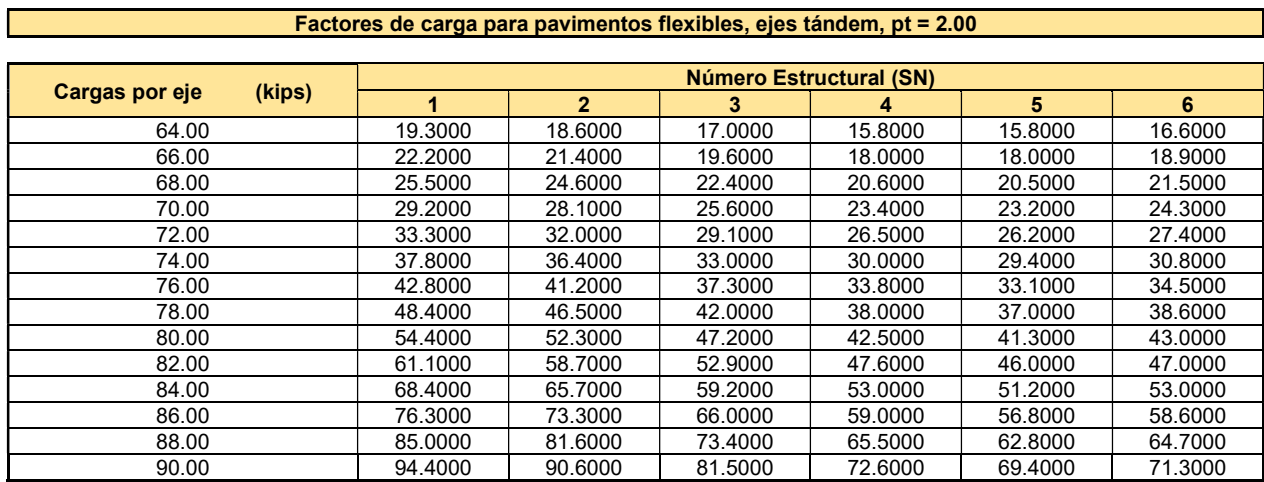

Fuente: AASHTO-93, Apéndice D-4